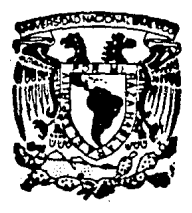

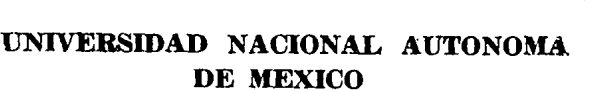

FACULTAD DE OUIMICA

## ANALISIS DE PROCESOS MEDIANTE

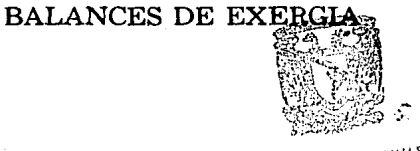

**EXAMBILS PROFESIONALES** HAC, DE QUIMIGN

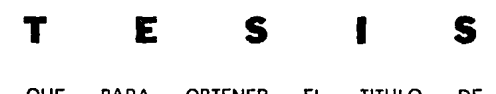

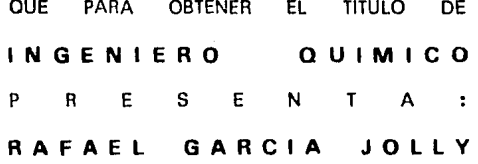

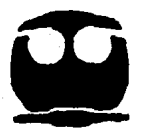

MEXICO, **D. f,** 

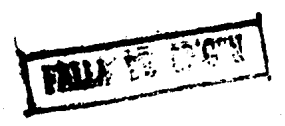

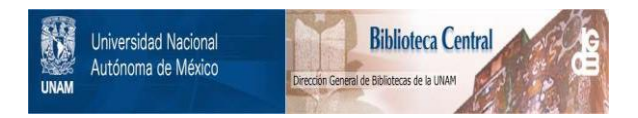

## **UNAM – Dirección General de Bibliotecas Tesis Digitales Restricciones de uso**

# **DERECHOS RESERVADOS © PROHIBIDA SU REPRODUCCIÓN TOTAL O PARCIAL**

Todo el material contenido en esta tesis está protegido por la Ley Federal del Derecho de Autor (LFDA) de los Estados Unidos Mexicanos (México).

El uso de imágenes, fragmentos de videos, y demás material que sea objeto de protección de los derechos de autor, será exclusivamente para fines educativos e informativos y deberá citar la fuente donde la obtuvo mencionando el autor o autores. Cualquier uso distinto como el lucro, reproducción, edición o modificación, será perseguido y sancionado por el respectivo titular de los Derechos de Autor.

#### INDICE

 $\sim$  1

#### **INTRODUCCTON**

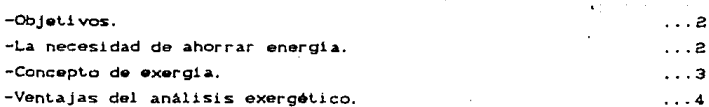

#### CAPITULO 1.

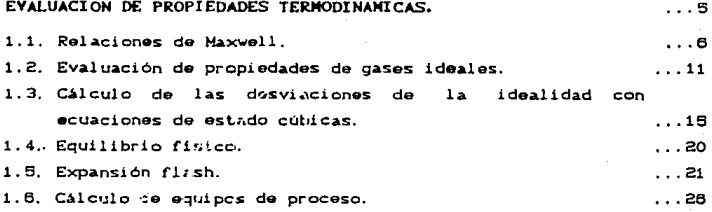

CAPITULO II.

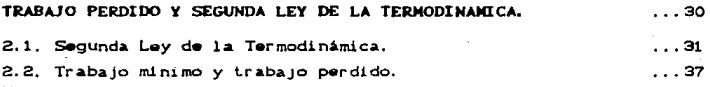

CAPITULO III. DISPONIBILIDAD Y EXERGIA.  $...44$ 3.1. Disponibilidad.  $\dots$ 45 3.2. Exergia.  $\dots 47$ 3.3. Balances de exergía, trabajo minimo y trabajo perdido.  $...49$ 3.4. Cálculo de la exergia física de una corrirnte.  $...51$ 3.5. Cálculo de la exergia quimica de una corriente.  $. . .52$ 3.6. Cálculo de la exergia total de una corriente.  $... 61$ 

CAPITULO IV.

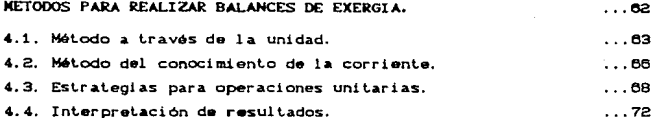

CAPITULO V.

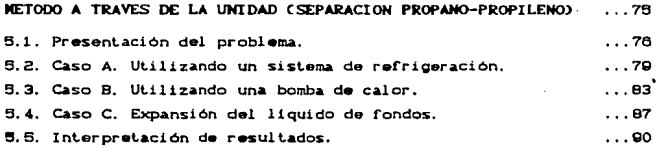

CAPITULO VI.

METODO DEL CONOCIMIENTO DE LA CORRIENTE (PLANTA DE PRODUCCION DE ANONIACO)  $...92$ 

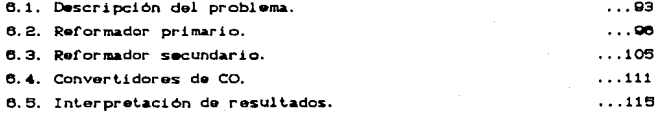

**CONCLUST ONES** 

 $...117$ 

BIBLIOGRAFIA.

 $...121$ 

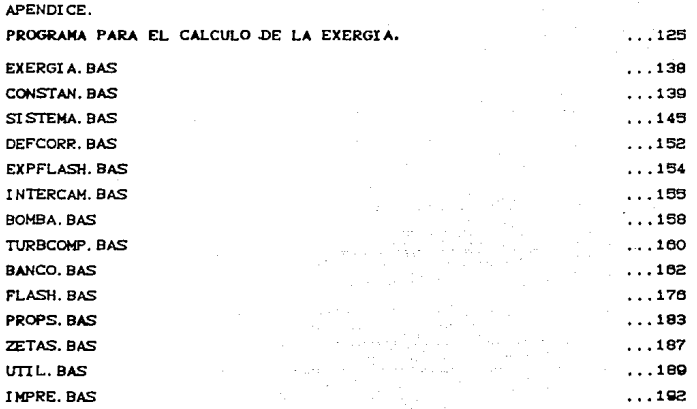

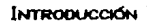

#### ORTETTVOS.

- Establecer las bases y técnicas para el análisis termodinámico de procesos.
- Mostrar la utilidad del análisis exergético como una herramienta para el ahorro de energía.
- Elaborar un programa de microcomputadora para el cálculo de exercia.

#### LA NECESIDAD DE AHOPPAR ENERGIA.

La crisis petrolera mundial en la década de los 70's provocó un aumento acelerado del precio de los energáticos y, por lo tanto, en los costos de operación de los procesos. Para disminuir estos costos se buscó una reducción del consumo de energía en la industria por diferentes métodos, entre los cuales está el análisis exergético.

Durante la década de los 80's el precio del crudo tuvo variaciones fuertes, llegando a una estabilidad de alrededor de 17 dólares por barril. Este precio se mantendrá algunos años, pero aumentará unos 8 dólares para la mitad de los 90's y superará los 30 dólares por barril a finales del siglo.<sup>4</sup>

La demanda mundial de petróleo aumentará a razón de 1.5% anual y la de energéticos a razón del 2% anual. Para satisfacer este incremento no se tiene un futuro muy prometedor, ya que la producción de petróleo en los Estados Unidos caerá más de 2 millones de barriles por dia con respecto a 1987. Por otro lado, no se incrementará la capacidad de las plantas nucleares y algunas que están en construcción no serán terminadas ni puestas en operación. La única fuente de energía que tendrá una fuerte contribución para el suplemento de esta demanda será la termoeléctrica.

i<br>Mydrocarbon Processing, Julio 1989, FF. 15

Por ello, el análisis termodinámico y otras técnicas de ahorro de energia están imponiéndose como una buena herramienta en el diseño y auditoria de las instalaciones industriales. Esto lo demuestra el incremento de publicaciones que sobre el tema han aparecido. En el caso del análisis exergético, de un número de 270 publicaciones anteriores a 1970 a 280 durante esa década y de 360 entre 1977 y 1093.

#### CONCEPTO DE EXERGIA.

La exergia se define como el trabajo disponible en un fluido o masa como resultado de su desviación del punto de equilibrio con un estado o condición de referencia que se denomina estado muerto.

En 1885, Gibbs fue el primero en conceptualizar lo que él llamó Trabajo Perdido. En 1889, Gouy propuso el uso de una función termodinámica para su manejo. Posteriormente, en 1935. F. Bosnjakovic aplica Technische Arbeitsfahigkeit Ccapacidad de trabajo técnico). En 1951, Joseph H. Keenan propuso una función termodinámica y la llamó Avαilability Cdisponibilidad). Más tarde, en 1953, E. Schmidt se refirió al concepto como Technische Maximale Arbeit Ctrabajo técnico máximo). En 1954, U. Grigull propuso utilizar el término Ectalpia Crendimiento calorífico), y en 1955, Gilbert propuso la Energie Degrade en Chaleur Cenergia degradada en calor). Finalmente, en 1956, el yugoslavo Z. Rant utilizó el término Exergia, que por su significado etimológico, trabajo que puede ser extraído, tuvo aceptación a nivel internacional.<sup>2</sup>

"Lartiga O., J.; Herrera N., O./ *L'*Qué es la Exergía? / Gaceta Químico, UNAM. Mayo 1989.

#### VENTAJAS DEL ANALISIS EXERGETICO.

El empleo de los balances de exergía no sustituye al análisis energético clásico. Sin embargo, al utilizarlo como complemento, nos proporciona el criterio de decisión para diseñar y optimizar el consumo de energía en los procesos industriales, ya que la exergía es la parte de la energia capaz de producir trabajo, cuantificando la calidad del proceso desde el punto de vista termodinámico.

E1. principal objetivo del análisis exergético es detectar y cuantificar las imperfecciones termodinámicas en procesos mecánicos, térmicos y quimicos. Este análisis nos proporciona un punto de comparación entre las diferentes alternativas de un proceso.

Sin embargo, contrario a lo que se piensa, al realizar balances de exergía no se solucióna el problema de ahorro de energía, sino que esta solución debe proponerse mediante algún otro método. Posteriormente, al realizar este tipo de balances a la alternativa propuesta, se compara el consumo y utilización de energéticos en el proceso.

El análisis termodinámico de procesos está basado en la primera y segunda leyes de la termodinámica. Se realizan balances de energía, basados en el principio de conservación que se plantea en la primera ley, y balances de exergia que, según la segunda ley, evalúan cuantitativamente la degradación de la energía.

CAPÍTULO I. EVALUACIÓN DE PROPIEDADES TERMODINÁMICAS.

#### 1.1. RELACTONES DE NAXWELL.

Para calcular las propiedades termodinámicas de una corriente es necesario conocer la variación de estas con respecto a las variables que determinan su estado: temperatura, presión y composición. Estas variaciones son conocidas como relactones de Maxwell y se obtienen a partir de la primera y segunda leves de la termodinámica.

Tomando el balance diferencial de energía para un sistema cerrado:

$$
dU = dQ + dW
$$

y sustituyendo el balance diferencial de entropia para un proceso reversible:

$$
dQ = T dS \qquad \qquad \ldots (1,2)
$$

y la definición de trabajo:

$$
dW = -P dV \qquad \qquad \ldots (1.3)
$$

se obtiene:

$$
dU = T dS - P dV
$$
 ... (1.4)

Si se toma a la energia interna como una función de entropia y volumen, U=UCS.V), la expresión diferencial para la energía interna es.

$$
dU = \left(\frac{\partial U}{\partial S}\right)_V ds + \left(\frac{\partial U}{\partial V}\right)_S dv \qquad \qquad \ldots (1.8)
$$

y por analogia con la ecación 1.4, se obtiene:

$$
\left(\frac{\partial V}{\partial S}\right)_V = T \qquad \qquad \ldots (1.6)
$$

$$
\begin{pmatrix} \frac{\partial U}{\partial V} \end{pmatrix}_{S} = -P \tag{1.7}
$$

que son conocidas como relaciones primarias.

Para ampliar la ecuación 1.5 *sis* temas abi er Los, *se* Loma U=UCS, V, N<sub>t</sub>, N<sub>2</sub>... ). quedando:

dU = 
$$
\left(\frac{\partial U}{\partial S}\right)_V
$$
ds +  $\left(\frac{\partial U}{\partial V}\right)_S$ dV +  $\sum_{V} \left(\frac{\partial U}{\partial N}\right)_S$ ,  $V, N \in \mathbb{N}$  ...(1.8)

que según 1.6 y 1.7 se obtiene:

$$
dU = TdS - PdV + \sum_{i} \mu_i dN_i \qquad \qquad \ldots (1.9)
$$

donde µl es el potencial químico, definido por:

$$
\mu_{\rm L} = \left(\frac{\partial U}{\partial N_{\rm L}}\right)_{S, V, N \neq 0} \qquad \qquad \ldots \text{C1.103}
$$

La ecuación 1.9 es la relación fundamental para la energía interna. A partir de ella y la definición de las funciones termodinámicas se obtienen las relaciones fundamentales para éstas.

Tomando, por ejemplo. la def'inición de energia de Gibbs:

$$
G = U + PV - TS
$$
 ... (1.11)

su expresión diferencial será:

$$
dG = dU + P dV + V dP - T dS - S dT \qquad \qquad \ldots (1.12)
$$

sustituyendo la expresión diferencial para la energía interna. 1.9; se obtiene la relación fundamental para la energia de gibbs:

$$
dG = VdP - SdT + \sum_i \mu_i dN_i
$$
 (1.13)

Considerando G=GCT.P,N\J. obtenemos las siguientes relaciones primarias:

> $\left(\frac{\partial G}{\partial P}\right)_{T=1}$  = Y ... Cl.14)

> > ... (1.15)

- $\left(\frac{\partial G}{\partial T}\right)_{P, N_L} = -S$
- $\left(\frac{\partial G}{\partial Nt}\right)_{T,P,Nj\neq t} = \mu t$ ... Cl.16)

Estas relaciones primarias son un paso intermedio en la búsqueda de las relaciones de Maxwell. Basándose en el hecho de que las segundas derivadas parciales cruzadas de las funciones son independientes del orden que se escoja para diferenciar, por ejemplo:

$$
\frac{\partial^2 G}{\partial T \partial P} = \frac{\partial^2 G}{\partial P \partial T}
$$
 ... (1.17)

que aplicado a las ecuaciones 1.15 y 1.14, derivando con respecto a P y T respectivamente, resulta:

$$
\left(\frac{\partial S}{\partial P}\right)_T = -\left(\frac{\partial V}{\partial T}\right)_P
$$
 ... (1.18)

que es una de las relaciones de Maxwell buscadas.

Mediante un proceso similar se pueden obtener las otras relaciones de Maxwell que se resumen en la tabla 1.1.

De las relaciones de Maxwell obtenidas. las derivadas de S y B con respecto a T, P y V son las de mayor utilidad en el cálculo de propiedades.

Para obtener las derivadas de las otras propiedades termodinámicas con repecto a estas variables se deriva directamente la ecuación de la función con respecto a la variable que se desea. Para eliminar las derivadas de entropia y potencial químico se sustituyen las relaciones de Maxwell necesarias.

Table 1.1. Relacions de las propiedades termodinámicas.  
\n
$$
\begin{bmatrix}\n\frac{\partial U}{\partial S} \end{bmatrix}_{V,N} = T \qquad \begin{bmatrix}\n\frac{\partial U}{\partial V}\end{bmatrix}_{S,N} = -P \qquad \begin{bmatrix}\n\frac{\partial U}{\partial Nt}\end{bmatrix}_{S,V,Nj,t} = \mu
$$
\nRelacions de Maxwell  
\nRealacions de Maxwell  
\n
$$
\begin{bmatrix}\n\frac{\partial U}{\partial V}\end{bmatrix}_{S,N} = \begin{bmatrix}\n\frac{\partial P}{\partial Nt}\end{bmatrix}_{S,V,Nj,t} = \mu
$$
\nRelacions de Maxwell  
\n
$$
\begin{bmatrix}\n\frac{\partial U}{\partial V}\end{bmatrix}_{S,N} = -\begin{bmatrix}\n\frac{\partial P}{\partial V}\end{bmatrix}_{V,N} \qquad \begin{bmatrix}\n\frac{\partial U}{\partial S}\end{bmatrix}_{V,N} = \begin{bmatrix}\n\frac{\partial U}{\partial Nt}\end{bmatrix}_{S,V,Nj,t}
$$
\n
$$
\begin{bmatrix}\n\frac{\partial U}{\partial V}\end{bmatrix}_{S,N} = -\begin{bmatrix}\n\frac{\partial P}{\partial Vt}\end{bmatrix}_{S,V,Nj,t}, \qquad \begin{bmatrix}\n\frac{\partial U}{\partial Nt}\end{bmatrix}_{S,V,Nj,t} = \begin{bmatrix}\n\frac{\partial U}{\partial Nt}\end{bmatrix}_{S,V,Nj,t}
$$
\n
$$
\begin{bmatrix}\n\frac{\partial U}{\partial V}\end{bmatrix}_{S,N} = T \qquad \begin{bmatrix}\n\frac{\partial H}{\partial P}\end{bmatrix}_{S,N} = V \qquad \begin{bmatrix}\n\frac{\partial H}{\partial Nt}\end{bmatrix}_{S,P,Nj,t} = \mu
$$
\nRelacions de Maxwell  
\n
$$
\begin{bmatrix}\n\frac{\partial U}{\partial P}\end{bmatrix}_{S,N} = \begin{bmatrix}\n\frac{\partial V}{\partial S}\end{bmatrix}_{P,N} \qquad \begin{bmatrix}\n\frac{\partial U}{\partial S}\end{bmatrix}_{P,N} = \begin{bmatrix}\n\frac{\partial U}{\partial Nt}\end{bmatrix}_{S,P,Nj,t}
$$
\n
$$
\begin{bmatrix}\n\frac{\partial U}{\partial V}\end{bmatrix}_{S,N} = -\begin{bmatrix}\n\frac{\partial V}{\partial Nt}\end{bmatrix}_{S,P,Nj,t}, \qquad \begin{bmatrix}\n\frac{\partial U}{\partial
$$

Tabla 1.1. Continuación.  $dA = -SdT - PdV + \sum_{i} \mu_i dN_i$ ,  $A = U - TS$ Relaciones primarias  $\left(\!\frac{\partial A}{\partial T}\!\right)_{V,\,N} = -S$  $\left(\frac{\partial A}{\partial V}\right)_{T_{v,v}} = -P$  $\left(\frac{\partial A}{\partial Nx}\right)_{T=V-N+at} = \mu x$ Relaciones de Maxwell  $\begin{pmatrix} \frac{\partial S}{\partial V} \end{pmatrix}_{T-N} = \begin{pmatrix} \frac{\partial P}{\partial T} \end{pmatrix}_{V,N}$  $\left(\frac{\partial \mu x}{\partial T}\right)_{M \to M} = -\left(\frac{\partial S}{\partial N L}\right)_{T \to N \to M}$  $\left(\frac{\partial \mu V}{\partial V}\right)_{T,N} = -\left(\frac{\partial P}{\partial N} \right)_{T,N,N}$  $\left(\frac{\partial \mu_1}{\partial Nk}\right)_{T \cup N \cup N} = \left(\frac{\partial \mu k}{\partial Nk}\right)_{T \cup N \cup N \cup N}$  $dG = -SdT + VdP + \sum_{i} \mu_i dN_i \left[ G = H - TS \right]$ Relaciones primarias  $\left(\frac{\partial G}{\partial Nx}\right)_{T,P,Nj\neq i}=\mu i$  $\left(\frac{\partial G}{\partial P}\right)_{T,N} = V$ Relaciones de Maxwell  $\left(\!\frac{\partial\mathbb{S}}{\partial\mathbb{P}}\!\right)_{\mathrm{T},\,\mathrm{N}}\!\!\!=\!-\!\left(\!\frac{\partial\mathbb{V}}{\partial\mathbb{T}}\!\right)_{\mathrm{P},\,\mathrm{N}}$  $\left(\frac{\partial \mu i}{\partial T}\right)_{D \cup M} = -\left(\frac{\partial S}{\partial N i}\right)_{T \cup P \cup N \cup M}$  $\left(\frac{\partial \mu}{\partial P}\right)_{T=M} = \left(\frac{\partial V}{\partial N} \right)_{T,P,N,j=0}$  $\left(\frac{\partial \mu_i}{\partial Nk}\right)_{T \in P, N, \text{ odd}} = \left(\frac{\partial \mu_k}{\partial Ni}\right)_{T \in P, N, \text{ odd}}$ 

Además se pueden utilizar las definiciones de calor específico:  $\left[\frac{\partial U}{\partial T}\right]_{U}$  = Cv  $...$  $(1.19)$ 

$$
\left(\frac{\partial H}{\partial T}\right)_P = CP \qquad \qquad \dots (1.20)
$$

Estas derivadas se resumen en la tabla 1.2.

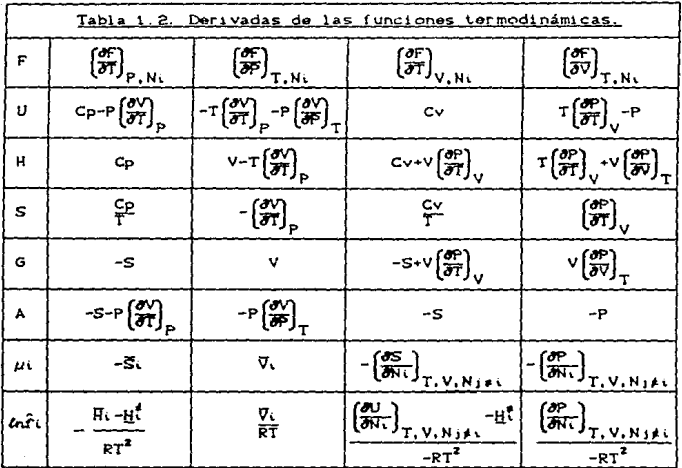

#### 1.2. EVALUACION DE PROPIEDADES DE GASES IDEALES.

El primer paso es seleccionar un estado de referencia. Lo más común es tomar los componentes puros como gases ideales a 25°C y 1 atmósfera, utilizando la entalpia y entropia de formación estándar, hfs y sfs. La variación con respecto a la temperatura se obtiene utilizando las derivadas de la tabla 1.2 e integrando de 25°C hasta T. manteniendo P constante:

$$
h^{\dagger}(T, 1 \text{ atm}) = h^{\dagger} h^{\dagger} + \int_{\partial \mathcal{B}^{\circ} C}^{T} f^{\dagger} dT \qquad \qquad \ldots (1.21)
$$

$$
s(CT, 1atm) = sfn + \int_{2B^2r}^{T} dT
$$
 ...(1.22)

La ecuación para el potencial químico del componente puro como gas ideal serái

$$
\mu_1^{\dagger}, \text{pure(T,1atm)} = \text{h}^{\dagger}(\text{T,1atm}) - \text{T s}^{\dagger}(\text{T,1atm}) \qquad \qquad \dots \text{C1.23}
$$

$$
\mu_{\text{t, puro}}^{\dagger}(\tau, 1 \text{atm}) = h f \text{ in } - \text{Tsfs: } + \int_{\text{CS}^{\dagger} \text{Cl}}^{\text{T}} \text{Cp}^{\dagger} \text{ d}\tau - \tau \int_{\text{CS}^{\dagger} \text{Cl}}^{\text{T}} \frac{\text{Cp}^{\dagger}}{\text{T}} \text{ d}\tau \qquad \dots \text{C1.24}
$$

Para obtener la variación con respecto a P se sustituve la ecuación de estado del gas ideal:

$$
PV = RT
$$
 (1.25)

en las derivadas con respecto a P de la tabla 1.2. Se obtiene:

$$
\left(\frac{\partial n^{\ell}}{\partial P}\right)_{T} = 0 \qquad \qquad \ldots (1.28)
$$

$$
\left(\frac{\partial s^4}{\partial P}\right)_T = -\frac{R}{P} \qquad \qquad \dots (1.27)
$$

Al integrar desde 1 atmósfera hasta P manteniendo T constante, el resultado es:

$$
h^{\dagger}(T,P) = h^{\dagger} + \int_{25^{\circ}C}^{T} df
$$
 ...(1.28)

$$
s^{(c)}(T, P) = s f n + \int_{\frac{C}{D}}^{\frac{\Gamma}{L}} \frac{C}{T} dT - R \ln\left(\frac{P}{\text{latm}}\right) \qquad \qquad \dots \text{(1.29)}
$$

Como el calor de mezclado de gases ideales a T y P constantes es cero, las propiedades para mezclas de gases ideales son:

$$
h^{\ell}(T, P) = \sum_{i} x_i \left[ h f w_i + \int_{\partial S^0 C}^{T} dT \right] \qquad \qquad \dots (1, 90)
$$

œ

$$
\epsilon^{\dagger}(\mathbf{T},\mathbf{P}) = \sum_{i} \mathbf{x}_{i} \left[ \text{sf}_{\mathbf{a}} + \int_{\mathcal{B}^{\otimes n}}^{\mathcal{D}(\mathbf{a})} d\mathbf{T} - \mathcal{R} \ln \left( \frac{\mathbf{P} \mathbf{x}_{i}}{\mathbf{I} \mathbf{a}^{\dagger} \mathbf{a}} \right) \right] \qquad \qquad \dots \text{C1.312}
$$

y el potencial químico de la mezcla de gases ideales es:

$$
\mu^{\sharp}(T,P) = h^{\sharp}(T,P) - T s^{\sharp}(T,P) \qquad \qquad \ldots (1.32)
$$

El potencial químico del componente i en la mezcla se obtiane de:

$$
\mu^{\dagger}(\mathbf{T},\mathbf{P}) = \left(\frac{\partial}{\partial N} N\mathbf{T} \mu^{\dagger}(\mathbf{T},\mathbf{P})\right)_{\mathbf{T},\mathbf{P},N_{\mathbf{T}}},\qquad(1.33)
$$

Sustituyendo la ecuación 1.32 y diferenciando se obtiene:

$$
\mu^{\dagger}(\tau, P) = Mr\iota - Tsr\mathfrak{e}^{i\tau} \int_{\partial S^0 C}^{T} dT + T \int_{\partial S^0 C}^{T} dT + RT \omega \left(\frac{P\times \iota}{1 \text{ atm}}\right) \qquad \dots \text{(1.34)}
$$

Los primeros cuatro términos de la derecha corresponden, según la ecuación 1.24, al potencial químico del componente puro evaluado a T y 1 atmósfera. quedando:

$$
\mu^{\sharp}(T, P) = \mu^{\sharp}, \text{pure}(T, 1 \text{ atm}) + RT \ln \left( \frac{P \times 1}{1 \text{ atm}} \right) \tag{1.36}
$$

Si se evalúa la diferencia de potencial químico como gas ideal entre dos estados  $\alpha$  y  $\beta$  a la misma temperatura y diferente presión parcial, el resultado es:

$$
\mu\big[\text{T, CPa}^{\alpha}\big] - \mu\big[\text{T, CPa}^{\beta}\big] = \text{RT} \ln \frac{\text{CPa}^{\alpha}}{\text{CPa}^{\beta}} \qquad \qquad \dots \text{C1.36}
$$

La ecuación anterior se extiende a gases reales y liquidos utilizando la definición de fugacidad, se obtiene:

$$
\mu^{\alpha} \sim \mu^{\beta} = RT \ln \frac{\hat{t}^{\alpha}}{\hat{t}^{\beta}}
$$
 ... (1.37)

y por analogía con la ecuación 1.36, la fugacidad del componente y en una mezcla de gases ideales es:

$$
\hat{f} = P x_1 \qquad \qquad \ldots (1.38)
$$

En la tabla 1.3 se resume el cálculo de propiedades para gases ideales.

#### Tabla 1.3. Propiedades del gas ideal

Datosi T. P. xi

$$
h^{\sharp}(T,P) = \sum_{i} x_i \left[ h f \bullet i \right] + \int_{2\theta^0 C}^{T} dT
$$

$$
s^{\ell}(\mathbf{T}, \mathbf{P}) = \sum_{i} x_i \left( s f \cdot s_i + \int_{\substack{2 \to \ell \\ 2 \leq s^{\circ} \mathbf{C}}}^{\mathbf{T}} d\mathbf{T} - R \cdot \ell n \left( \frac{\mathbf{P} x_i}{1 \cdot s \cdot \mathbf{L} m} \right) \right)
$$

$$
\mu^{\text{f}}(T,P) = h^{\text{f}} \cdot (1 + \text{f}^{\text{f}}) + \int_{25^{\circ}C}^{T} \text{d}T - T \int_{25^{\circ}C}^{T} \text{d}T + RT \ln \left(\frac{P \times i}{1 \text{d} \ln n}\right)
$$

hfai = Entalpia estándar de formación de i a 25°C y 1 atm. sfei = Entropia estândar de formación de la 25°C y i atm.  $cpf = Capacidad calorifica del gas ideal a presión constante$ 

$$
Cp\overline{C} = A\overline{C} + B\overline{C} + C\overline{C} + D\overline{C}
$$

### 1.3. CALCULO DE LAS DESVIACIONES DE LA IDEALIDAD CON ECUACIONES DE **ESTADO CUBTCAS.**

Para calcular propiedades termodinámicas con equaciones de estado. se utilizan las derivadas de la tabla 1.2. sustituvendo la equación de estado que se desea utilizar. Aplicando las derivadas con respecto a P manteniendo T constante a las desviaciones de las propiedades de las del gas ideal se obtiene:

$$
\frac{\partial f h - h^{\frac{1}{2}}}{\partial P} = V - T \left( \frac{\partial V}{\partial T} \right)_{P, N} \qquad \qquad \ldots (1.39)
$$

$$
\frac{\partial C_S - S^{\dagger} D}{\partial P} = -\left(\frac{\partial V}{\partial T}\right)_{P_1, N} + \frac{R}{P}
$$
 ... (1.40)

$$
\frac{\partial \mathcal{L}ln\widehat{f}(P \times 1)}{\partial P} = \frac{\overline{V}_1}{RT} - \frac{1}{P} \qquad (1.41)
$$

Conforme la presión del sistema disminuye, el comportamiento del sistema se aproxima a la idealidad, por lo tanto, es válido integrar las ecuaciones anteriores utilizando como limites 0 y P: las integrales que se deben resolver son:

$$
h(T,P) = h^{\dagger}(T,P) + \int_{0}^{P} \left[ V - T \left( \frac{\partial V}{\partial T} \right)_{P,N} \right] dP \qquad \qquad \ldots (1.42)
$$

$$
s(T,P) = s^{\frac{1}{2}}(T,P) + \int_0^P \left[ -\left(\frac{\partial V}{\partial T}\right)_{P,N} + \frac{R}{P} \right] dP \qquad \qquad \dots (1.43)
$$

$$
\ln \frac{\hat{f}_L}{P_{xx}} = \int_0^P \left[ \frac{\nabla L}{RT} - \frac{1}{P} \right] dP \qquad \qquad \dots (1.44)
$$

En éstas ecuaciones se sustituye la ecuación de estado de la forma:

$$
V = V(T, P, X)
$$
 ... (1.45)

Las ecuaciones de estado cúbicas son derivadas de la de Van der Waals, v su forma es:

$$
y = \frac{RT}{V - b} - \frac{a}{V^2 + ubV + wb^2}
$$
 ... (1.46)

Para obtener las desviaciones de la idealidad con este tipo de scuaciones. P=PCT.V.NO. es necesario utilizar las derivadas con respecto a V manteniendo T constante. El límite para el gas ideal corresponde, en vez de P=0, a V=m. Las equaciones análogas a 1.42.  $1.43 \times 1.44$  son:

$$
h(T, P) = h^0(T, P) + \int_V^{T} [P - T(\frac{P}{dT})_{V, N}] dV + PV - NRT
$$
 ... (1.47)

$$
s(T,P) = s^{p}(T,P) + \int_{V}^{T} \left[\frac{MR}{V} - \left(\frac{dP}{dT}\right)_{V,N}\right] dV + NR \ln \frac{PV}{RRT} \qquad \dots (1.48)
$$

$$
\ln \frac{\hat{f}_1}{\hat{P}_{\text{ML}}} = \int_{V}^{\infty} \left[ \frac{1}{RT} \left( \frac{\partial P}{\partial W} \right)_{T, V, N, \text{jet}} - \frac{1}{V} \right] dV = \ln \frac{PV}{NRT} \quad \dots (1.40)
$$

Las equaciones de estado cúbicas de Soave y de Peng-Robinson predicen con un buen nivel de precisión las propiedades de compuestos no polares. En la tabla 1.4 se muestran estas dos squaciones, así como los resultados obtenidos al resolver  $1-3$ integrales de las ecuaciones 1.47, 1.48 y 1.49. Además se incluyen las derivadas con respecto a temperatura y presión, necesarias en el alcoritmo de cálculo presentado en el apéndice. Se ha utilizado una notación abreviada en donde, por ejemplo, dAi quiere decir dAi/dT cuando debe derivarse con respecto a temperatura o dAi/dP cuando se trata de derivadas con respecto a presión.

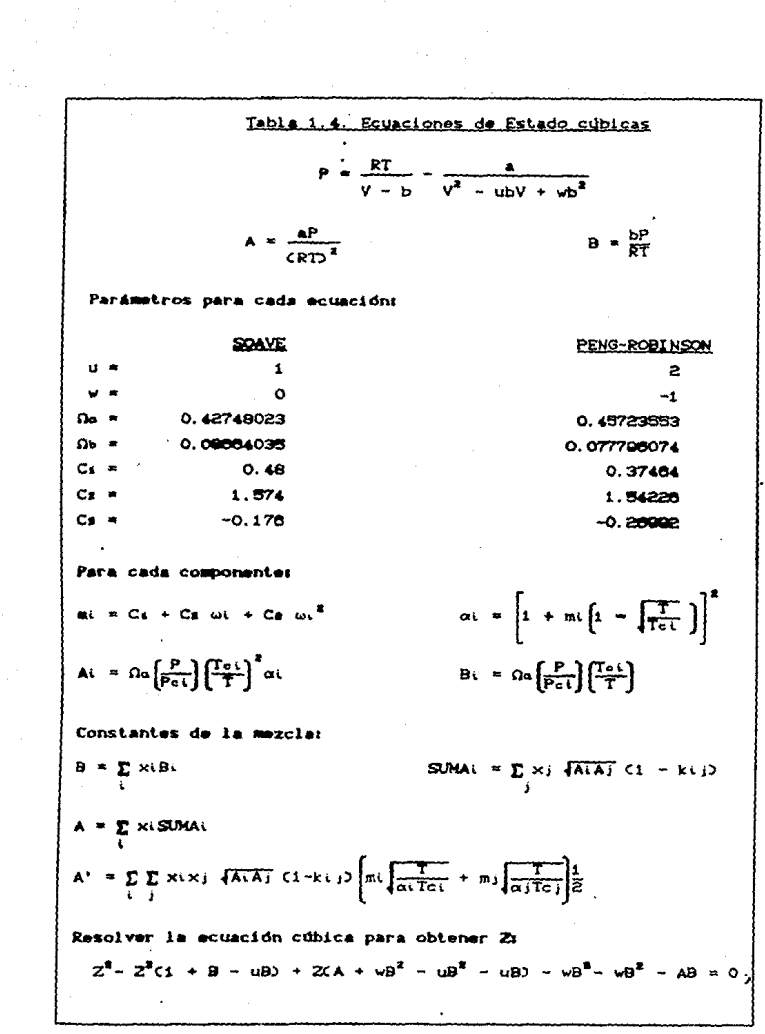

Ş.

śā

Table 1.4. Continuación  
\n
$$
dH'' = \sum_{i} x_{i}Cp_{i}^{T}
$$
\n
$$
dS'' = \sum_{i} x_{i}Cp_{i}^{T}
$$
\n
$$
dH = dH'' + R\left[ Z-1 - \frac{A+A^{T}}{B}x + T\left(dZ - \frac{B(A+A^{T})dX+BZCAA+A^{T}) - Z(A+A^{T})dB}{B^{2}}\right]\right]
$$
\n
$$
dS = dS'' + R\left[\frac{dZ-dB}{Z-B} - \frac{BA^{T}dZ+BZdA^{T}-A^{T}ZdB}{B^{2}}\right]
$$
\n
$$
d\hat{\phi}_{i} = \hat{\phi}_{i}\left(\frac{\hat{\theta}^{i}}{B^{2}} - \frac{2\hat{\theta}^{2}}{A^{2}} - \frac{dZ-dB}{Z-B}\right)
$$
\n
$$
d\hat{\phi}_{i} = 8. \text{B}dZ + (BZ - BAZ)dB + (CB - B+Z - 2AB+Z')BdB + ZB+dA+AB+dZ
$$
\n
$$
\hat{\phi}_{i} = \text{SUMA: AdZ} + ZAGSUMA + SMA+ZdA
$$
\n
$$
Derivadas con respecto a presión
$$
\n
$$
dA_{i} = \frac{A_{i}}{P}
$$
\n
$$
dB_{i} = \frac{B_{i}}{P}
$$
\n
$$
dB_{i} = \frac{B_{i}}{P}
$$
\n
$$
dB_{i} = \frac{B_{i}}{P}
$$
\n
$$
dB_{i} = \frac{B_{i}}{P}
$$
\n
$$
dA_{i} = \frac{A_{i}}{I} \sum_{i} \sum_{j} x_{i}x_{j} A^{n} (1 - k_{i} j)
$$
\n
$$
dZ_{i} = \text{R}[dZ - \frac{B(A+A^{T})dZ + BZ(dA+A^{T}) - Z(A+A^{T})dB}{B^{2}}
$$
\n
$$
dA_{i} = R\left[\frac{dZ-dB}{Z-B} - \frac{BA^{T}dZ + BZ(dA^{T} - A^{T}ZdB}{B^{2}} - \frac{1}{P}\right]
$$
\n
$$
dA_{i} = \text{R}[dZ - \frac{BA^{T}dZ + BZ(dA^{T} - A^{T}ZdB}{B^{2}} - \
$$

#### 1.4. EOUTLIBRIO FISICO.

Un sistema se encuentra en equilibrio cuando sus propiedades no cambian con el tiempo. Cualquier estado del sistema diferente al de equilibrio evolucionará hasta alcanzar éste. Según la segunda ley de la termodinámica, la entropia total de un sistema aislado y a volumen constante tiende a un valor máximo, y cuando este valor se aicanza ya no hay cambios en el sistema. Este punto corresponde en un sistema a T Y P constantes que la energía de Gibbs sea mínima.

Si en un sistema cerrado formado por dos fases  $\alpha \vee \beta$  se transfieren dNt moles del componente i de la fase  $\beta$  a la fase  $\alpha$ , manteniendose T y P constantes, ver la figura 1.1; el cambio de G en el proceso será:

$$
dG = \sum_{i} \left[ \mu_i^{\alpha} - \mu_i^{\beta} \right] dN_i
$$

En el estado de equilibrio no debe haber cambio en las propiedades del sistema, es decir dG=0. Esto se cumple sólo si:

$$
\mu^{\alpha} = \mu^{\beta} \tag{1.51}
$$

o bien, en términos de fugacidad (ver ecuación 1.37):

$$
\hat{f} \cdot \big( \frac{\alpha}{2} \big) = \hat{f} \cdot \big( \frac{\beta}{2} \big)
$$
 (1.52)

Para que un sistema se encuentre en equilibrio físico debe cumplirse la condición anterior para todos y cada uno de los componentes de la  $maxcla.$ 

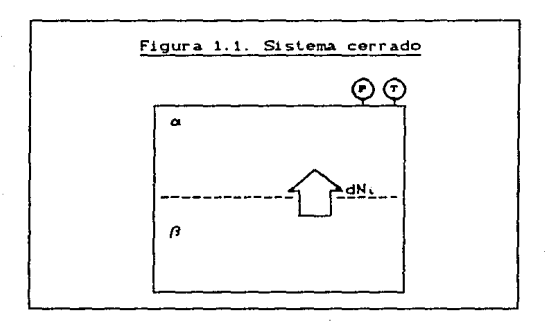

#### 1. 4. EXPAHSIOH FLASH.

Se tiene una corriente de proceso a ciertas condiciones de presión, temperatura y composición CT.P.zi) y un flujo total en moles por unidad de tiempo F. Esta corriente se separa en dos fases en equilibrio. liquido y vapor, ambos a P *y* T. La composición del vapor es yi y su flujo molar es V. Para el líquido su composición es xi y su flujo molar es L. En la figura 1.2 se muestra un diagrama de esta separación.

En este proceso no ocurren reaciones químicas. El balance de materia global en el tanque será:

$$
F = L + V \qquad \qquad \dots (1.53)
$$

y para cada uno de los componentes:

$$
Fzi = Lxi + Vyi
$$
 ... (1.54)

Como las fases de salida se encuentran en equilibrio, debe satisfacerse la condición de equilibrio:

$$
\hat{f}t^L = \hat{f}t^V
$$
 (1.55)

..

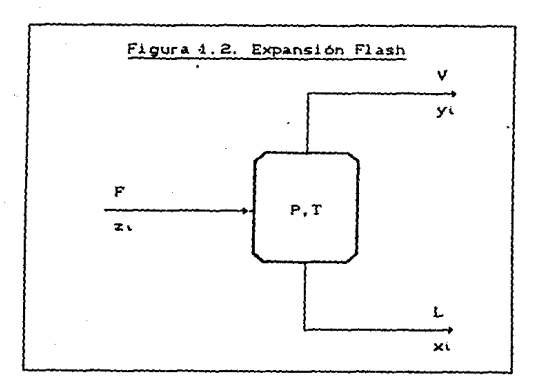

Efectuando los balances de energía y entropia, se obtiene:

$$
Fh = Lh^L + Vh^V
$$
 (1.58)

$$
s = Ls^L + Vs^V
$$
 (1.57)

Si el número de componentes de la mezcla es n. el número de ecuaciones que se han planteado es 2n+2 (n balances de materia, n relaciones de equilibrio. 1 balance de energia y 1 balance de entropia).

Si se dan como datos F y zi, entonces las incógnitas son: n-1 composiciones del vapor y n-1 del liquido Cla composición del otro componente se obtendrá por diferencia con la unidad). los flujos de líquido y vapor, la temperatura y presión. Esto nos da un total de 2n+2 incounitas.

Por lo tanto, el número de ecuaciones e incógnitas son iguales y el sistema tiene solución.

22

Si adicionalmente se conoce alguna o algunas de las incógnitas, por cada una de ellas que se conozca se debe eliminar una de las ecuaciones. En la tabla 1.5 se muestran los diferentes tipos de flash manejados en el programa desarrollado en este trabajo, sus datos e incógnitas.

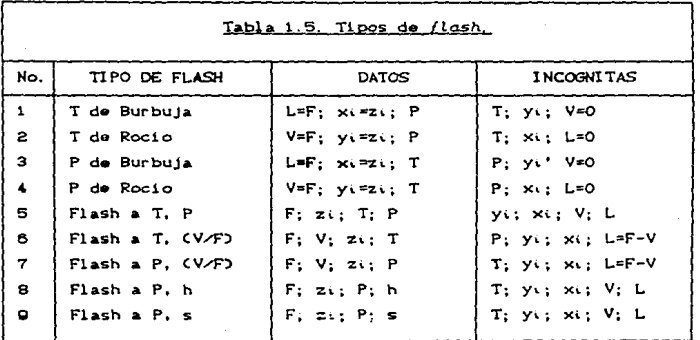

Para tener un algoritmo general que resuelva todo tipo de flash, partiremos del balance de materia por componente, ecuación 1.54. Sustituyendo L=F-V, que viene de la ecuación 1.53, se obtiene:

$$
F_{ZL} = (F - V) \times_L + V y_L
$$
 (1.58)

La constante de equilibrio se define como:

$$
k i = \frac{y_1}{x_1}
$$
 ... (1.59)

de tal modo que se cumplan las condiciones de equilibrio 1.55. Sustituyendo yu=ki xi en 1.58 se obtiene:

> $Fx_i = CF-VDxa + Vkxa$ ...¢1.60)

> > 78

Rearreglando términos. se obtiene:

$$
x_1 = \frac{2x}{1 + \frac{1}{2}(kx - 1)}
$$
 ... (1.61)

<sup>y</sup>de acuerdo con la ecuación 1.59, la composición del vapQr será:

$$
y_i = \frac{k_1 z_i}{1 + \frac{V}{E}(k_1 - 1)}
$$
 ... (1.62)

donde el término CV/F) es conocido como relación de vaporización.

La constante de equilibrio, ki, se obtiene de la relación 1.55. utilizando la definición del coeficiente de fugacidad,  $\hat{\phi}$ i:

$$
\hat{f}^{\mathsf{t}} = \mathsf{P} \mathsf{y} \cdot \hat{\phi} \cdot \mathsf{t} \tag{1.63}
$$

$$
\hat{f}t^{L} = P x \hat{\phi} t^{L}
$$
 (1.64)

<sup>y</sup>sust.it.uyendo en 1.59 se obtiene:

$$
k_i = \frac{\hat{\phi}_i^L}{\hat{a}_i^V} \qquad \qquad \dots (1.65)
$$

Con las ecuaciones 1.61 1.62 *y* 1.65 se pueden resolver los primeros 7 tipos de flash mencionados en la tabla 1.4. Para poder incluir los dos últimos, será necesario adicionar el balance de entalpia o de ent.ropia:

$$
Fq = Lq^L + Vq^V
$$
 ... (1.68)

donde *q. es* la entalpia o la entropia, según el caso.

En esta expresión se sust.it.uye el balance d• materia global, 1.53, *<sup>y</sup>* despejando la relación de vaporización da:

$$
\frac{V}{F} = \frac{4 - 4L}{4 - 4L}
$$
 ... (1.87)

que se sustituye en 1.61 y 1.52. para eliminarla como incógnita.

Si consideramos que la suma de composiciones debe ser la unidad, es deciri

$$
\sum_{i} x_i = 1 \qquad \qquad \ldots (1.68)
$$

$$
\sum_{i} y_i = 1 \qquad \qquad \ldots (1.89)
$$

se puede tomar como función objetivo:

$$
\ln \frac{\sum_{i=1}^{N} y_i}{\sum_{i=1}^{N} x_i} = 0
$$
 ... (1.70)

Cuando se tengan todas las condiciones que cumplan esta única restricción, el flash estará resuelto.

En el apéndice se muestran los diagramas de flujo para resolver los 9 tipos de flash mencionados, y las ecuaciones relevantes en cada caso.

En algunas ocasiones la solución matemática no tendrá un significado real. Cuando ésto ocurre, alguna de las variables del sistema se sale de un rango lógico, que debe ser:

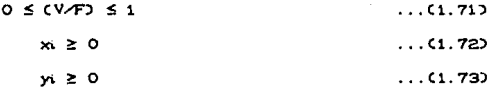

En este caso no se tiene un equilibrio entre las fases, sino que sólo existe líquido o vapor y la relación de vaporización será O ó 1, respectivamente. Si se trata de un flash adiabático, h ó s constantes. la temperatura se obtiene del balance de entalpia o entropia, según el caso.

Como puede verse en el diagrama de flujo para la resolución del flash, ver apéndice, debe tomarse un valor inicial de  $1a5$ incógnitas. Cuando la inicialización no es buena pueden obtenerse

25

valores de la relación de vaporización que no cumplan con 1.71. paro que al ser utilizados en 1.61 para obtener las composiciones, éstas si cumplan 1.69 v 1.69. Para cálculos intermedios, entonces, se pueden aceptar estos valorès. pero se debe vigilar que el resultado final cuapla con la desigualdad 1. 71.

Para tener composiciones positivas, el denominador de la ecuación 1.61 Cque es igual al denominador de la ecuac16n 1.62J debe tambi6n ser positivo. es decir:

$$
1 + \frac{V}{F} \text{Cki-13} > 0 \qquad ... \text{C1.743}
$$

Para componentes ligeros, k;>1, la solución a la desigualdad es:

$$
\frac{V}{F}
$$
 > -  $\frac{1}{k_1 - 1}$  ... (1.75)

*y* (V/F) puede tomar valores negativos. El valor minimo que se puede aceptar para CV/F) s•rá. el mAs cercano a cero de estos valores. de modo que se garantice que todas las fracciones mol sean positivas.

Para componentes pesados, kK(1, la solución de la desigualdad 1.74  $\bullet$ 

$$
\frac{V}{F} \leftarrow \frac{1}{1 - k\tilde{t}}
$$
 ... (1.76)

*<sup>y</sup>*CV/F) puede tomar valores mayores que la unidad. El valor mA.ximo de.CV/F) que debe aceptarse es el que resulte más pequeño de entre los calculados *con* los componentes pesados, de modo que se garantice que todas las fracciones mol sean positivas.

#### 1. 6. CALCULO DE EQUIPOS•DE PROCESO.

Utilizando los nueve tipos da f'lash antes mencionados. se pueden calcular algunos equipos encontrados comunmente en los procesos. En la tabla 1.6 se muestran algunos ejemplos y se incluye el procedimiento de cálculo para cada equipo, que consiste en una serie de calcules flash sucesivos.

Para calcular equipos no incluidos en la tabla 1.5 se puede utilizar simulador de procesos con módulos especlf1cos, por ejemplo torres de destilación y reactores quimicos. Una vez conocidas las entradas y salidas del proceso, se pueden calcular aisladamente las propiedades de cada una de las corrientes involucradas y realizar el balance de exergia de manera externa.

También se incluye un módulo para cálculo independiente de un *flash*, en el que se reportan los cambios de entalpía, entropia y exergía, así como de temperatura y presión. Esto nos servirá en el caso de equipos no considerados y sin cambio de composición.

### Tabla 1 6. Cálculo de eaulpos de proceso Procedimiento de cálculo para equipos de proceso

con diferentes especificaciones.

En todos los casos se proporciona como dato las condiciones de la corriente de alimentación Ti, Pi, zi y la presión de la corriente de salida Pz. El primer calculo, en lodos los casos, es un *flash* tipo 5 a T1 y P1 con lo cual se conocen ht, *<sup>y</sup>*  $\bullet$ xi.

INTERCAMBIADORES DE CALOR

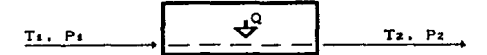

 $27$ 

CASO, ESPECIFICAR LA TEMPERATURA DE SALIDA, Ta a) *Flash* tipo 5 a Tz. Pz con F y zi b)  $Q = F$   $Chz-h1$ ~ ESPECIFICAR CALOR INTERCAMBIADO, Q a) ha = h $\pm$  0/F b) *Flash* tipo 8 a Pz, hz con F y zi

#### Tabla 1.6. Continuación

INTERCANBIADORES DE CALOR CContinuación)

CASO: ESPECIFICAR EVAPORACION/CONDENSACION PARCIAL, CV/F)2 a)Flash tipo 7 a Pz. (V/F)z con F v zi b)  $Q = F$  Ch2-h1)

CASO: ESPECIFICAR EVAPORACION/CONDENSACION TOTAL, CTs. Tab a)Flash tipo 1 6 2 a Pz con zi b)  $Q = F$   $(ha-hi)$ 

**BONBAS** 

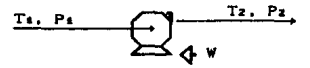

CASO: ESPECIFICAR EFICIENCIA. n a)  $\Delta h^t = \frac{Z_1RT_1}{P_1} (P_2 - P_1)$ b)  $\Delta h' = \Delta h' / n$  $c)$  W =  $F\Delta h^T$ d) hs = hs +  $\Delta h^{\Gamma}$ c) Flash tipo 8 a Pz, hz con F y zi CASO: ESPECIFICAR TRABAJO, W  $\frac{Z_1RT_1}{P_1}$  (Pa-Ps) a)  $\Delta h^t$  =  $b$   $\Delta h' = W/F$  $c$ )  $n = \Delta h^{\dagger} / \Delta h^{\dagger}$ d) hs = hs +  $Ab^{\dagger}$ c) Flash tipo 8 a Pz, hz con F y zi

Tabla 1.6. Continuación

**TURBINAS** 

$$
\begin{array}{c}\n\text{I}_{1} \quad \text{P}_{1} \\
\downarrow \\
\downarrow \\
\text{V}_{1} \quad \text{I}_{2} \quad \text{P}_{2}\n\end{array}
$$

```
CASO: ESPECIFICAR EFICIENCIA. n
 a) Flash tipo 9 a Pz, si con F y zi
 b) \Delta h^t = hz^t - hc) \Delta h^r = \Delta h^l nd W = FAP^T\theta) hz^T = h_1 + Ah^Tf) Flash tipo 8 a Pz, hz<sup>r</sup> con F y zi
CASO: ESPECIFICAR TRABAJO, W
 a) Flash tipo 9 a Pz. si con F v zi
 b) \Delta h^k = h e^k - h ee^{\frac{1}{2}} Ab<sup>r</sup> = W/F
 dE = Ab<sup>r</sup> \times Ab<sup>t</sup>a) hz' = h + Ah'f) Flash tipo 8 a Pz, hz<sup>r</sup> con F y zi
```
**COMPRESORES** 

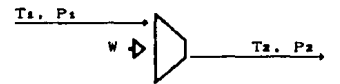

CASO: ESPECIFICAR EFICIENCIA, n a) y b) igual que para turbinas  $c3$  Ab<sup>r</sup> = Ab<sup>1</sup>/n d), e) y f) iqual que para turbinas CASO: ESPECIFICAR TRABAJO, W a), b) y c) iqual que para turbinas d)  $\eta = \Delta h^4 / \Delta h^T$ e) y f) igual que para turbinas

CAPÍTRO II. TRABAJO PERDIDO Y SEOUNDA LEY DE LA TERMODINÁMICA

2.1. SEGUNDA LEY DE LA TERMODINANTCA.

Antes de entrar directamente al concepto de la segunda lev. analizaremos algunos conceptos que serán útiles para su mejor entendimiento

En la figura 2.1 se muestran diferentes pares de sistemas que cantidad de energía. contienen la  $m$ í sma $$ sin embardo. nos. cuestionamos si alguno es mejor que el otro para utilizar su energía en un proceso. Para responder esta pregunta se pueden distinguir dos caracteristicas en las cuales nos basaremos para dar valor a la energia: Cantidad y Potencial.

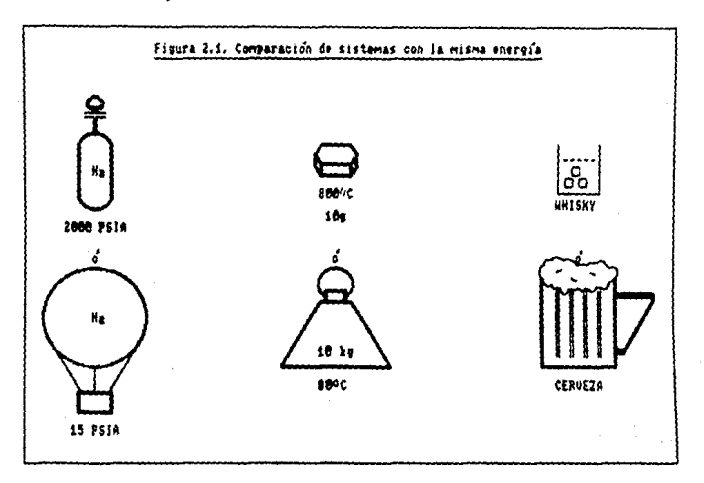

Para que un proceso se lleve a cabo será necesario consumir energia. pero habrá que sacrificar potencial. En otras palabras, se necesita siempre que exista una fuerza impulsora del proceso como lo es la diferencia de temperaturas para la transmisión de calor. En la figura 2.2 se muestran diferentes procesos y la fuerza impulsora de éstos.

 $21$
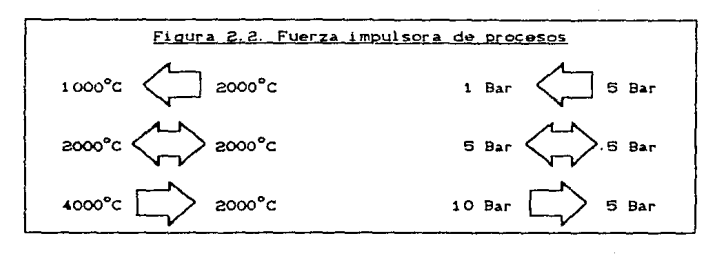

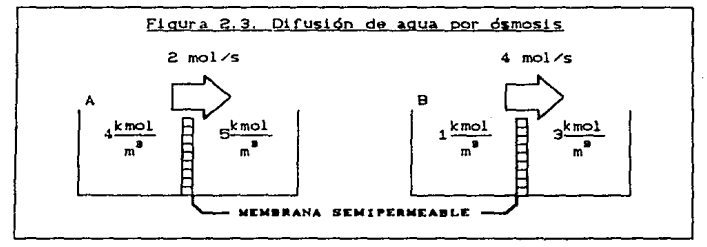

Un proceso ocurrirá con mayor velocidad mientras mayor sea la fuerza que lo impulsa. Por ejemplo, en el proceso de difusión de agua por ósmosis de la figura 2.3, la difusión será más rápida en el sistema B. que tiene una mayor diferencia de concentraciones.

Eslos conceptos son aplicables. según la experiencia, a procesos prácticos. Si un proceso se pudiera llevar a cabo con una fuerza impulsora casi igual a cero, ésle, seria un proceso ideal.

Para entender mejor lo que es un proceso ideal, analicemos un cilindro con un gas a. presión, figura 2. 4. Supongamos que el cilindro se encuentra en un baño a temperatura constante lo suficientemente grande para mantener el gas a esa temperatura, absorbiendo o cediendo el calor que sea necesario. El trabajo producido por el gas será:

$$
W = -P_{\mathbf{op}} \Delta V
$$

 $\dots$  (2, 1)

En donde Pop es la presión que se crone al gas y está dada por el peso del pistón y de los objetos que se encuentran encima de él.

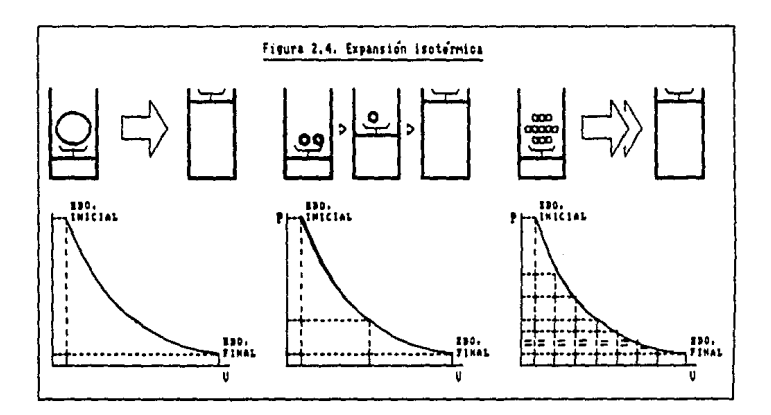

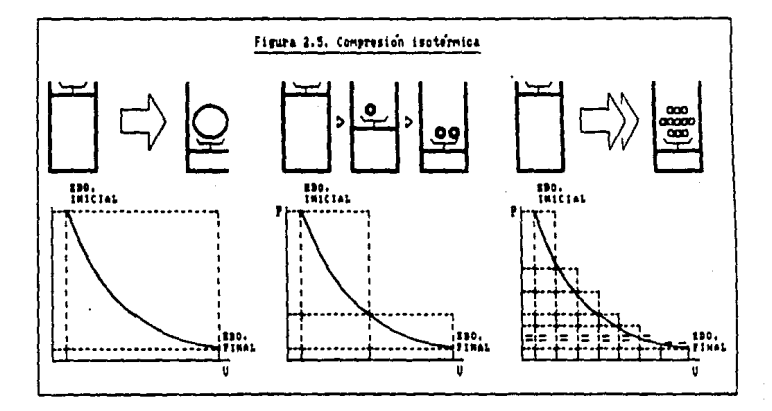

En la figura 2.4 la expansión del gas se ha realizado de tres maneras diferentes. En todos los casos se parte de la misma situación con el mismo peso encima del pistón. En el primer caso, el peso se subrime de un sólo golpe pasando a la condición final; en el sequido, el peso se suprime en dos etabas: y en el tercero, se suprime en muchas etapas. En todos los casos el estado final es el  $m \leq m \leq n$ 

En el diagrama P-V se muestra la travectoria seguida por el gas desde su estado inicial hasta alcanzar el estado final. El área sombreada es el trabajo que se obtuvo durante la expansión.

Como se ve en la figura 2.4, conforme aumenta el número de etapas. el área que representa al trabajo se aproxima al área bajo la curva de la travectoria isotérmica del gas.

Si se disminuye el tamaño de las pesas hasta un punto infinitesimal, el trabajo obtenido corresponde con el área bajo la isoterma. A este tipo de procesos se les conoce como ideales. El trabajo ideal es, como se puede apreciar, el máximo que puede ser extraído al sistema.

Operando el proceso anteríor en el sentido inverso, el resultado es el mismo, con la única diferencia que el trabajo consumido siempre es mayor que el área baio la curva, y el trabaio ideal es el minimo necesario para comprimir el sistema. Ver figura 2.5.

Así, si realizamos los procesos de las figuras 2.4 y 2.5 simultáneamente, el trabajo ideal obtenido en uno será igual al invertido en otro. Esto es un proceso reversible.

Si el cilindro del ejemplo anterior se aísla, de modo que se impida la transferencia de calor, la trayectoria adiabática será la mostrada en la fígura 2.6. Desde el estado A del sistema se puede aicanzar el estado B mediante un proceso adiabático irreversible.

Por otro lado, el estado C es inaccesible mediante cualquier proceso adiabático, ya sea reversible o irreversible.

n.

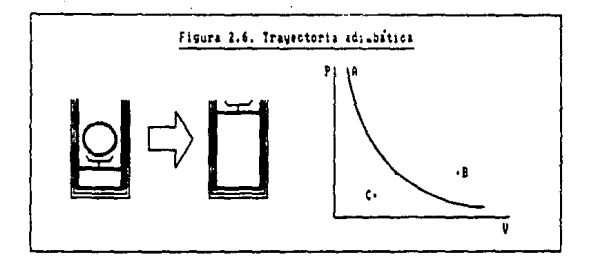

Analicemos ahora un proceso real de transferencia de calor como los mostrados en la figura 2.7. Definiremos para su estudio una función X, dada por:

$$
x = \frac{Q}{T} \qquad \qquad \dots \text{ (2.2)}
$$

En la figura 2.7A, para la fuente a 600K:

$$
Xr = \frac{-3000}{600} = -5 kJ/K
$$
 ... (2.3)

y para el receptor de calor a 500K:

$$
X_R = \frac{3000}{500} = 6 kJ/K
$$
 ... (2.4)

Al analizar todo el sistema, el resultado es:

$$
X \text{ for } = -5 + 6 = 1 \text{ kJ/K} \tag{2.5}
$$

En la figura 2.7B, tenemos la comparación entre un proceso real y uno ideal (fuerza impulsora igual a cero).

En la figura 2.7C, para la fuente de calor a 600K tenemos:

$$
Xr = \frac{-3000}{600} = -5 \text{ kJ/K}
$$
 (2.6)

y para el sumidero de este calor a 1000K:

$$
X_{R} = \frac{3000}{1000} = 3 kJ/K
$$
 ... (2.7)

Para el sistema total, tenemos:

$$
\chi_{\text{TOT}} = -5 + 3 = -2 \ \text{kJ/K} \tag{2.8}
$$

El sentido común nos dice, sin embargo, que el proceso descrito en esta parte es imposible, va que no se puede transferir calor de una temperatura baja a otra más alta. De los resultsdos anteriores se puede obtener la siguiente generalización:

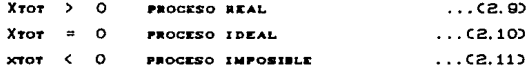

A la función X se le conoce como entropia (S), su expresión general es:

$$
dS = \frac{dQ_{\text{rev}}}{T} \qquad \qquad \ldots (2.12)
$$

que es la ecuación para la segunda ley de le termodindmica.

Las observaciones descritas previamente son resultados de las restricciones impuestas por esta ley, que de manera general se puede expresar como:

1. Cualquier proceso que consista unicamente en transferencia de calor de una temperatura fria a una caliente es imposible.

2. La entropia es aquella propiedad que, en un proceso adiabdito irreversible, siempre aumenta, y en uno adiabditco reversible permanece constante.

n.

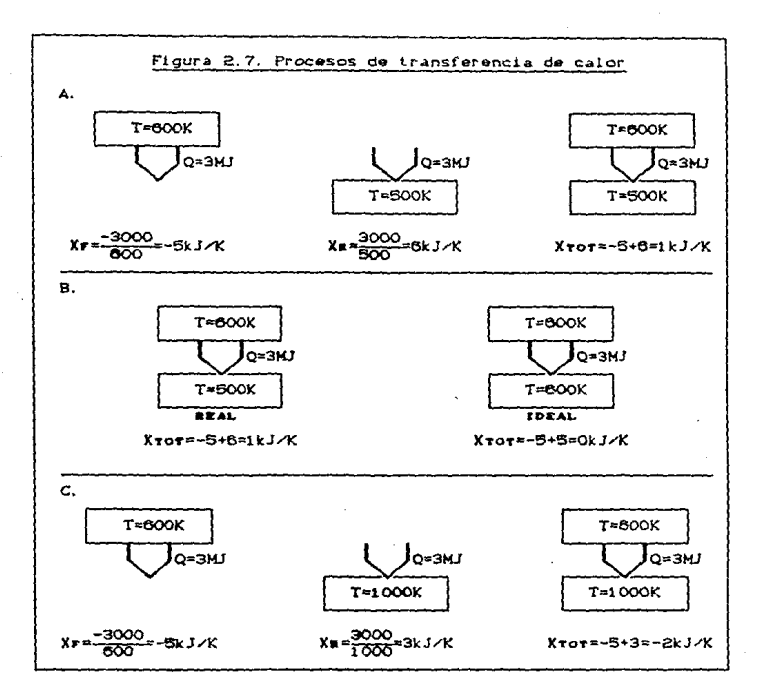

## 2.2. TRABAJO MININO Y TRABAJO PERDIDO.

Supongamos que tenemos una máquina termica como la mostrada en  $1<sub>2</sub>$ figura 2.8. El balance de energia, según la primera ley de la termodinámica, nos dice que:

$$
\Delta H = Q_C - Q_F - W \tag{2.13}
$$

donde W es la cantidad total de trabajo obtenida. Como el proceso es ciclico. AH=0, y por lo tanto:

$$
W = Qc - Qr \tag{2.14}
$$

Si definimos la eficiencia del ciclo como:

$$
\eta = \frac{\text{Woprmino}}{\text{Qgumimrmino}}
$$
 ... (2.15)

del balance de energía, 2.14, resulta:

$$
\eta = \frac{W}{Qc} = 1 - \frac{Qr}{Qc}
$$
 ... (2.16)

y para un proceso reversible (ideal):

$$
X_{\text{TOT}} = \frac{Qr}{Tr} - \frac{Qc}{Tr} = 0 \qquad ...(2.17)
$$

y por lo tanto:

$$
\eta = 1 - \frac{\text{Tr}}{\text{Tr}} \tag{2.18}
$$

que se conoce como factor de Carnot.

Para un proceso real:

$$
X_{\text{TOT}} = \frac{Qr}{Tr} - \frac{Qc}{Tc} > 0 \qquad \qquad \dots (2.19)
$$

Como todas las cantidades son positivas se puede rearreglar la expresión anterior de la siguiente forma:

$$
\frac{Q\epsilon}{Qc} \rightarrow \frac{Tr}{TC}
$$

Si se utiliza este resultado para obtener la eficiencia del proceso real se obtiene que:

$$
\eta = \frac{W}{Qc} = 1 - \frac{Qc}{Qc} < 1 - \frac{Tr}{Tc}
$$
 ... (2.21)

Por lo tanto, la eficiencia del ciclo real es siempre menor que la del ciclo ideal (reversible).

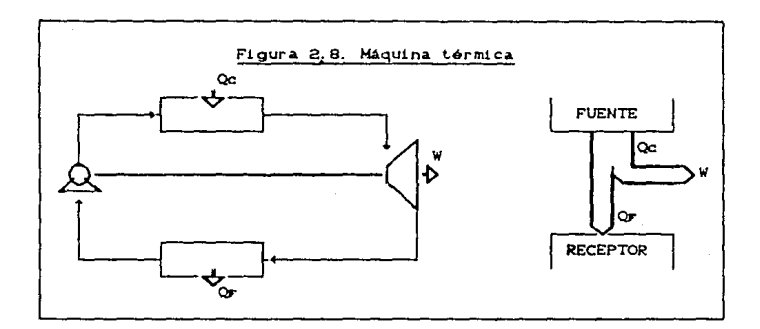

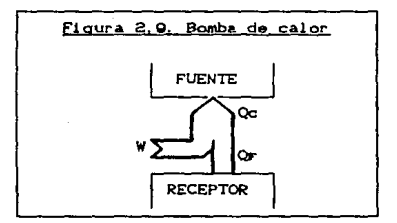

Si operamos este proceso en sentido inverso, tendremos una bomba de calor, ver la figura 2.9.

El balance de energia. en este caso es:

$$
\Delta H = \Omega \mathbf{r} + W - Q \mathbf{c}
$$
 ... (2.22)

y para un proceso reversible, el factor de carnot será:

$$
\eta = 1 - \frac{\text{Tr}}{\text{Tr}}
$$
 (2.23)

que es el mismo que para la m&quina térmica.

Conforme aumenta la diferencia entre la temperatura de la fuente y el sumidero de calor, es mayor la cantidad de trabajo que se puede obtener en una máquina térmica. Para calculario de manera sencilla se puede utilizar la ecuación:

$$
4 = Qc \left[ 1 - \frac{Tr}{Tc} \right] \tag{2.24}
$$

En la figura 2.10 se muestra el trabajo obtenido a diferentes temperaturas del receptor de calor para una misma fuente térmica. Nótese que a medida que disminuye la temperatura del sumidero de calor, aumenta la cantidad de trabajo obtenida.

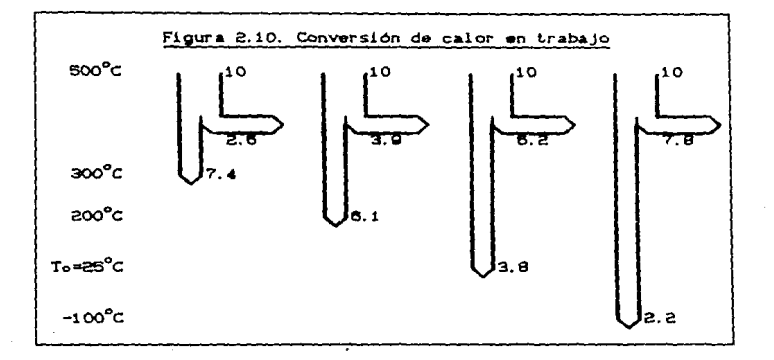

Existe un limite inferior para la temperatura del sumidero de calor en el ejemplo anterior. Si la temperatura del receptor de calor es mayor que la del ambiente, serà posible extraer mayor cantidad de trabajo a la corriente de proceso disminuyendo la temperatura del sumidero. Si la temperatura del receptor de calor es menor que la del medio ambiente, será necesario extraer el calor absorbido para evitar el calentamiento del receptor de calor y mantener su

temperatura mediante una bomba de calor. En la figura 2.11 se ilustra esta situación. Por lo tanto, el límite inferior de la temperatura del sumidero de calor es la temperatura ambiente.

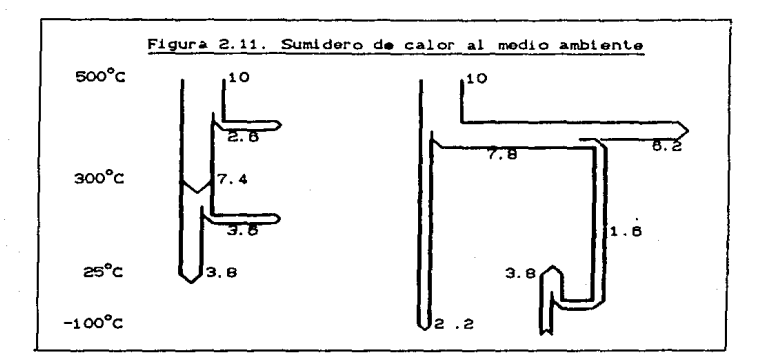

Como ya se mencionó anteriormente, los procesos reales necesitan una fuerza impulsora para llevarse a cabo. Esto es a costa de sacrificar parte del potencial de la energía. Para un proceso práctico tendremos que:

$$
W \le Qc \left[1 - \frac{Tr}{Tc}\right) \qquad \qquad \dots (2.25)
$$

cuando el trabajo es desarrollado por el sistema y:

$$
W \geq Qc \left[ 1 - \frac{Tr}{Tc} \right] \tag{2.28}
$$

cuando el trabajo es realizado sobre el sistema.

En las ecuaciones 2.25 y 2.26, la igualdad se cumple en procesos reversibles. La diferencia entre el trabajo ideal y el real es llamado trabajo perdido. Existen varios métodos para calcularlo, entre ellos está el uso de la disponibilidad o el uso de la exergía.

Todos los procesos requieren de servicios de calentamiento, enfriamiento y trabajo. Para suministrarlos acoplaremos el proceso como se muestra en la figura 2.12.

Se puede aprovechar el calor cedido durante el proceso para producir  $trabalo$  acoplando una máquina térmica con descarga al medio ambiente. Por otro lado, el calor requerido por el proceso se puede extraer del medio ambiente mediante una bomba de calor. Así. los servicios requeridos por el proceso se pueden considerar unicamente como una necesidad de trabajo. Ver figura 2.13.

Si todos los pasos del proceso se llevan a cabo de manera reversible, el trabajo neto será el trabajo minimo asociado al proceso. La diferencia entre el trabajo mínimo y el consumido por un proceso real es el trabajo perdido.

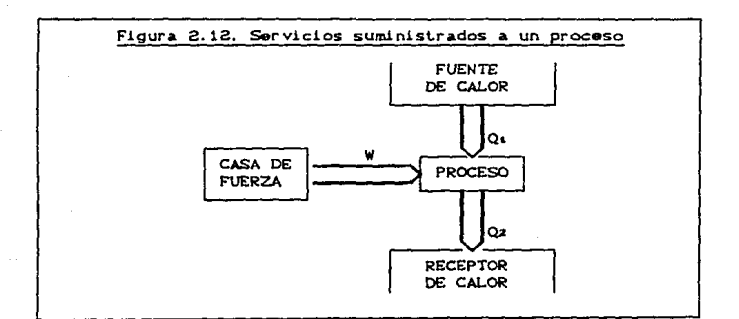

..

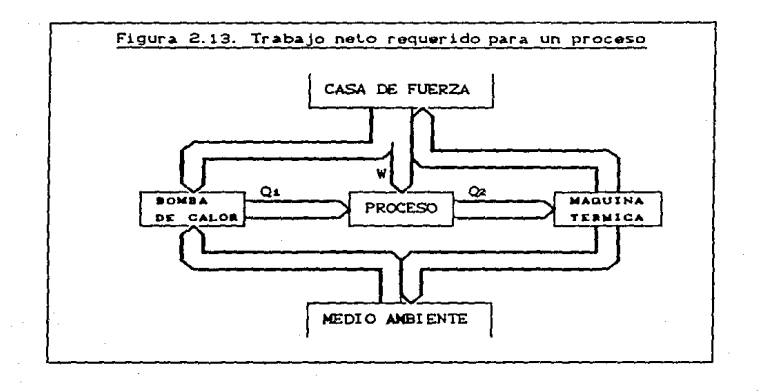

# CAPÍTULO III. DISPONIBILIDAD Y EXERGÍA.

## 3.1. Disponibilidad.

Como se mencionó anteriormente, se pueden resumir todos los servicios requeridos por un proceso como una necesidad de trabajo. De la misma. manera. se puede asociar un potencial para realizar trabajo a cada corriente de proceso. Para ilustrar ésto, supongamos que la temperatura, T, de una corriente de proceso es mayor que la del medio ambiente. Si extraemos calor a la corriente hasta alcanzar el equilibrio térmico con el medio ambiente, este calor producirá una cantidad de trabajo dada por la ecuación 2.24.

Si la temperatura de la corriente está por debajo de la del ambiente también podemos asociarle una cantidad de trabajo. Para conseguirlo. se acopla una máquina térmica entre el medio ambiente y la corriente de proceso. El trabajo obtenido sera:

$$
W = Qr \left( \frac{T_0}{T_F} - 1 \right) \qquad \qquad \dots (3.1)
$$

En la fugura 3.1 se muestra el acoplamiento de una maquina térmica entre el medio ambiente y la corriente de proceso.

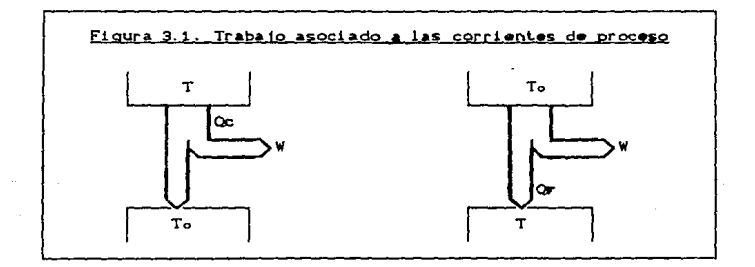

De manera aniloga, cuando la presión de la corriente de proceso es diferente de la atmosférica. se puede obtener trabajo al llegar al equilibrio mecanico entre el sistema y el medio ambiente.

..

El trabajo combinado que se obtiene cuando se alcanzan simultáneamente el equilibrio térmico y mecanico con el medio ambiente se conoce como *disponibilidad*, y se designa con la letra *b*.

El tamaño del medio ambiente es tan grande que al efectuarse la transferencia de energía entre éste y la corriente de proceso, dicha transferencia se lleva a cabo a las condiciones ambientales, ya que sus propiedades intensivas se mantendrán constantes.

Para calcular la disponibilidad, el cambio mediante el cual la corriente de proceso se lleve a las condiciones de temperatura y presión del medio ambiente (To y Po) debo ser reversible.

El balance de energía para el sistema será:

$$
\Delta H = Q + W \qquad \qquad \ldots (3, 2)
$$

y el balande de entropia:

$$
\Delta S = \frac{Q}{T_0}
$$
 (3.3)

donde AH y AS son las diferencias de entalpia y entropia. raspectivamente, de los valores correspondientes a la corriente de proceso a sus condiciones iniciales, menos los valores que tienen a las condiciones del medio ambiente: Q es el calor cedido al medio ambiente y W es el trabajo que se obtiene durante el proceso.

Sustituvendo 3.3 en 3.2, se obtiene:

$$
\Delta H = T_0 \Delta S + W \qquad \qquad \ldots (3, 4)
$$

*y* despejando el trabajo el resultado es:

$$
W = \Delta H - T_0 \Delta S \tag{3.5}
$$

El trabajo que se obtiene fue definido como disponibilidad, de modo que:

$$
B = \Delta H - T_0 \Delta S \tag{3.6}
$$

Efectuando directamente balances de disponibilidad a un proceso se obtendrá el trabajo minimo y el trabajo perdido.

## 3. 2. Exergia.

La exergía se define como el trabajo disponible en un fluido o masa como resultado de su desviación del punto de equilibrio con un estado o condición de referencia que se denomina estado muerto,

Cuando se alcanza el equilibrio fisico de la corriente de proceso con el medio ambiente tenemos una disponibilidad b=0. Sin embargo. aún es posible extraer trabajo del sistema. Esto se logra haciendo reaccionar a la corriente de proceso con el med10 ambiente hasta alcanzar el equilibrio quimico. Esta reacción debe ocurrir de manera reversible.

La exergia, por analogia con la disponibilidad, se define como:

$$
Ex = \Delta H - T_0 \Delta S \tag{3.7}
$$

tomando las diferencias de entalpia y de entropia desde la corriente de proceso a sus condiciones de presión. temperatura y composición: hasta el punto de equilibrio térmico, quimico y mecanico con un est.ado de referencia denominado *Estado mu9rto.* En este estado. también conocido como Ambiente Estable de Referencia (AER), no es posible extraer mayor cantidad de trabajo a la corriente de proceso.

Cuando en un proceso no existe reacción química ni desalojo de materiales a la atmósfera, el AER se anula. Por este motivo nos interesa conocer las diferencias de exergía más que su valor absolut.o.

Al realizar balanc•s de exerg1a se puede y conviene &eparar el valor de ésta en dos contribuciones, sin que deban tener un significado real: exergía física y exergía química. En la figura 3.2 se muestra esta separación.

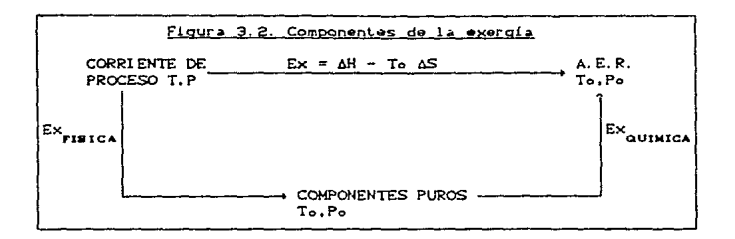

Exergía Física. Es el valor de la exergía obtenido durante el cambio desde la corriente de proceso a sus condiciones de temperatura. presión y composición; hasta los componentes puros a las condiciones de temperatura y presión del AER. En este cambio se realiza un proceso de mezclado, de calentamiento-enfriamiento y de expansión-compresión. Este término es igual a la disponibilidad, definida •n la sección anterior.

Exergía Química. Es el valor de la oxorgia obtenido por la roacci6n quimica desde los componentes puros que forman la corriente de proceso hasta llegar al punto de equilibrio quimico con el medio ambiente. Esta reacción ocurre a las condiciones de temperatura y presión del AER (To.Po).

Por el tipo de proceso de que se tratan, la exergia quimica es de un orden de magnitud unas mil veces mayor que la exergia fisica. Al realizar balances de exergía, la componente química se anulará en los procesos en los que, no ocurren reacciones químicas. Esto nos reitera la conveniencia de manejar las dos contribuciones por separado y ut.ilizar la exergia quimica sólo en caso de que ocurra reacción quimica.

..

3.3. BALANCES DE VERGIA, TRABAJO . 2 HMO Y TRABAJO PERDIDO.

En la sección 2.2 se habló de trabajo minimo y de trabajo perdido. Estos valores se pueden obtener a partir de los balances de energia. entropia y exercia.

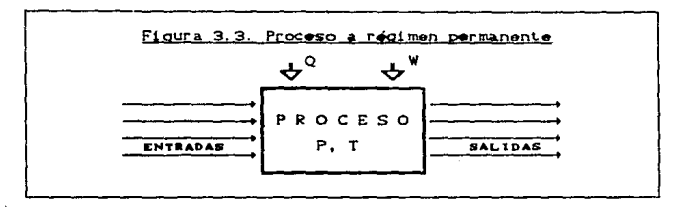

Para un proceso cualquiera a régimen permanente (figura 3.3.), el balance total de energía será:

$$
Q + W = \Delta H_{\text{max}}
$$
 (3.8)

donde:

$$
\Delta H_{\text{TOT}} = \sum_{\text{sol}} M_{\text{elbs}} - \sum_{\text{Enb}} M_{\text{elbs}} \tag{3.9}
$$

Además, el balance global de entropia es:

$$
\Delta S_{\text{deneración}} = \Delta S_{\text{TOT}} - \frac{Q}{T} \tag{3.10}
$$

donde:

$$
\Delta S_{\text{rot}} = \sum_{\text{sol}} \text{Mess} - \sum_{\text{int}} \text{Mess}
$$
...(3.11)

El calor suministrado al proceso tiene una equivalencia como trabajo mecánico, que estará dada por la ecuación 2.24, utilizando la temperatura ambiente como la del sumidero de calor. Si sumamos esta cantidad al trabajo real utilizado, podemos expresar todos los servicios del proceso como un trabajo equivalente, que es:

$$
\boxed{\mathsf{Var} = \mathsf{W} + \mathsf{Q} \left( 1 - \frac{\mathsf{To}}{\mathsf{T}} \right)}
$$
 ... (3.12)

donde W y Q son el trabajo y el calor reales suministrados al proceso y T es la temperatura de la fuente térmica que proporciona el calor.

El trabajo minimo necesario para realizar el proceso será el consumido por el proceso ideal (reversible). En este caso, el balance de energía está dado por la ecuación 3.8 y el balance de entropia por la ecuación 3.10 con el término de generación igual a cero, esto es:

$$
\Delta S_{\text{tot}} = \frac{Q}{T} \tag{3.13}
$$

Al sustituir las ecuaciones 3.8 y 3.13 en la ecuación 3.12 se obtiene:

$$
(\text{Weq})_{\min} = \Delta H_{\text{TOT}} - \text{ToAS}_{\text{TOT}} \tag{3.14}
$$

o bien, en términos de exercia:

$$
C W_{eq} D_{min} = \Delta E \times_{\text{TOT}} \tag{3.15}
$$

donde:

$$
\Delta E \times_{\text{tot}} = \sum_{\text{Sol}} M_{\text{max}} = \sum_{\text{in}} M_{\text{max}}
$$
 (3.16)

El trabajo perdido es, como ya se mencionó, la diferencia entre el trabajo equivalente real y el mínimo, es decir:

$$
LW = W_{eq} - CW_{eq} \min_{\text{min}}
$$
 (3.17)

Utilizando las ecuaciones 3.8, 3.12 y 3.14 obtenemos:

$$
LW = T_0 \left[ \Delta S_{\text{tot}} - \frac{Q}{T} \right] \qquad \qquad \dots (3.18)
$$

y sustituyendo el balance de entropia 3.10, resulta:

$$
LW = ToAS_{\text{deneración}}
$$
 ... (3.19)

Este resultado nos indica que el trabajo perdido en procesos es causado por la generación de entropia, que es una medida de las irreversibilidades.

Resumiendo, en un proceso real dado el análisis exergético tiene la siguiente secuencia de cálculo:

- 1. Calcular AHTOT, ASTOT y AExTOT con las ecuaciones 3.9. 3.11 y 3.16; respectivamente.
- 2.- Calcular el trabajo minimo con la ecuación 3.15.
- 3.- Efectuar el balance de energía dado por la ecuación 3.8 y determinar W y Q.
- 4. Calcular el trabajo equivalente real con la ecuación 3.12. La temperatura. T, corresponde a la fuente térmica que proporciona el calor. Q.
- 5.- Calcular el trabajo perdido con la ecuación 3.17.

## 3.4. CALCULO DE LA EXERGIA FISICA DE UNA CORRIENTE.

En el capitulo I se describió el método de cálculo de entalpia y entropia a partir de los compuestos puros a 25°C y 1 atm. Si se escoge como ambiente estable de referencia la atmósfera a 25°C y 1 atm, entonces, la entalpia y entropia del capitulo I puede servir para calcular la exargia fisica.

En este caso se calculan las propiedades termodinámicas Centalpia. h *<sup>y</sup>*entropia, s:> según el m6t.odo que se resume en la tabla 1. 4, utilizando las propiedades del gas ideal de la tabla 1.3. La exergia fisica quedará dada por la expresión:

$$
Ext = H - To S
$$
 ... (3.20)

En el cálculo de H y S para la ecuación anterior se deben omitir los términos hfai y sfai en el cálculo de la entalpia y entropia de gas ideal.

## 3. 5. CALCULO DE LA EXERGIA QUI MICA DE UNA CORRIENTE.

Como es lógico, la exergía o capacidad de producir trabajo de una sustancia por el hecho de estar en desequilibrio con el medio ambiente dependa de la temperatura, presión y composición de éste. Antes de calcular el valor de la exergía quimica será necesario definir convenientemente el  $AER$ . según los siguientes criterios:

- Se debe adoptar un compuesto de referencia para cada elemento qui mico.
- Los componentes de referencia adopladas deben ser componentes comunes del medio ambiente.
- L.os parámetros medios que se adopten para el medio ambiente Ctemperatura, presión y composición) deben tomarse como el valor de exergia quimica igual a cero.

Al aplicar los criterios anteriores se tendrán ventajas tales como:

- Las especies existentes en el medio ambienle no pueden ser tratadas como fuentes naturales de energía, ya que no tienen la capacidad de producir trabajo, y por lo tanto el valor de exergia igual a cero es lógico.
- La medición de la concentración de los componentes del medio ambiente puede realizarse con una precisión relativamente alta.
- El cálculo de las pérdidas externas de exergla debidas a descargas a la atm6sf9ra será direclamenle el valor de la exergla calculada.

Para procesos de combustión y gasificaci6n se pueden hacer simplificaciones importantes al AER, como es el adicionar a la fracción mol del nitrógeno la del argón, que se comporta como inerte en eslos casos. Por otro lado. se puede considerar aire saturado <sup>y</sup> tomar directamente la presión parcial del agua como su presión de vapor a la temperatura ambienle.

Para los procesos donde los componentes manejados son fracciones del petróleo, formadas por hidrocarburos contaminados con compuestos de azufre, será necesario utilizar un AER que contenga carbono, hidrógeno, oxigeno, nitrógeno y azufre. Este se puede compietar adicionando yeso, calcita y aqua como fases condensadas al aire. El AER resultante se muestra en la tabla 3.1.

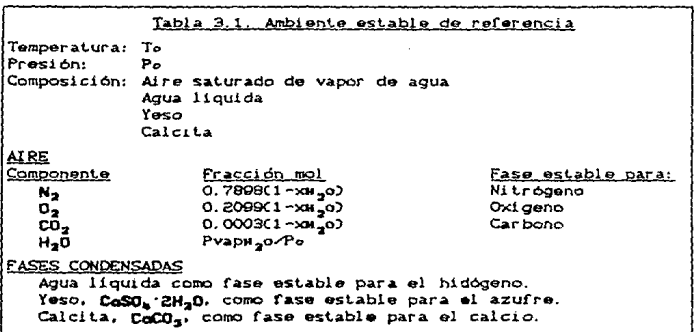

Como se puede apreciar, se tuvo que incluir una fase estable para el calcio, ya que este se introdujo en el AER al utilizar yeso como fase estable para el azufre.

Una vez definida la composición de medio ambiente, deben hacerse reaccionar componentes de éste con una corriente de proceso de fórmula Collechias, de modo que los productos obtenidos sean también componentes del AER. La reacción en cuestión es:

ChileDoNaSr + A  $0<sub>2</sub>$  + B CoCO<sub>3</sub>

 $CO<sub>2</sub> + D H<sub>2</sub>O + E N<sub>2</sub> + F CaSO<sub>6</sub>·<sub>2</sub>H<sub>2</sub>O$  $...$  $(3.21)$  Balanceando la ecuación química se obtiene:

$$
A = \frac{1}{4} \text{ (m + 4n + 3r - 2p)}
$$
\n
$$
B = r
$$
\n
$$
C = n + r
$$
\n
$$
D = \frac{1}{2} \text{ (m - 4r)}
$$
\n
$$
E = q
$$
\n
$$
F = r
$$

Sustituyendo estos valores en (3.21) queda:

ChimOpNaSr +  $\frac{1}{4}$  Cm+4n+3r-2p)  $0_2$  + r CaCO<sub>3</sub> ------ $(n + r) CO_2 + \frac{1}{r}$   $(m - 4r) H_20 + q H_2 + r CO_3O_4$   $2H_20$  $...$  $(3.22)$ 

Para calcular la exergía química será hecesario calcular los cambios de entalpia y entropia para la reacción a las condiciones de temperatura y presión del medio ambiente y aplicar la definición de exergía, que corresponde al cambio de energía libre de la reacción a estas condiciones:

$$
exq = \Delta g_0 = \Delta h_0 - T_0 \Delta s_0 \tag{3.23}
$$

Las tablas de calores y energías de formación están basados tipicamente en el valor arbitrario referido a los elementos puros en su forma más estable a 25°C (298.15K) y 1 atm. Para hacer el cálculo de la exergia quimica utilizando estas tablas se debe seguir la ruta mostrada en la figura 3.4.

De acuerdo a esta ruta, será necesario corregir los datos obtenidos a 25°C y 1 atm (To, Po).

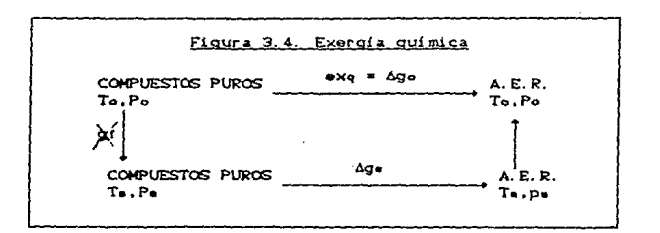

Primeramente, tenemos que, a las condiciones ambientales:

$$
\log_2 = \log_2
$$
 (3.24)

$$
ax_1 = \Delta b_0 - \text{To } \Delta b_0
$$
 ... (3.25)

Para calcular el calor de reacción a una temperatura diferente de Ts, seqún la ruta de la figura 3.3 se tendrá:

$$
\Delta h_0 = \int_{\Gamma_0}^{\Gamma_0} \mathrm{C} \mathrm{p}_T \, \mathrm{d}T + \Delta h_0 + \int_{\Gamma_0}^{\Gamma_0} \mathrm{C} \mathrm{p}_0 \, \mathrm{d}T \qquad \qquad \dots \text{C3.26}
$$

$$
\Delta h_P = \Delta h = + \int_{\Gamma_0}^{\Gamma_0} \Delta C_P dT \qquad \qquad \ldots \text{C3. 273}
$$

donde Cpr y Cpp son la suma de los calores especificos de los reactivos y de los productos, respectivamente, de la reacción 3.22 multiplicados por los coeficientes estequiométricos respectivos, y

$$
ACp = Cp - Cp - 1 \qquad \qquad \ldots (3.28)
$$

Igualmente, el cambio de entropia de la reacción será:

$$
\Delta s \circ = \int_{T_0}^{T_0} \frac{C_{\text{P}}}{T} dT + \Delta s \circ + \int_{T_0}^{T_0} \frac{C_{\text{P}}}{T} dT \qquad \qquad \dots (3.29)
$$

$$
\Delta s \circ = \Delta s \circ + \int_{T}^{T_{\text{o}}} \frac{\Delta c}{T} dT \qquad \qquad \dots (3.30)
$$

Sustituyendo 3.27 y 3.30 en 3.25:

$$
ex_{q} = \Delta h_{0} - To \Delta s_{0} + \int_{T_{0}}^{T_{0}} \left(1 - \frac{T_{0}}{T}\right) \Delta C_{P} dT \qquad \dots (3.31)
$$

De la definición de energía libre:

$$
\Delta g_{\text{e}} = \Delta h_{\text{e}} - T_{\text{e}} \Delta s_{\text{e}}
$$
 ... (3.32)  
 $\Delta s_{\text{e}} = \frac{\Delta h_{\text{e}} - \Delta g_{\text{e}}}{T_{\text{e}}}$  ... (3.33)

que aplicado a 3.31 da:

$$
\bullet \times q = \Delta h \bullet = \frac{T_o}{T_o} (\Delta h \bullet - \Delta g \bullet) + \int_{T_o}^{T_o} \left(1 - \frac{T_o}{T}\right) \Delta Cp \ dT \qquad \dots (3.34)
$$

reordenando términos:

$$
ex_{q} = \frac{T_{o}}{T_{e}} \Delta g_{e} + \left(1 - \frac{T_{o}}{T_{e}}\right) \Delta h_{e} + \int_{T_{e}}^{T_{o}} \left(1 - \frac{T_{o}}{T}\right) \Delta C_{P} dT \qquad \dots (3.35)
$$

En esta ecuación para el cálculo de la exergía quimica se incluye la temperatura ambiente, la cual tiene variaciones diarias, geográficas y estacionales. Para fines de análisis termodinámico, sin embargo, conviene considerar una media, que según se aproximo a 25°C el sequndo y tercer términos de la equación 3.35 tienden a cero y el cociente To/Te se acerca a la unidad.

Se puede, entonces, aproximar el valor de la exergía química al calculado a 25<sup>°</sup>C para valores de To cercanos. La ecuación 3.21 se simplifica a:

$$
ex_{q} \approx ex_{q} = \Delta g
$$
 (3.36)

Esta simplificación es equivalente a decir que el cambio en la energia libre de reacción no varía en un intervalo pequeño de temperatura.

Si tomamos la expresión para la energía libre de formación propuesta por Yaws y Chiang":

$$
df = A + B T + C T2
$$
 (3.37)

y para una reacción quimica:

$$
\Delta gr = gf \text{ produce to } - gf \text{ reactions}
$$
 ... (3, 38)

Combinando 3.37 y 3.38 según las proporciones estequiométricas se obtiene una expresión para el cálculo de la energia libre de reacción como función de la temperatura:

$$
\Delta g_r = \Delta A + \Delta B T + \Delta C T^2 \qquad \qquad \ldots (3.39)
$$

Diferenciando esta expresión se obtiene:

$$
d\Delta g_{\rm r} = C \Delta B + 2\Delta C \cdot T \cdot dT \qquad \qquad \ldots (3.40)
$$

Dividiendo 3.40 entre 3.39 se obtiene el error relativo inherente a la suposición de considerar la energia libre de reacción como independiente de la temperatura:

$$
\frac{d\Delta qr}{\Delta qr} = \frac{\Delta B + 2\Delta C T}{\Delta A + \Delta B T + \Delta C T} dT
$$
...(3.41)

La reacción química que se lleva a cabo con el medio ambiente es esencialmente una reacción de combustión. Tomando como ejemplo la combustión de metano:

$$
CH_{\mathbf{L}} + 2 \ 0_{\mathbf{Z}} \xrightarrow{\text{max}} CO_{\mathbf{Z}} + 2 \ H_{\mathbf{Z}} 0 \qquad \qquad \ldots (3.42)
$$

y tomando los datos de la tabla 3.2, la energía libre de la reacción  $-5.5$ 

$$
\Delta_{\text{GT}} = -801.578 + 3.7338t - 7 - 2.5118t - 7
$$
 ... (3.43)

"Hydrocarbon Processing, Noviembre 1988, PP. 84-84

Sustituyendo estos datos en 3.41, con T = 298.15K:

$$
Err = \pm 6.5337x - 6 \quad \text{d}T
$$

Si consideramos un diferencial de temperatura de 15°C, es decir una temperatura ambiente entre 10 y 40°C, el error relativo en el cálculo de Agr. según 3.44, es de ±0.0098%. En la tabla 3.3 se muestran los errores calculados para la combustión de otros hidrocarburos.

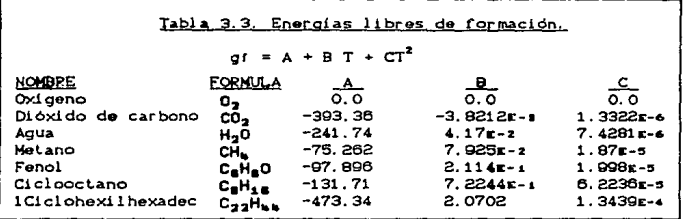

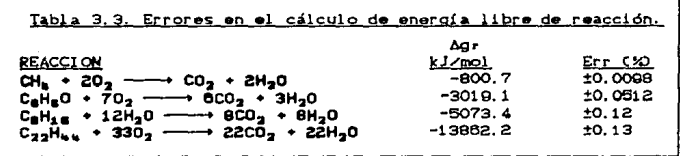

El error resultante no es grande y se puede utilizar como valor para la exergía quimica el cambio de energía libre de la reacción a 25°C y 1 Atm. Este número puede ser calculado una sola vez y almacenado en un banco de datos como Exergia Quimica Estandar. Este valor es el que se adopta en el presente trabajo.

Para poder incluir otro tipo de procesos como refrigeración, será necesario ampliar el AER, definiendo una fase estable para los halógenos. Estos se encuentran principalmente como iones en el aqua de mar. El cálculo de propiedades termodinámicas en este estado se sale de los objetivos del presente trabajo, por lo que se tomarán directamente los valores de exergía quimica estándar reportados por Morris v Szarout<sup>4</sup>

Estos autores reportan la exergía quimica de formación de los elementos en su forma más estable a 25°C y 1 Atm. Toman como fases de referencia al aire con una humedad relativa de 70%, aqua de mar y componentes de la litósfera. El AER resultante se muestra en la  $t$ abla  $3.4$ .

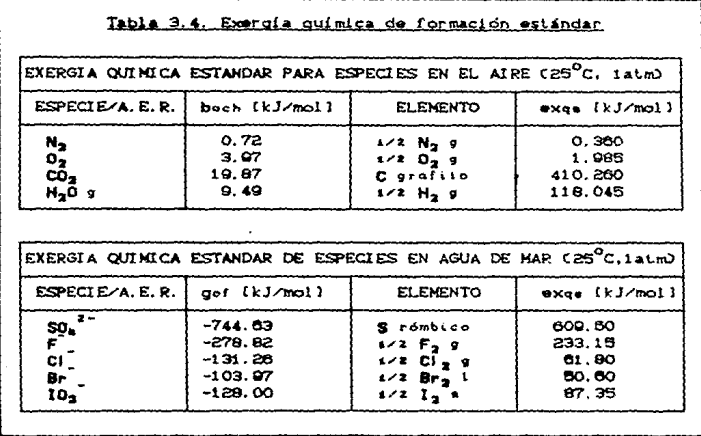

.<br>Energy, Vol.ii, No.@ pp.723-755, 1986

Para calcular la exergía quimica estándar a partir de estos datos, el camino que es necesario seguir es el mostrado en la figura 3.5.

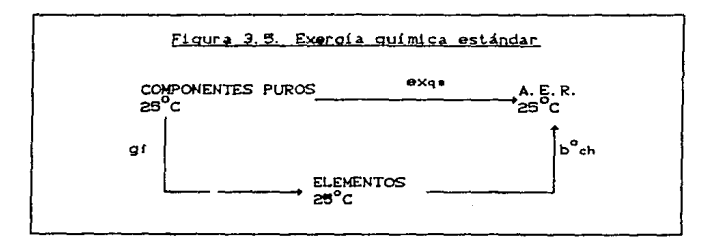

Según esta ruta, la exergía quimica estándar se calculará como:

$$
ex_{q_{n_i}} = gr_{i_1} + \sum_{j} \nu_{ij} b^{o_{ch_j}}
$$
 ... (3.45)

donde  $v_{ij}$  es el número de átomos de cada especie j en el compuesto i y b<sup>o</sup>ch es el valor de la exergía química estándar para el átomo ;. Estos valores se calcularon y almacenaron en el banco de datos utilizado. La exergía química para una mezcla será:

$$
\bullet \times q = \sum \times i \cdot \Theta \times q \bullet,
$$
 ... (3, 46)

La ventaja de utilizar estos datos, además de tener un AER más completo, radica en que no es necesario plantear una reacción química, ya que el medio ambiente es tan grande que sus propiedades intensivas no cambiarán durante la reacción. Sin embargo, con este AER se obtienen resultados que no cumplen las recomendaciones antes mencionadas: para CoCNO<sub>3</sub>)<sub>2</sub>, NoNO<sub>3</sub>, HNO<sub>3</sub> y para los óxidos de nitrógeno se calculan valores de exergía quimica positivos y relativamente altos. Esto nos indica que la formación de estos compuestos a partir del medio ambiente en forma expontánea es termodinámicamente favorable. bero no debe ser motivo de preocupación, ya que esta reacción está bloqueada desde el punto de vista cinetico.

6O.

## 3.5. CALCULO DE LA EXERGIA TOTAL DE UNA CORRIENTE.

Para obtener las pérdidas externas de exercia debidas al desalojo de una corriente de proceso a la atmósfera, bastará con iqualar éstas al valor absoluto de la exergía, que se calcula como:

#### $\bullet x = \bullet x + \bullet x \bullet$  $...$  C3.47)

donde exi está dada por la ecuación 3.20 y exq por la ecuación 3.46.

# CAPITULO IV. METODOS PARA REALIZAR BALANCES DE EXERGÍA

En este capitulo se presentarán dos metodos para realizar el balance de exergia. En el primero se calcula el cambio de exergia total en un bloque o equipo de proceso sin determinar por separado las exergias de cada corriente; en el segundo, el cálculo se hace a través de la determinación de la exergía de cada corriente.

## 4. 1. NETODO A TRAVES DE LA UNIDAD.

Al efectuar análisis termidinámico de procesos nos interesa conocer el cambio de exergía a través de los equipos en cuestión. Este valor se puede conocer sin que sea necesario calcular la exergia total de cada corriente que entra o sale del proceso.

Para cualqul.er proceso, como se vio en el capitulo anterior, el cambio de exergia se calcula de acuerdo con la ecuación:

$$
\Delta E \times_{\text{TOT}} = \Delta H_{\text{TOT}} - \text{ToAS}_{\text{TOT}} \tag{4.1}
$$

donde  $\Delta H_{\text{TOT}}$  y  $\Delta S_{\text{TOT}}$  son las diferencias de entalpia y entropia, respectivamente, de las corrientes de salida menos las correspondientes a las corrientes de entrada. es decir:

$$
\Delta H_{\text{POT}} = \sum_{\text{Ball}} M_{\text{min}} = \sum_{\text{min}} M_{\text{min}}
$$
 ... (4.2)

$$
\Delta S_{\text{tot}} = \sum_{\text{sub}} \text{Mose} - \sum_{\text{sub}} \text{Mose}
$$
 ... (4.3)

En muchas sit.uaciones no es posible calcular el cambio de exergia dado por la ecuación 4.1, porque no se dispone de información para calcular el cambio de entropia de la ecuación 4.3. Sin embargo, el cambio de entalpía. AHToT, siempre es posible conocerlo porque basta con un balance de energia para calcularlo. En el método a través de la unidad se calcula el cambio de exergia sin el conocimiento del cambio de entropia, cuando se dispone del balance de materia y energia para un equipo, sección o un proceso completo.

6.B

El fundamento de este procedímiento se presenta a continuación:

Considerando a la entropía como una función de temperatura y presión. S=SCT,P), el cambio diferencial de entropia será:

$$
ds = \left[\frac{\partial s}{\partial T}\right]_p dT + \left[\frac{\partial s}{\partial P}\right]_T dP \qquad \qquad \dots (4.4)
$$

Según las derivadas de la tabla 1.2:

$$
\left(\frac{\partial s}{\partial T}\right)_P = \frac{C_P}{T}
$$
...(4.5)  

$$
\left(\frac{\partial s}{\partial P}\right)_T = -\left(\frac{\partial V}{\partial T}\right)_D
$$
...(4.8)

Si utilizamos la forma general:

$$
PV = ZRT
$$
 ... (4.7)

<sup>y</sup>aplicamos la-derivada 4.6 se obtiene:

$$
\left(\frac{\partial s}{\partial P}\right)_T = -\left[\frac{\partial}{\partial T}\left(\frac{CRT}{P}\right)\right]_P = -\frac{R}{P}\left(\frac{\partial ZT}{\partial T}\right)_P
$$
 ... (4.8)

Se puede, además, considerar un valor medio del factor de compres.1bi1idad entre los estados inicial y final del sistema, quedando:

$$
\left(\frac{\partial s}{\partial P}\right)_T = -\frac{Z_{TR}}{P} \tag{4.9}
$$

Sustituyendo 4.5 *y* 4.9 en 4.4, se obtiene:

$$
ds = \frac{Cp}{T} dT - \frac{ZmR}{P} dP \qquad (4.10)
$$

integrando esta exporesiÓn queda.:

$$
\int_{S_4}^{S_2} ds = \int_{T_1}^{T_2} \frac{C_P}{T} dT - Z_{\text{IR}} \int_{P_4}^{P_2} \frac{dP}{P} \qquad \qquad \dots (4.11)
$$

para resolver esta integral utilizaremos el valor de la capacidad calorifica media. dada por:

$$
Z_{pm} = \frac{\int_{T_4}^{T_2} C_P dT}{\int_{T_2 - T_4}^{T_2 - T_4} dT} \tag{4.12}
$$

La integral 4.11 queda como:

$$
\int_{s_1}^{s_2} ds = Cpm \int_{T_1}^{T_2} \frac{dT}{T} - 2mk \int_{P_1}^{P_2} \frac{dP}{P} \qquad \qquad \dots (4.13)
$$

y la solución es:

$$
\Delta s = Cpm \ln \frac{Tz}{T_1} - ZmR \ln \frac{Pz}{P_1}
$$
 ... (4.14)

Sustituyendo 4.12. en 4.14 obtenemos:

$$
\Delta s = \Delta h \frac{ln(Tz/T_i)}{\Delta T} - 2mR \ln \frac{Pz}{P_i} \qquad \qquad \ldots (4.15)
$$

Finalmente, utilizando  $1<sub>a</sub>$ media logaritmica temperaturas de absolutas, dada por:

$$
T_{LM} = \frac{T_2 - T_4}{\ln(T_2 - T_4)} \qquad \qquad \dots (4.16)
$$

la diferencia de entropia será:

$$
\Delta s = \frac{\Delta h}{\text{Im}} - 2mR \ln \frac{Pz}{P_1} \qquad \qquad \dots (4.17)
$$

Sustituvendo este resultado en la definición de exergía.  $3.7.$ obtenemos:

$$
\Delta \bullet x = \Delta h \left[ 1 - \frac{T \bullet}{T L M} \right] + ZmRT \circ \ln \frac{Pz}{PL} \qquad \qquad \ldots (4.18)
$$

o bien, en términos absolutos:

$$
\Delta E \times = \Delta H \left( 1 - \frac{T_0}{T_L M} \right) + ZmNRT_0 \ln \frac{P_2}{P_1} \qquad \qquad \ldots (4.19)
$$

Ut.ili2ando esta •xpres16n puede realizarse el balance de exergia a partir de datos del balance de energia. A este método se le conode como método a través de la unidad. Debe tenerse presente, sin embargo, que en este procedimiento se han efectuado varias simplificaciones:

 $1. -$  Se utiliza el valor de la capacidad calorifica media.

- 2.- Se utiliza el valor medio del factor de compresibilidad. Para gases se puede emplear la media aritmética y para líquidos es necesario utilizar la media logaritmica.
- 3.- En el término de exergía fisica se considera que los términos por cambio de temperatura y presión son mucho mayores que el término por mezclado de corrientes.

## 4. 2. METOOO DEL CONOCIMIENTO DE LA CORRIENTE.

En este método se deben calcular las exergias absolutas de cada una de las corrientes que intervienen en el proceso. Para realizar el balance de exergía se utilizan las mismas reglas que para el balance de energia, es decir:

$$
\Delta Ex = \sum_{s=1}^{n} \frac{M_{\text{max}}}{s} = \sum_{s=1}^{n} \frac{M_{\text{max}}}{s} \tag{4.20}
$$

para un proceso a régimen permanente.

L.a exergia de cada una• de las corrientes de proceso se calcula mediante el método descrito en el capitulo anterior..

Si separamos los términos de exergía de la ecuación 4.20 en sus componentes fisica y quimica, tendremos que:

$$
\Delta E \times I = \sum_{\text{max of } \Delta E} M_{\text{max of } \Delta E} - \sum_{\text{max of } \Delta E} M_{\text{max of } \Delta E}
$$

$$
^{\rm \tiny{66}}
$$

$$
\Delta Exq = \sum_{s=1}^{n} M_{s} \cdot \text{C4. 223}
$$

Para procesos en los que no existe reacción química. la ecuación  $4.20$  results:

$$
\Delta \bullet \times_{\mathbb{Q}} = 0 \qquad \qquad \ldots \qquad \qquad \ldots \qquad \qquad \ldots \qquad \qquad \ldots \qquad \qquad \ldots \qquad \ldots \qquad
$$

y el valor obtenido con la ecuación 4.20 es el mismo que se obtiene al utilizar la ecuación 4.21. En estos casos se puede realizar el balance de exergia fisica o de disponibilidad e iqualar el resultado al cambio total de exercia.

Cuando se analiza un proceso en el que exista una o más reacciones quimicas, el valor obtenido mediante la aplicación de la ecuación 4.22 es mucho mayor que el calculado para la exergia fisica, es  $d$ aci r $\cdot$ 

$$
\Delta \bullet xq \rightarrow \Delta \bullet x1 \qquad \qquad \ldots (4.24)
$$

Para un análisis rápido, y sólo como una aproximación, podemos valernos de esta diferencia y evaluar un proceso mediante un balance de exergía química.

Es muy frecuente, en procesos reales, que las reacciones químicas se lleven a cabo a temperaturas altas, y al utilizar la simplificación anterior puede incurrirse en un error significativo. En estos casos deben calcularse ambas componentes de la exergía y realizar el balance con los valores de exergía totales obtenidos para cada corriente.

Como se mencionó en el capítulo II, para que un proceso se lleve a cabo será necesario sacrificar potencial. Desde el punto de vista del análisis exergético este potencial significa trabajo perdido.

Cuando se obtiene una diferencia de exergía negativa de la ecuación 4.20, el sistema disminuyó su potencial y el cambio es el trabajo máximo que podria ser obtenido.
Cuando se aumenla el polencial de un sistema. la diferencia de exergía es positiva y corresponde al trabajo mínimo necesario para impulsar el proceso.

El trabajo perdido es:

$$
LW = W_{\text{eq}} - \Delta E \times
$$

 $...$  (4.26)

que siempre resultarà un valor positivo.

En ambos métodos, a *través de la unidad y del conocimiento de la* corriente, se puede aplicar la ecuacion 4.25, que es el objetivo fundamental del análisis termodinámico de procesos.

# 4. 3. ESTRATEGIAS PARA OPERACIONES UNITARIAS.

En todos los casos, al utilizar el método del conocimiento de la corriente, el balance de exergía se calcula de la misma manera. Cuando usamos el método a través de la unidad, pueden obtenerse expresiones particulares para diferentes operaciones unitarias.

#### PROCESO A BAJA PRESION Y ALTA TEMPERATURA

En este caso, puede suponerse un comportamiento de gas ideal, la ecuación 4.1Q queda como:

$$
\Delta E \times = \Delta H \left( 1 - \frac{T_0}{T_L \omega} \right) + NRT_0 \ln \frac{P_2}{P_1} \qquad \qquad \ldots (4.26)
$$

que será aplicable, por ejemplo, a procesos de gasiricación *y*  combustión.

...

#### PROCESO I SOBAR! ca

El término de presiones de la ecuación 4.19 es cero, el cambio de exergia será:

$$
\Delta E \times = \Delta H \left[ 1 - \frac{I_0}{I L M} \right] \tag{4.27}
$$

Como ejemplo de este tipo de procesos tenemos la evaporación de un componente puro.

## PROCESO I SOENTALPICO

El primer término de la ecuación 4.19 es cero, de modo que:

.•• C4. 28)

El ejemplo clásico para este caso es una válvula de expansión.

#### PROCESO I SOTERMICO

En este caso no es necesario calcular la media logaritmica de temperaturas. la ecuación 4.10 queda:

$$
\Delta Ex = \Delta H \left( 1 - \frac{T_0}{T} \right) + 2mNRT_0 \ln \frac{P_2}{P_1} \qquad \qquad \ldots (4.29)
$$

En la mayoría de los casos puede suponerse isotérmico el comportamiento de una bomba, donde se aplicará esta ecuación.

#### MEZCLADO DE CORRIENTES

Para este proceso el cambio de entalpia es el ocurrido debido al mezclado, el termino de presiones se puede sustituir por fugacidades, quedando:

$$
\Delta E \times = \Delta H_{\text{MEZCLADO}} \left( 1 - \frac{T_{\odot}}{T_{\text{LM}}} \right) + RT_{\odot} \sum_{i} N_{i} \ln \frac{1}{\hat{r}_{i}} \qquad \qquad \ldots (4.30)
$$

#### INTERCAMBIADORES DE CALOR.

En este caso intervienen dos corrientes de proceso tal como se muestra en la figura 4.1.

El cambio total de exergía en el equipo es la suma de los cambios de exergia para cada corriente. El resultado es:

$$
\Delta E \times = \Delta H_{\text{c}} \left\{ 1 - \frac{T_{\text{o}}}{T_{\text{LMS}}} \right\} + 2 m_{\text{c}} \text{NRTo} \quad \text{for} \quad \frac{P_{\text{c}}}{P_{\text{d}}} + \Delta H_{\text{r}} \left\{ 1 - \frac{T_{\text{o}}}{U_{\text{LMS}}} \right\} - 2 m_{\text{r}} \text{NRTo} \quad \text{for} \quad \frac{P_{\text{c}}}{P_{\text{d}}} \tag{4.31}
$$

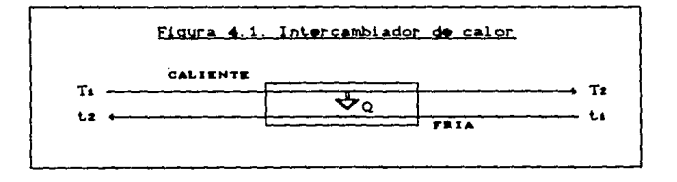

El balance de energía para el intercambiador es:

$$
Q = \Delta H_{-} = \Delta H_{-}
$$
 ... (4.32)

de modo que la ecuación 4.31 queda:

$$
\Delta Ex = QTo \left( \frac{1}{1 \text{Li}} - \frac{1}{\text{LiM}} \right) + Zm_0 \text{NRTo} \text{ for } \frac{Px}{Px} + Zm_p \text{NRTo} \text{ for } \frac{pz}{Pt} \text{ ... } (4.33)
$$

que es aplicable a cualquier intercambiador de calor.

Normalmente, la caída de presiones en estos equipos no es muy grande, por lo que se puede simplif'icar la ecuación anterior como:

$$
\Delta E \times = QT \circ \left( \frac{1}{T L M} - \frac{1}{t L M} \right) \qquad \qquad \ldots (4.34)
$$

### BOMBAS, TURBINAS Y COMPRESORES ADIABATICOS

El balance de energia para estos equipos es:

$$
\Delta H = W \tag{4.35}
$$

y el trabajo perdido esta definido por la ecuación 4.25. Utilizando las ecuación 4.19 y 4.35 el trabajo perdido será:

$$
LW = 2mNRTo
$$
  $\ln \frac{P_2}{P_4} - \Delta H \frac{T_0}{T_LM}$  ... (4.36)

que nos muestra directamente la energia perdida por irreversibilidades durante estas operaciones.

### **REACTORES**

Al utilizar el método a través de la unidad puede aplicarse la simplificación que se manejó en el inciso anterior. ecuación 4.24. Para reacciones en fases condensadas, el término de presiones no tendrá una contribución significativa. Sin embargo, para fase gaseosa, el cambio de entropia debido a la presión será:

$$
\Delta Sp = R \ln \prod_{i} \left[ \frac{P_i}{P_0} \right]^{1/2} = R \ln K \mathbf{F} \qquad (4.37)
$$

donde Kr es la constante de equilibrio de la reacción en fase gaseosa, evaluada como función de las presiones.

Sustituyendo 4.37 como el término de presiones en la ecuación 4.19 y tomando el cambio de entalpia de reacción se obtiene:

$$
\Delta E \times = \Delta H_r \left[ 1 - \frac{T_o}{T_{LM}} \right] - RT_o \ln K_r \qquad \qquad \ldots (4.38)
$$

El segundo término de esta ecuación será cero para reacciones que ocurran en fases condensadas.

#### 4.4. INTERPRETACION DE RESILIADOS

Hasta aqui hemos estudiado cómo calcular la exergia y cómo realizar balances de exergía. Para ilustrar el uso que se puede dar a los resultados comparemos el análisis al utilizar balances de energía y de exergía a un proceso de producción de energía eléctrica. Ver figura  $4.2$ .

En la figura 4.3 se muestran los diagramas de Sankey, energético, y de Grassman, exergético, para el proceso descrito. En ambos casos se parte de 100 unidades de energía, o exergía, de entrada en el combustible.

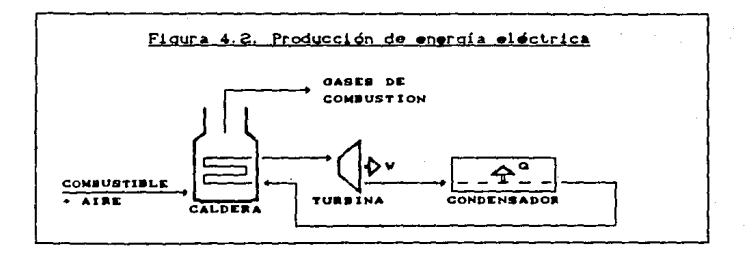

 $\overline{1}$ 

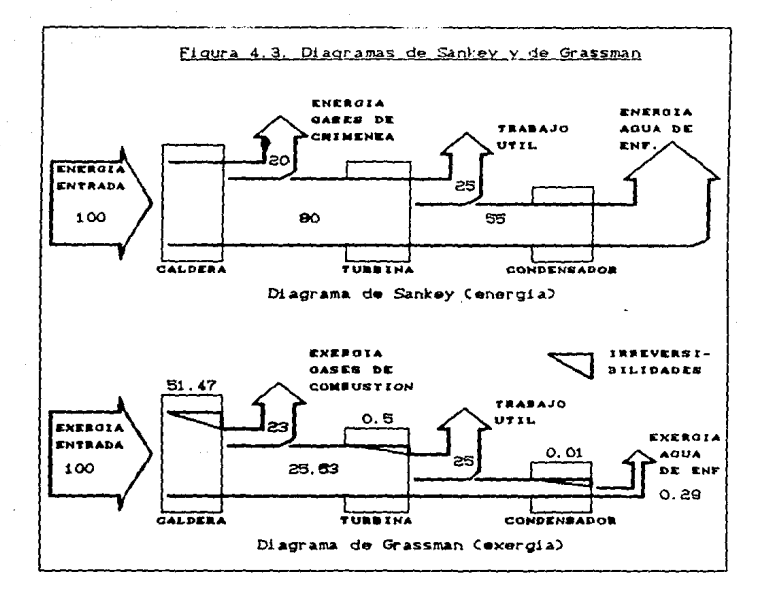

El diagrama de Sankey, energía, nos indica que en el condensador se pierden 55 unidades de energia de cada 100 que entran al proceso. Para disminuir esta perdida debe proponerse una solución que modifique la condensación.

Ei diagrama de Grassman, exergia, nos indica que la reacción de combustión es la principal causa de las irreversibilidades. La solución, según este diagrama, será modificar la combustión.

Es cierto que la mayor cantidad de energía se pierde en el agua de enfriamiento. Esto no debe preocuparnos ya que el valor de la exergía nos indica que la energía que se pierde está degradada y su potencial para realizar trabajo es minimo.

73

Como se mencionó anteriormente, todos los procesos requieren una cantidad de trabajo para libvarse a cabo. Al disminuir esta cantidad de trabajo repercutirá en los costos de operación del proceso. que también disminuyen.

El análisis exergético, como se mencionó anteriormente, no nos indica las modif'icaciones que se deben e!'ectuar al proceso para reducir el trabajo utilizado. pero si indica en qué sección del proceso es necesario fijar la atención porque representa el mayor potencial. En el caso anterior, por ejemplo, el balance de exergia nos indica que la mayor parte de las pérdidas ocurren durante la combust.ión. Las modificaciones que se hagan al proceso deben idearse desde un punto de vista ingenieril, para garantizar que su operación sea factible. Una vez que se modifica el proceso deben repetirse los balances de exergia y comparar contra el proceso original.

# CAPÍTULO V. MÉTODO A TRAVÉS DE LA UNIDAD

# (SEPARACTÓN PROPANO-PROPILENO)

#### 5.1. PRESENTACION DEL PROBLEMA.

Para ilustrar el método de análisis termodinámico a través de la unidad descrito en la sección 4.1, utilizaremos como ejemplo un sistema de separación propano-propileno.

análisis calcularemos los equipos del Durante  $0<sup>1</sup>$ proceso aisladamente, utilizando las ecuaciones 4.19 y 4.25 para calcular el cambio de exergia y el trabajo perdido, respectivamente. Para los casos particulares tratados en la sección 4.3 se sustituye el uso de la ecuación 4.19 por la ecuacón simplificada. Utilizaremos un valor de la temperatura ambiente To=25°C.

Se requiere obtener una corriente de propileno con 99.9% de pureza a partir de una mezcla que contiene 35.2% en mol de propano y 64.8% de propileno. Se alimentan 363,220 moles/h de esta mezcla a 287.2K y  $9.3 Bar.$ 

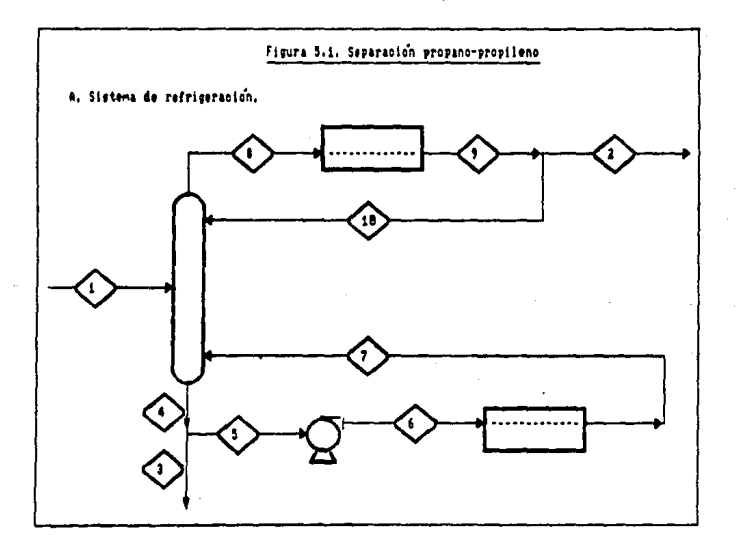

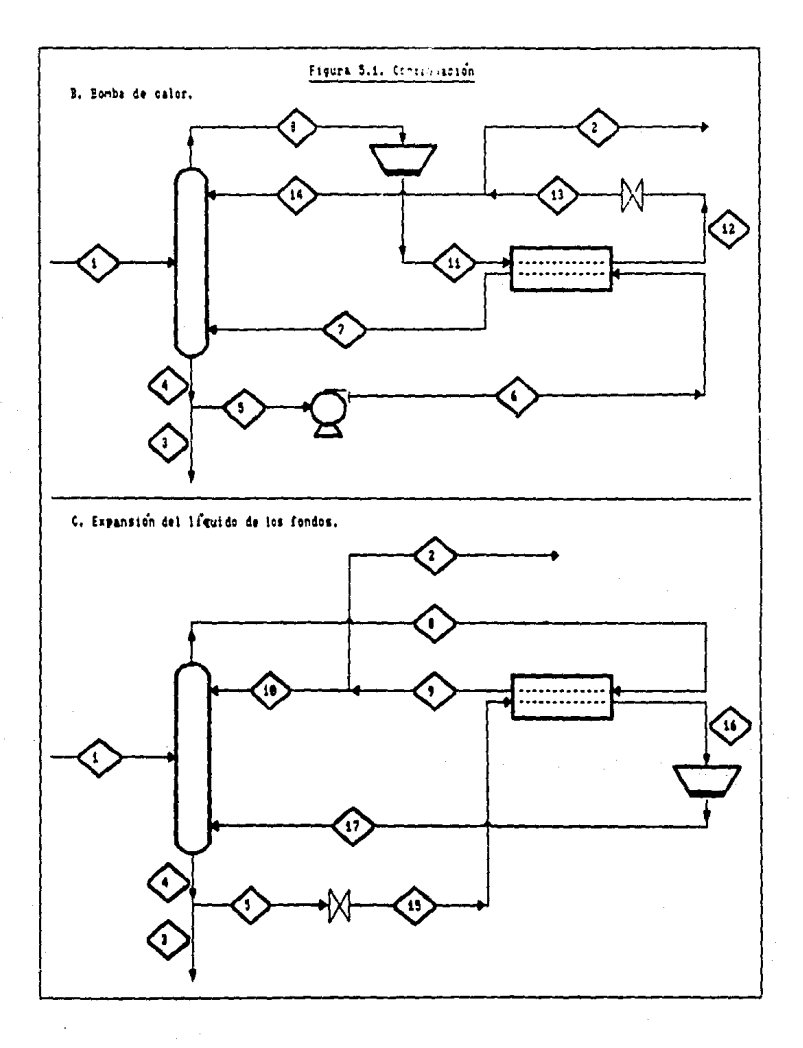

Para llevar a cabo esta separación se proponen tres esquemas de destilación diferentes<sup>3</sup> mostrados en la figura 5.1. Los balances de materia y energia se realizaron de manera externa y no son el propósito de este ejemplo. Los resultados se presentan directamente en la tabla 5.1. Corrientes con el mismo número en los tres esquemas corresponden a las mismas condiciones.

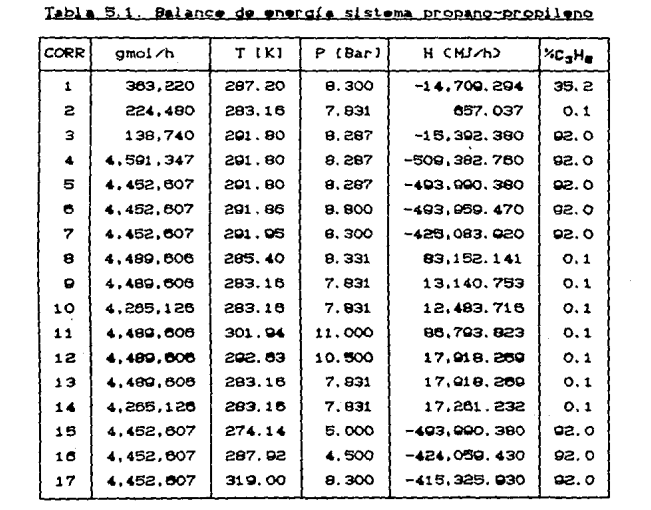

Tesis F. G. UNAM 1990 ,<br>Jiménez M., Ricardo.

÷.

# 5.2. CASO A. UTILIZANDO UN SISTEMA DE REFRIGERACION.

En la fígura 5.1A se muestra un sistema de destilación tradicional en donde los servicios requeridos por el condensador y el rehervidor se proporcionan de manera externa. Debido a  $\log$ ni vel es de temperatura que se manejan, será necesario utilizar un sistema de refrideración acopiado al condensador. La temperatura promedio del medio de enfriamiento es de 278K, considerando un AT minimo en el condensador de B.ZK. El calor suministrado al rehervidor se proporciona por una fuente a 298K, considerando un AT minimo en el rehervidor de 6.2K. En la figura 5.2 se muestran los diferentes partes del proceso para su análisis.

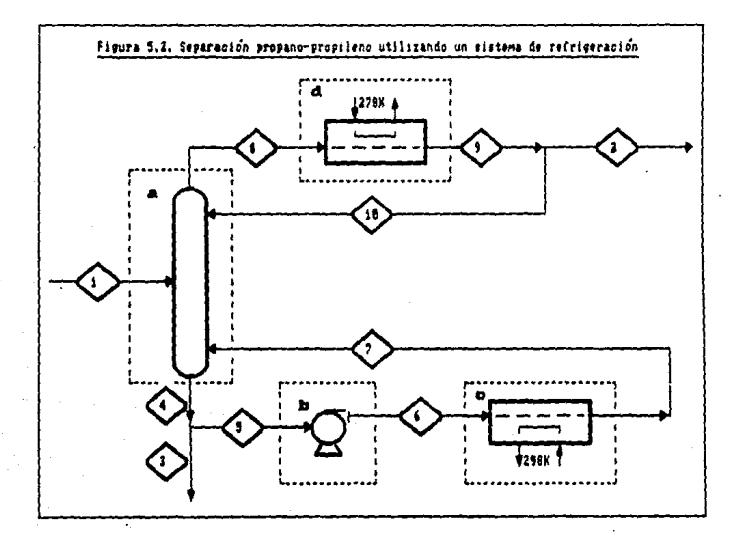

ESTA TESIS NO DEBE<br>SALIR DE LA BIBLIOTECA

a) TORRE DE DESTILACION

El balance de energía en la torre estará dado por:

$$
\Delta H = H_4 + H_8 - H_1 - H_7 - H_{10} \tag{5.1}
$$

y sustituvendo los datos de la tabla S.1 se obtiene:

$$
\Delta H = 1078.88 \text{ MJ/h}
$$

El cambio de exergía será:

$$
\Delta E \times = \Delta H \left\{ 1 - \frac{T \circ}{T L M} \right\} \tag{5.3}
$$

Como las temperaturas de las corrientes involucradas no se alejan mucho entre sí, tomaremos el valor medio aritmético de temperaturas como la media logaritmica de las temperaturas absolutas, es decir:

$$
T_{LM} \cong T_{AM} = 287.9K \qquad \qquad \ldots (5.4)
$$

Entones, el cambio de exergía en la torre, sustituyendo los resultados de 5.2 y 5.4 en la ecuación 5.3, resulta:

$$
\Delta Ex = 1078.88 \left[ 1 - \frac{298.15}{287.9} \right] = -38.403 \text{ MJ/h}
$$
 ... (5,5)

En este caso W y Q son cero, por lo cual Weg=0 y el trabajo perdido **es:** 

$$
LW = W_{eq} - \Delta Ex = 0 - C - 38.403 = 38.403 M/L
$$
 ... (5.6)

**6) BOHBA PARA FONDOS** 

El balance de energía es:

$$
W = He - He = 30.91 \, HJ/A
$$

y el trabajo perdido, según la ecuación 4.36, será:

$$
LW = \Delta H \frac{T_0}{T_{LM}} - 2mNRT_0 \ln \frac{P_0}{P_0}
$$
 ... (6.8)

La media logaritmica del factor de compresibilidad, calculado con la ecuación de estado de Soave es:

$$
Z_n = 0.0333 \t\t(5.9)
$$

y el trabajo perdido en la bomba es:

298.15  $\frac{298.15}{201.63}$  - (0.0333)(4452607)(8.3144 $\frac{1}{2}$ 0(298.15) $\ln \frac{8.8}{8.287}$  $LW = 30.91$  $= 9.485 M/h$  $...$  $C5.10$ 

c) REHERVIDOR

El calor requerido por el rehervidor es:

 $Q = H7 - H6 = 69875.56 MJ/A$  $...$  $C5.112$ 

Despreciando el efecto de la caída de presión en el rehervidor, el cambio de exergía se calcula con la ecuación 4.34:

$$
\Delta Ex = QT_0 \left( \frac{1}{TL_M} - \frac{1}{LL_M} \right) \qquad \qquad \dots (5.12)
$$

sustituyendo valores se obtiene:

$$
\Delta Ex = C00075.552C200.152 \left[ \frac{1}{200.15} - \frac{1}{201.0} \right] = -1473.004 \text{ MJ/h}
$$

 $...$  $C5.13$ 

El trabajo perdido es:

 $LW = -\Delta Ex = 1473.664 \text{ NJ/h}$  $...$  $C5.14$ 

Esta cantidad de trabajo perdido se debe a la transferencia de calor a través de un gradiente de temperaturas. Como el calentamiento es externo, la cantidad de calor suministrado tiene, como se vio anteriormente (sección 3.3), una equivalencia como trabajo dada por la ecuación 2.24:

$$
W_{eq} = Q \left\{ 1 - \frac{To}{T} \right\} \qquad \qquad \dots (5.15)
$$

y en este caso, el trabajo equivalente al suministro de calor es:

$$
\text{Weq = } 68875.55 \left\{ 1 - \frac{298.15}{298.15} \right\} = 0 \qquad \qquad \dots (5.16)
$$

d:J CONDE:NSADOR

El calor que será necesario remover es:

$$
Q = Ha - Ho = 70011.388 MJ/h
$$
 ... (5.17)

El cambio de exergía, utilizando la ecuación 4.34, es:

$$
\Delta Ex = (70011.388)(298.15) \left( \frac{1}{284.28} - \frac{1}{276} \right) = -1558.971 \text{ NJ/m}
$$

... CS.18)

*<sup>y</sup>*el trabajo perdido debido a la transferencia de calor

$$
LW = 1858,971 MJ/h
$$
 ... (5.19)

Como el enfriamiento se lleva a cabo mediante una corriente externa al proceso, también se debe considerar el *trabajo equivalente* necesario para producir el refrigerante, que se calcula con la ecuación 3.1:

$$
\text{We}_{q} = \text{O}_{r} \left[ \frac{\text{To}}{\text{Tr}} - 1 \right] = 70011.388 \left[ \frac{298.15}{278} - 1 \right] = 5074.588 \text{ MJ.h}
$$

que es el trabajo minimo requerido por un circuito de refrigeración ideal (reversible) para suministrar el refrigerante requerido.

En la tabla 5.2 se resumen todos los resultados del análisis para comparar las diferentes alternativas.

## 5.3. CASO B. UTTLTZANDO UNA ROMBA DE CALOR.

En esta modificación al proceso Cfigura 5.18) se eliminan los servicios de calentamiento y de enfriamiento. Para lograrlo se comprime el vapor del domo de la torre aumentando su temperatura. El vapor comprimido se condensa y su calor se aprovecha en el rehervidor. Finalmente, el condensado se expande a través de una válvula y se separa en destilado y recirculación. En la figura 5.3 se muestran las diferentes secciones del proceso para su anàlisis.

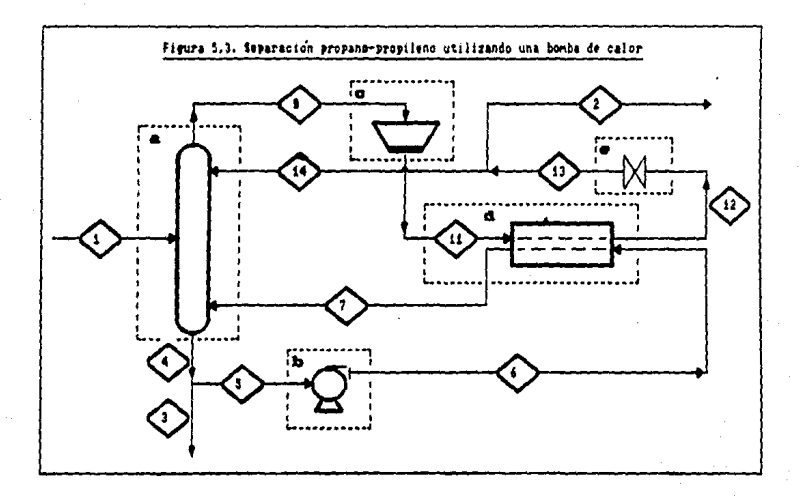

aJ *TORRE* 

El balance energta en la torre es:

 $\Delta H = H_a + H_b - H_a - H_7 - H_{44} = -3698.637 \text{ MJ/h}$  ... (5.21) y el trabajo perdido será:

$$
LW = -3600.637 \left[ 1 - \frac{298.15}{287.0} \right] = 131.681 \text{ MJ/h}
$$
 ... (5.22)

b.> BOHBA DE: FONDOS

No hay cambios con respecto al caso anterior, por lo que se toman direclamenle los result.ados obtenidos para *el* sistema de dast.ilación tradicional calculados previamente:

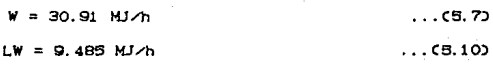

c.> COHPRESOR

El balance de •n•rgia para el compresor es:

 $W = Ha - He = 3641.682 MJ/h$  ••• C5.23)

El trabajo perdido se calcula utilizando la ecuación 4.38, es decir:

$$
LW = \Delta H \frac{T_0}{T L M} = Zm NRT_0 \ln \frac{P_{11}}{P_0} \qquad \qquad \ldots (5.24)
$$

Utilizando la ecuación de estado de Soave, el factor de compresibil.idad medio es:.

 $Z_m = 0.84$  ... (5.29)

..

y el trabajo perdido:

LW = 3641.682  $\frac{298.15}{293.6}$  - (0.84)(4489606)(8.3144 $\frac{5}{6}$ )(298.15)  $\ln \frac{11}{8.331}$ = 1100.058 MJ/h  $...$  $(5.26)$ 

d) REHERVIDOR

Para comenzar, verifiquemos el balance de energía:

 $Q = H7 - H6$   $\frac{2}{3}$   $H11 - H12$  $...$  $(5.27)$ 

$$
68875.55 = 68875.554 \t\t \ldots \t(5.28)
$$

El cambio de exergía debido a la transferencia de calor a través de un gradiente de temperaturas se calcula mediante la ecuación 4.34, quedando:

AEx = (69875.55)(298.15)  $\left[\frac{1}{297.27} - \frac{1}{291.9}\right]$  = -1268.623 MJ/h

 $CB, 29$ 

 $...$  C5, 30)

y el trabajo perdido es:

 $LW = 1268,623$   $M/A$ 

En este caso no debe calcularse una cantidad de trabajo equivalente a la fuente de calor, ya que esta forma parte del mismo proceso.

@) VALVULA DE EXPANSION

Verificando el balance de energía:

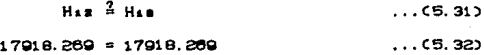

El cambio de exergia está dado por la ecuación 4.28:

$$
\Delta Ex = ZmRTC \quad in \quad \frac{P_{13}}{P_{12}} \qquad \qquad \ldots (5.33)
$$

El factor de compresibilidad medio, utilizando la ecuación de estado de Soave, es:

El cambio de exercia es:

 $\Delta$ Ex = (0.0331)(4489606)(8.3144 $\frac{1}{2}$ <sup>6</sup>)(298.15) $ln \frac{7,831}{10.5}$ 

 $= -107.981 \text{ MJ/m}$  $...$  $(5.35)$ 

Ÿ el trabajo perdido:

 $LW = 107.961$  MJ/h

 $...$  $(5.36)$ 

S. 4. CASO C. EXPANSION DEL LIGUIDO DE FONDOS.

En esta alternativa Cfigura 5.1C) también se eliminan los servicios de calentamiento y enfriamiento. A diferencia del caso anterior, la modificación al proceso original se hace con la corriente de fondos. El líquido saturado de los fondos se expande en una válvula hasta llegar a una temperatura inferior a la del vapor del domo. Esta corriente se evapora aprovechando el calor cedido en el condensador. El vapor resultante se recomprime a la presión de operación del fondo de la torre y se recircula. En la figura 5.4 se muestran las diferentes secciones del proceso para su análisis.

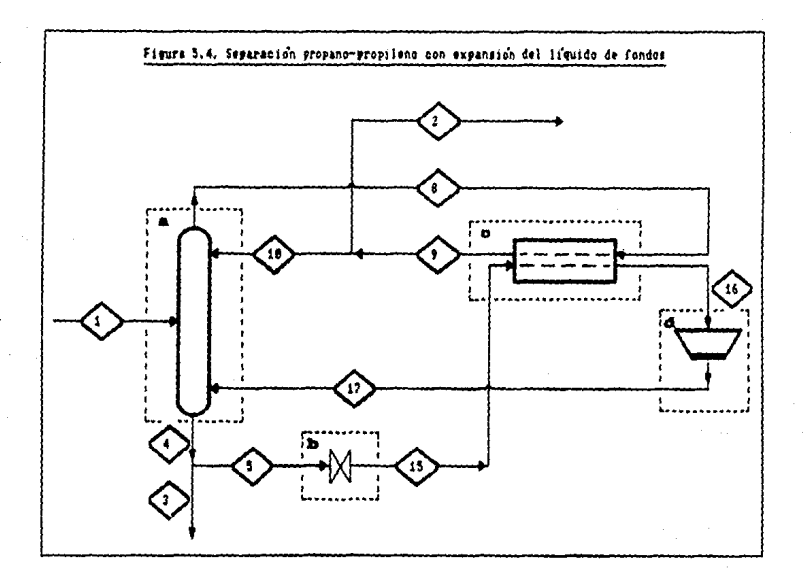

ω TJRRE

El balance de energía en la torre es:

 $\Delta H = H_4 + H_0 - H_1 - H_{10} - H_{12} = -8679.111 \text{ MJ/h}$  $(1.6.37)$ y el trabajo perdido será:

$$
LW = -(6879.1113) \left[ 1 - \frac{298.15}{302.66} \right] = 129.347 \text{ NJ/A}
$$
 ... (5.38)

**b) VALVULA DE EXPANSION** 

Verificando el balance de energía:

$$
H_5 = H_1 5
$$
 (5.39)

$$
-493990.38 = -493990.38 \qquad \qquad \ldots (5.40)
$$

El trabajo perdido se calcula directamente como:

$$
1W = -2mNRT_0
$$
 in  $\frac{P_{15}}{P_5}$  ... (5.41)

El factor de compresibilidad medio, utilizando la ecuación de estado de Soave, es:

$$
Z_m = 0.0898 \t\t(5.42)
$$

y el trabajo perdido es:

$$
LN = -(0.0698)(4452807)(8.3144E6)(298.15)ln \frac{2}{8.287}
$$
  
= 389.091 MJ/h

**CONDENSADOR** 

Para corroborar los datos del balance de energía, debe cumplirse aue:

> $Q = Ha - Ha = \frac{2}{3} Ha - Ho$  $...$   $C5.44$

> > 69930.95 2 70011.388  $...$  $(.65.45)$

el error relativo es de 0.115%, que es un valor razonablemente pequeño.

El trabajo perdido es:

LW = -(70011.389)(298.15) $\left[\frac{1}{284, 28} - \frac{1}{280, 98}\right]$  = 863.75 MJ/h

 $...$  $(5.46)$ 

En este caso tampoco se requiere calcular un trabajo equivalente al calor intercambiado entre dos corrientes de proceso.

d) COMPRESOR

El trabajo consumido por el compresor es:

$$
= Hs7 - Ha6 = 0733.5 MJ/h
$$
 ... (5.47)

y el trabajo perdido, según la ecuación 4.36 es:

$$
LW = \Delta H \frac{T_0}{T_L M} - ZmNRT_0 \ln \frac{P_1 7}{P_{10}}
$$
 ... (5.48)

Utilizando la equación de factor de  $a + 1$ de. compresibilidad medio es:

$$
Z_m = 0.903 \t\t(5.49)
$$

y el trabajo perdido:

LW = 8733.5  $\frac{208.15}{305.2}$  - (0.003)(4452807)(8.31445°)(208.15) in  $\frac{4.5}{8-3}$  $...$   $(5.50)$  $= 2485.883$  MJ $\Delta$ h

# Tabla 5.2. Análisis termodinámico sistema propano-propileno

A. Trabajo perdido

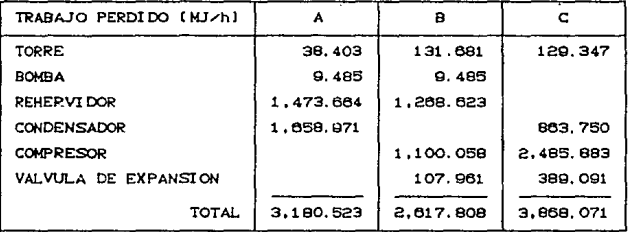

B. Trabajo equivalente alimentado al proceso

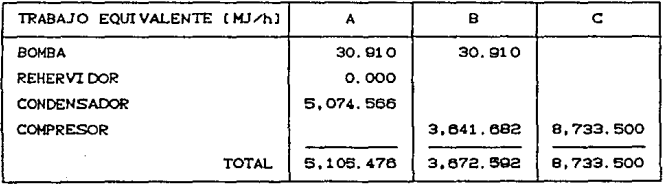

# 5.5. INTERPRETACION DE RESULTADOS.

Según'el análisis efectuado a las tres alternativas de proceso para la separación propano-propileno, podemos concluir que la mejor alternativa es el caso B, que consiste en incluir una bomba de calor al proceso. Este resultado se ve ciaramente en la tabla 5.2. El trabajo perdido es menor que en los otros casos y, además, el trabajo equivalente suministrado al proceso también es menor.

Analizando independientemente cada uno de los equipos, observamos que una de las pérdidas de exergia más importantes es la que ocurre debido a la transferencia de calor a través de un gradiente de temperaturas. Además, la pérdida de trabajo útil aumenta  $\mathbf{a}$ disminuir la temperatura de transferencia de calor. Si a ésto le sumamos que para extraer calor a temperaturas más bajas que la del ambiente es necesario incluir un sistema de refrigeración al proceso, se refuerza el argumento para evitar, dentro de lo posible. trabajar a estos niveles de temperatura.

Otro aspecto importante que puede deducirse del proceso estudiado es la conveniencia de integrar el proceso energéticamente, es decir tratar de disminuir el consumo de servicios al proceso.

En cuanto al equipo necesario para llevar a cabo la separación, el que mayor cantidad de operaciones unitarias requiere es el caso A Cdestilación  $tradictional3. s1$ consideramos al circuito de refrigeración. En los otros dos casos, el equipo que puede impactar fuertemente en los costos es el compresor. Sin embargo, en el circuito de refrigeración del caso A se utiliza un compresor que quedará disponible para el caso B al eliminar el enfriamiento externo al condensador.

Finalmente, debenos tener presente que el óptimo energético no será necesariamente el mismo que el óptimo económico. Podemos tomar al primero como una aproximación para obtener las condiciones de proceso que nos lleven a obtener el segundo, y sugerirnos modificaciones al proceso.

# CAPITULO VI. MÉTODO DEL CONOGIMENTO DE LA CORRENTE (PLANTA DE PRODUCCIÓN DE AMONIACO)

# e. 1. DESCRIPCIOH DEL PROBLEMA.

Con el fin de ejemplificar el método de análisis termodinámico del conocimiento de la corriente, estudiaremos algunas partes de una planta de producción de amoniaco.

En esta planta se incluyen varios reactores, en los que se podrá apreciar el efecto que tiene la exergía quimica en la cantidad de trabajo perdido. Las diferentes partes del proceso se presentan por bloques con los balances de materia y energia correspondientes. En los cálculos se utilizó el programa de computadora desarrollado en esta tesis y que se incluye en el apéndice.

La planta cuenta con un sistema de generación de vapor que permite recuperar parte del calor que se pierde en el proceso, y que suministra calor y trabajo al mismo. Cuando se intercambia calor entre el proceso y el sistema de generación de vapor, únicamente se calcula la cantidad de trabajo equivalente asociada al calor suministrado o retirado. tal como se vió en la sección 3.3. Cuando se suministra trabajo al proceso, éste corresponde directamente al suministro de exergia.

Durante el análisis, algunos equipos se calcularon mediante una simulación rigurosa: y otros, en cambio, utilizando el concepto de *caja negra*; con el propósito de ilustrar diferentes opciones de cálculo. Los resultados se analizaron en cada caso tomando en cuenta el cambio de exergía global. La temperatura ambiente  $U(t)$  i i zada es de 25<sup>°</sup>C (536.67<sup>°</sup>R).

Las secciones de la planta analizadas se muestran en la figura 6.1, dividiendo con una linea punteada los diferentes bloques anal 1 zados.

..

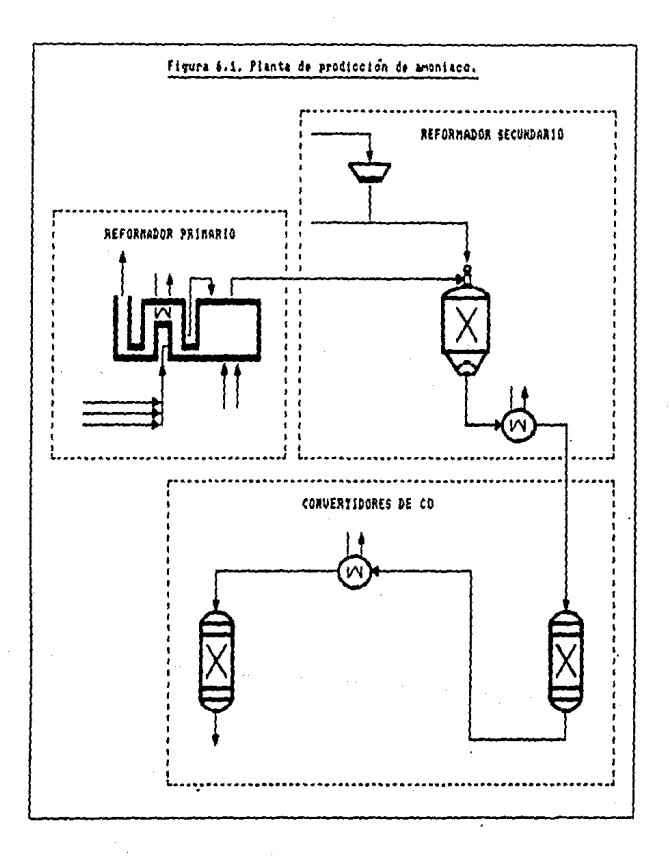

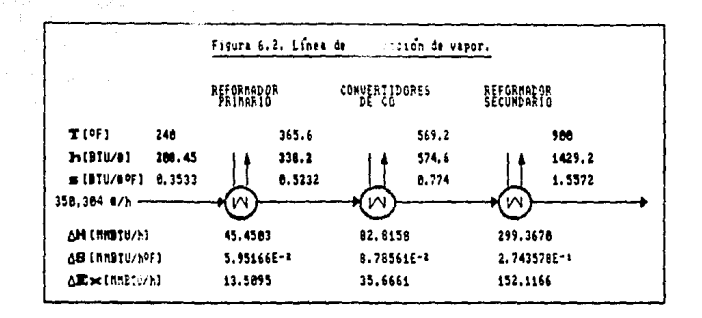

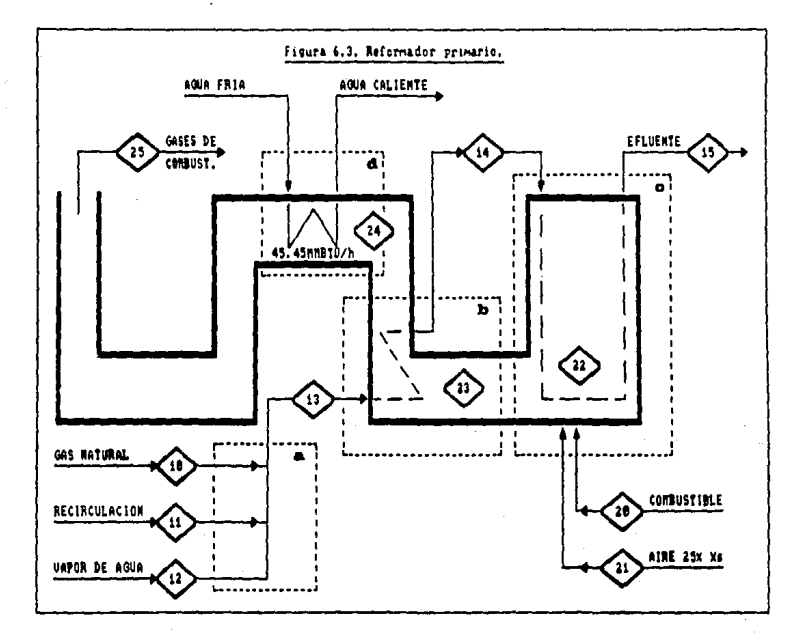

## 6.2. REFORMADOR PRIMARIO.

En este reactor (figura 6.3) se produce hidrógeno y monóxido de carbono a partir de gas natural y vapor de agua. Como la reacción es endotérmica, en el mismo equipo se quema gas natural, utilizando un 25% de exeso de aire con respecto a la cantidad esteguiométrica. para suministrar el calor requerido. Además, se precalienta la mezcla de reacción y se genera vapor utilizando el calor de los gases de combustión.

Las reacciones que se llevan a cabo en el lecho catalítico del reactor son:

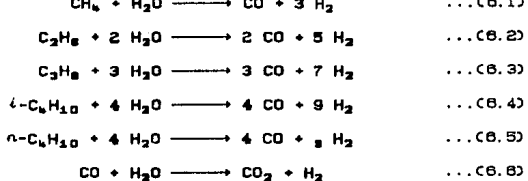

La combustión de gas natural para el suministro de calor está dada por las reacciones:

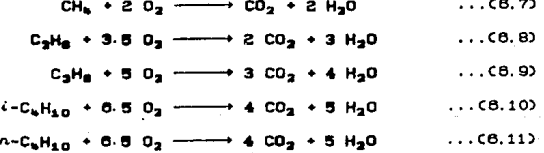

A continuación se presentan los resultados de los balances de materia, energía y exergía para este reactor:

# REFORMADOR PRIMARIO

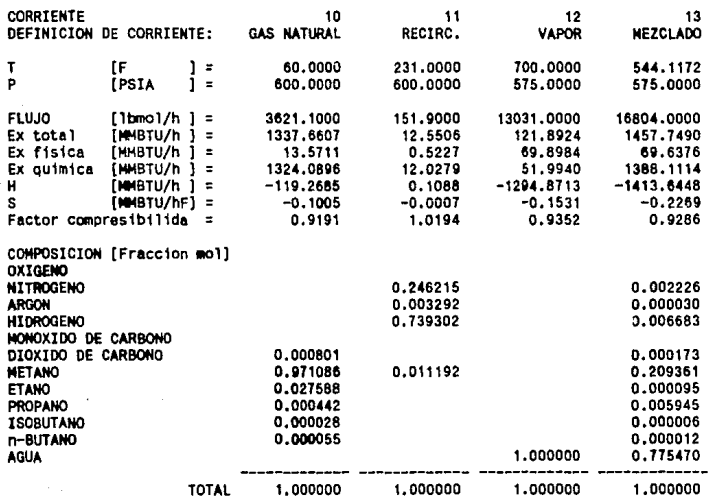

# DIFERENCIAS ENTRE CORRIENTES

 $13 - (10 + 11 + 12)$ 

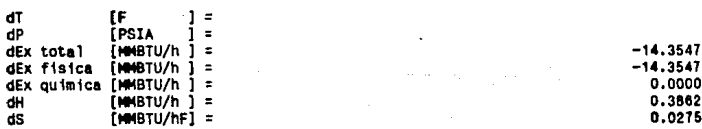

# REFORMADOR PRINARIO

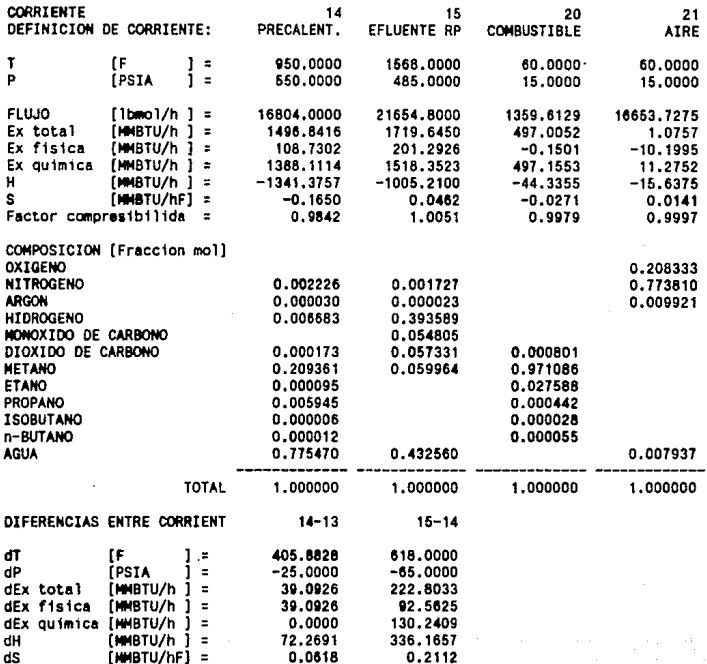

# REFORMADOR PRIMARIO

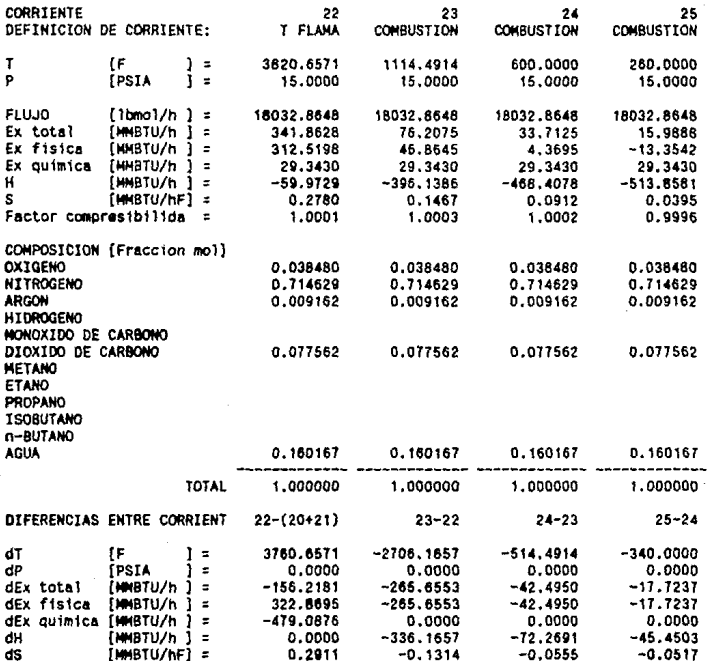

Para calcular el cambio de exergia tola! en el reformador primario, aplicaremos el concepto de caja negra. Utilizando la ecuación 4.20 se obt.iene:

$$
\Delta Ex = \sum_{\mathbf{S} \in \mathbf{L}} Ex_{\mathbf{S} \cap \mathbf{L}} - \sum_{\mathbf{E} \in \mathbf{R}^+} Ex_{\mathbf{E} \cap \mathbf{L}} \tag{6.12}
$$

$$
\Delta E \times_{\mathbf{g} \mathbf{P}} = (E \times_{\mathbf{g} \mathbf{g}} + E \times_{\mathbf{g} \mathbf{g}} + E \times_{\mathbf{Gal}}) = (E \times_{\mathbf{g} \mathbf{g}} + E \times_{\mathbf{ig}} + E \times_{\mathbf{g} \mathbf{g}} + E \times_{\mathbf{g} \mathbf{g}} + E \times_{\mathbf{g} \mathbf{g}} + E \times_{\mathbf{g} \mathbf{g}})
$$
\n(6.13)

No disponemos de los valores de exergía de las corrientes de agua que se precalientan. Sin embargo, podemos calcular este cambio utilizando tablas de vapor. En la figura 6.2 se muestra la rama de 3gua y producción de vapor que aprovecha calor del proceso. Según las condiciones que se presenlan, el cambio de exergia del agua que se precalienta es:

$$
\Delta H = 45.4503 \text{ MMBTH/A}
$$

$$
\Delta S = 5.95166\text{m} - \text{2} \text{ MBTV} / h^0 R \qquad \qquad \ldots (6.15)
$$

 $AEx = 45.4503 - 0.536.670(5.95166) = 13.5095$  MMBTU/h ... (6.16)

Sustituyendo valores en la ecuación 6.13 se obtiene:

$$
\Delta Ex_{\mathbf{m}} = -221.0414 \text{ MBTU/h}
$$
 ... (6.17)

En este equipo no tenemos suministro de calor ni de trabajo, por lo que:

 $W_{eq} = 0$  ... (6.18)

$$
(W_{eq})_{\text{max}} = -221.0414 \, \text{MDBTU/h} \qquad \qquad \dots (6.19)
$$

$$
LN = 221.0414 M \oplus TU \wedge n
$$
 ... (6.20)

A continuación se efectuará el análisis termodinámico separando las diferentes contribuciones al trabajo perdido. En todos los casos, para las fronteras especificadas en la figura 6.3.; Q y W son cero, Weq real es cero; y el trabajo perdido, LW, •s igual al cambio de exergia, AEx. pero con signo contrario.

a) HEZCLADO DE CORRIENTES DE REACCION

El cambio de exercía debido al mezclado de las corrientes 10, 11 v 12. que se encuentran a diferentes condiciones de presión y temperatura, para formar la mezcla de reacción, corriente 13,  $- - -$ 

 $\Delta EX_{10,11,12+13} = EX_{13} - EX_{10} - EX_{11} - EX_{12} = \boxed{-14,3547 \text{ MABTU/h}}$  $...$   $(6.21)$ 

que representa 6.40% de las pérdidas totales de exergía en el reformador primario.

#### b) PRECALENTAHIENTO DE LA HEZCLA DE REACCIÓN

El cambio de exergía para la mezcla de reacción es:

$$
\Delta E X_{n+1} = E X_n - E X_n = 39.0926 \text{ MMBTU/h}
$$
 ... (6.22)

Este cambio de exergia positivo se compensa con el enfriamiento de los gases de combustión. Para éstos, el cambio de exergía es:

$$
\Delta E X_{\text{max}} = E X_{\text{max}} - E X_{\text{max}} = -42.4050 \text{ MBFU/h}
$$
 ... (6.23)

v el cambio total de exergía debido a la transferencia de calor es:

$$
\Delta E \times_{\text{prcc}} = \Delta E \times_{\text{19-914}} + \Delta E \times_{\text{29-924}} = \begin{bmatrix} -3.4020 \text{m/BTU/n} \\ -3.4020 \text{m/BTU/n} \end{bmatrix} \tag{6.24}
$$

que representa 1.54% del cambio total de exergía en el equipo.

#### c) REACCION QUIMICA

En esta sección del reformador primario tenemos dos reacciones químicas y transferencia de calor simultáneamente. El cambio de exergia debido a la reacción de producción de hidrógeno es:

$$
\Delta Ex_{\text{max}} = 222.8033 \text{ MBTU/h}
$$

$$
101\\
$$

que se divide en:

 $\Delta Exo$ <sub>1444</sub> = 130.2409 MMBTU/h  $...$  $(6.26)$ 

$$
\Delta \text{Exer}_{\text{start}} = 92.5624 \text{ MHzU/h} \qquad \qquad \ldots (8.27)
$$

En la reacción de combustión tenemos que, a la temperatura de flama adiabătica:

$$
\Delta Ex_{\text{coul}} = -156.2181 \text{ MMBTU/h}
$$

y sus componentes son:

$$
\Delta Exa_{\text{max}} = -479.0876 \text{ MBTU/h} \qquad \dots (8.20)
$$

$$
\Delta E \times r_{\text{COMB}} = 322.8895 \text{ MIBT} \cup \wedge
$$

Además, el cambio de exercía de los cases de combustión al ceder calor es:

$$
\Delta Ex \qquad \qquad \approx -265.6553 \quad \text{MPBTU/A} \qquad \qquad \ldots \text{C6.313}
$$

Finalmente, el cambio total de exergia en la zona de reacción es:"

$$
\Delta E \times_{\text{grad}^{-1}} \Delta E \times_{\text{14+15}} + \Delta E \times_{\text{COMB}} + \Delta E \times_{\text{22+23}} = \left[ -109,0701 \right] \qquad \qquad \dots \text{C8.32}
$$

que representa 90.06% del cambio total de exergia en el reformador primario. Dividiendo este cambio de exergía en sus dos componentes. es decir:

se nota claramente el efecto mayor de la exergía quimica.

Además, 156.2188 MMBTU/h C78.47% se pierden durante la reacción de combustion de cas natural.

d) PRECALENTANIENTO DE AGUA

La exercia cedida por los gases de combustión es:

 $\Delta Ex_{\frac{34+7}{3}} = -17.7237$  MMBTU/h

 $...$  $(0.35)$ 

y el cambio de exergia calculado para el aqua es, según la ecuación 6.18-

$$
\Delta Ex_{\text{anti}} = 13.5005 \text{ M/BTU/h}
$$

y el cambio de exercia debido a la transferencia de calor es:

$$
\Delta E \times_{\text{PREC-AQUA}} = \Delta E \times_{\text{A+25}} \Delta E \times_{\text{AQUA}} = \left[ \begin{array}{cc} -4.2142 & \text{MPFU/h} \\ -4.2142 & \text{MPFU/h} \end{array} \right] \tag{6.37}
$$

que representa 1.91% del cambio de exergía total en el equipo.

En la tabla 6.1 se resumen los cambios de exercia en el reformador primario por secciones, incluyendo la contribución que tienen al cambio total.

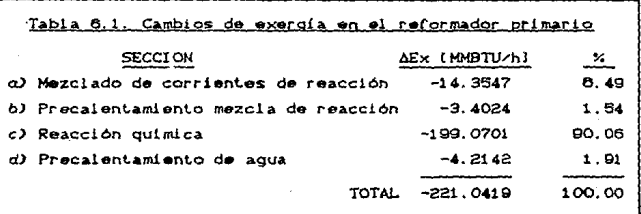

Además de estas pérdidas de exergia deberá considerarse el desalojo de los gases de combustión hacia la atmósfera (-15.9888 MMBTU/h). Las demas corrientes que cruzan la frontera de este equipo son materias orimas o corrientes involucradas en otros pasos del proceso y su exergía es aprovechada posteriormente. Así, el trabajo perdido en el reformador primario es:

 $LW = W_{00} - \Delta Ex = 0 - C - 221.0414 - 15.98883$ 

 $LW = 237.0302$  MMBTU/h

 $...$  $(6.38)$ 

$$
\bullet\bullet\bullet
$$
#### $6.3.$ REFORMADOR SECUNDARIO.

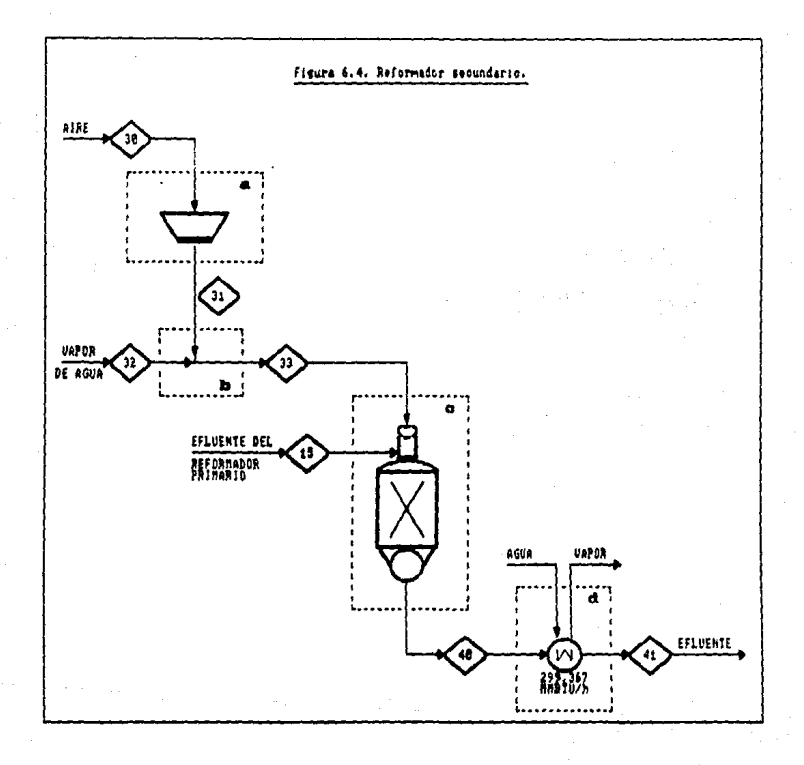

 $3D<sub>2</sub>$ 

En este reactor (figura 5.4) se alimenta una corriente de aire y vapor de aqua junto con la corriente de salida del 'reformador primario. El objetivo de este reactor es aumentar la cantidad de hidrógeno que se utilizará más adelante en la reacción de sintesis de amoniaco. El reactor está aislado, de modo que la reacción ocurre en forma adiabática.

Las reacciones químicas involucradas son:

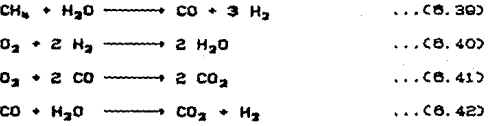

Dentro de este proceso consideraramos la compresión del aire y el mezclado de corrientes. Los resultados de los balances de materia. energia y exergia se presentan a continuación:

tO:

# REFORMADOR SECUNDARIO

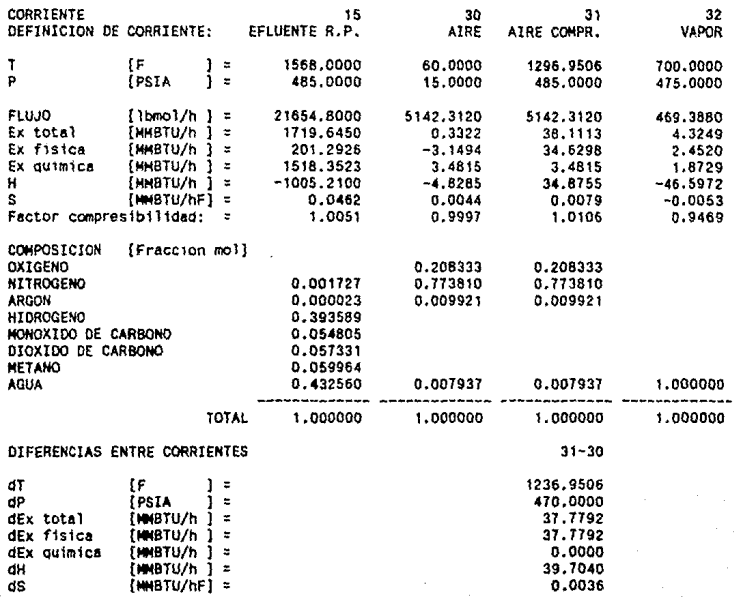

toe

# REFORMADOR SECUNDARIO

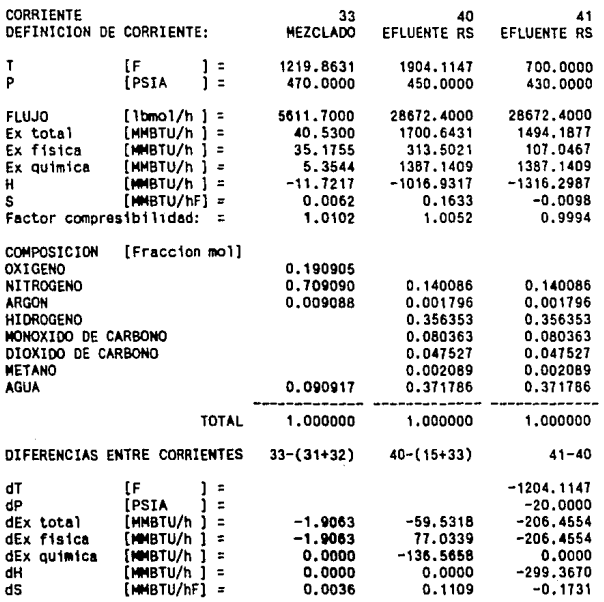

io:

Primero calcularemos el balance de exegia global para todo el bloque presentado:

$$
{}^{IEX}_{BS} = (Ex_{41}) - (Ex_{15} + Ex_{30} + Ex_{32}) + \Delta Ex_{DOMO}
$$
 ... (6.43)

donde AEx<sub>poMo</sub>= Ex<sub>var</sub>- Ex<sub>ula</sub>.

ń

Consultando nuevamente la figura 6.2 para obtener el cambio de exergía en el domo de generación de vapor, obtenemos:

> AH = 299.3670 MMBTU/h  $...$  $C6.442$

 $\Delta S = 2.743578$ r-1 MMBTU/h<sup>o</sup>r  $...$  CB, 45)

 $\Delta Ex_{\text{DOMO}} = 299.3670 - C536.673C2.743578x-1$  = 152.1166 MMBTU/h  $...$  $(6.46)$ 

Así, el cambio de exergía total para esta sección de la planta es:

$$
\Delta E \times_{\text{BS}} = -77.9977 \text{ MMBTU/h}
$$

 $...$  $6.472$ 

El análisis termodinámico separando las diferentes contribuciones de cada sección se muestra a continuación:

a) COHPRESION DE AIRE.

El cambio de exergía en este equipo, que corresponde con el trabajo minimo requerido, es:

$$
\Delta Ex \qquad \qquad = 37.7792 \quad \text{MMBTU/h} \qquad \qquad \qquad \ldots (6.48)
$$

El balance de energia nos indica, para un compresor adiabático, que:

$$
\Delta H = W = 39.7040 \text{ MMBTU/h} \qquad \qquad \ldots (6.49)
$$

y la eficiencia del compresor utilizado es:

$$
n = \frac{\Delta E}{\Delta H} = \frac{37.7792}{39.7040} = 0.9515
$$
 ... (6.50)

Al analizar este equipo no debe considerarse el cambio de exergía. sino el trabajo perdido, el cual será:

 $LW = W_{eq} - \Delta Ex = 39.7040 - 37.7792 = 1.9284 \text{ M/BTU/h}$  $...$  $(0.51)$ 

Este trabajo perdido representa 1.64% del trabajo perdido total en esta sección del proceso.

**b) HEZCLADO DE CORRIENTES.** 

El cambio de exercia debido al mezclado de las corrientes 31 y 32 para formar la corriente 33 es:

$$
\Delta E \times_{\mathfrak{g}_{4}, \mathfrak{g}_{2} + \mathfrak{g}_{3}} = -1.9063 \text{ MMETU/m}
$$
 ... (6.52)

que representa 1.62% del trabajo perdido total.

#### c) REACTOR ADIABATICO

En este reactor no existe transferencia de calor, por lo que todo el calor generado por la reacción química es absorbido por los productos de la reacción. El cambio de exergía es:

 $\Delta Ex_{\text{BEG}} = -59.5318$  MMBTU/h

 $...$  (0.53)

que es 50.58% del trabajo perdido en la sección del reformador secundario.

El cambio de exergía se puede separar en sus dos contribuciones como:

$$
\Delta Exo_{\text{RAC}} = -136,5057 \text{ MWHH} \tag{6.54}
$$
  

$$
\Delta Exo_{\text{RAC}} = -77,0399 \text{ MWHH} \tag{6.55}
$$

d) GENERACION DE VAPOR

El cambio de exergía del efluente del reformador secundario es:

$$
\Delta Ex_{40+41} = -206.4554 MMBT U/h
$$

y el cambio de exergía en la generación de vapor es, segun la ecuación 8.48:

$$
\Delta E \times_{\text{max}} = 152.1166 \text{ MABTU/h} \qquad \qquad \dots \text{C6.57}
$$

El cambio de exergía total durante la transferencia de calor es:

$$
\Delta E X_{\text{QEM, VAP}} = \Delta E X_{\text{40+41}} + \Delta E X_{\text{DOMO}} = \left[ -54.3388 \text{ MMBTU/h} \right] \qquad \dots \text{C6.58}
$$

que representa 46.16% del trabajo perdido en esta sección de la planta.

En la tabla 6.2 se resumen los cambios de exergía, trabajo perdido y contribuciones de cada sección para el reformador secundario.

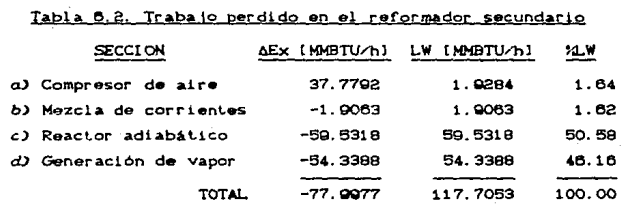

6.4. CONVERTIDORES DE CO.

En  $esta$ sección del **proceso** tenemor doe reactores  $\cdots$ intercambiador de intermedio  $calor$ Cficura  $8.52.$ Ambos son reactores adiabáticos y su propósito es transformar el CO a CO.

La reacción que se lleva a cabo en ambos reactores es:

$$
CO + H2O \longrightarrow CO2 + H2
$$
 ... (6.59)

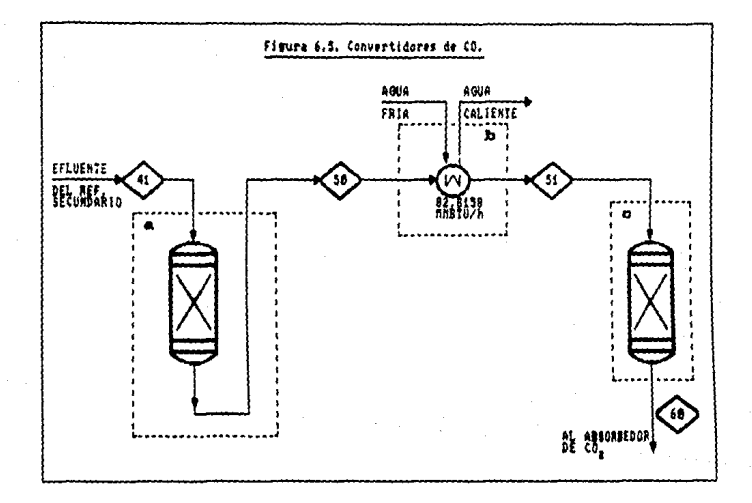

A continuación se presentan los balances de ma  $\checkmark$ exergia para estos equipos:

# CONVERTIDORES DE CO

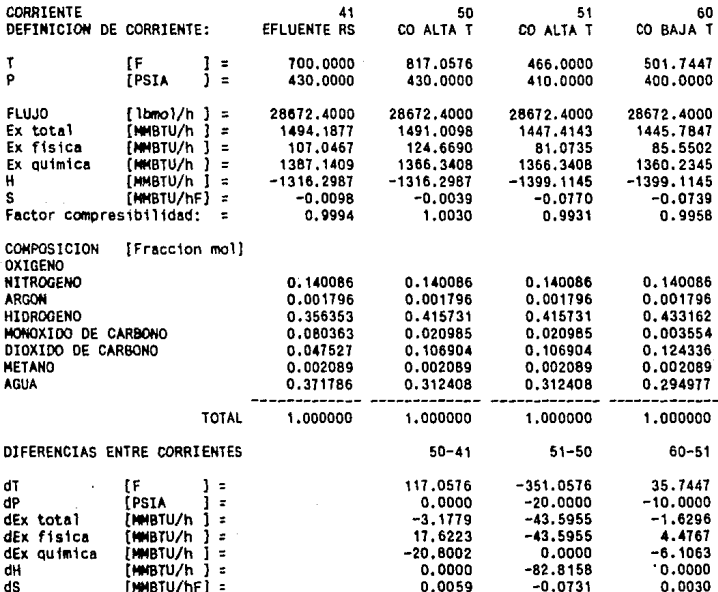

El cambio de exergía global para esta sección del proceso es:

$$
\Delta E X_{\text{conv}} = E X_{\text{eq}} - E X_{\text{eq}} + \Delta E X_{\text{Aoul}} \qquad \qquad \dots (8.80)
$$

Tomando los datos de la figura 6.2 para obtener el balance de exercia para el aqua obtenemos:

$$
\Delta H = 82.8158 \text{ MMBTU/h}
$$

$$
\Delta S = B.78581 \text{ m} \cdot \text{MABTU/h}^{\circ} \text{R} \tag{6.82}
$$

 $\Delta Ex_{2,0114} = 02.8150 - 0.536, 0.7706, 79561 \text{ m} \cdot \text{s} = 35.0661 \text{ MMBT}$ U/h

 $...$  $(6.63)$ 

 $...$  $(6.64)$ 

Sustituyendo valores, el cambio de exergía global para esta sección  $\bullet$ s:

$$
\Delta Ex_{\rm CONV} = -12.7369
$$

En esta parte del proceso existen tres contribuciones al trabajo perdido, que son:

a) CONVERTIDOR DE CO A ALTA TEMPERATURA.

El cambio de exergía en este reactor es:

$$
\Delta Ex_{41+50} = -3.1779 \text{ MMBTU/h}
$$
 ... (6.65)

que representa 24.95% de las pérdidas de trabajo útil en esta sección del proceso.

Separando el cambio de exergia en sus dos contribuciones, tenemos:

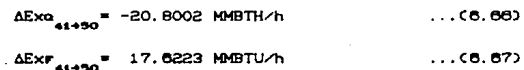

**b) PRECALENTADOR DE AGUA.** 

El cambio de exercía de la corriente de proceso al ceder eu calor  $\mathbf{a}$ 

$$
\Delta Ex_{90+51}^* = -43.5955 MMBTU/h
$$

El cambio de exergía del aqua al calentarse es, de la ecuación 6.63.

$$
\Delta E \times_{\Delta G11A} = 35.6661 \text{ MABTU/A} \tag{6.69}
$$

Para la transferencia de calor, el cambio total de exergía es:

 $\Delta Ex_{maxC} = -7.9294$  MMBTU/h

 $...$  (6.70)

que representa 62.26% del cambio total de exergía en esta sección del proceso.

C) CONVERTIDOR DE CO A BAJA TEMPERATURA.

El cambio de exergia en este reactor es:

 $\Delta Ex_{\text{mink}} = -1.6296$  MMBTU/h

 $...$  $6.712$ 

que representa 12.79% del trabajo perdido en esta sección del proceso.

Separando el cambio de exergía en sus dos contribuciones, tenemos:

 $\overline{114}$ 

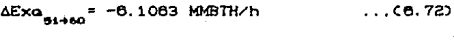

 $\Delta E \times F_{51+60}$  = 4.4767 MMBTU/h  $...$  (6.73) En la labla 6.3 se resumen las pérdidas de exergla on cada sección *y* su contribución al trabajo perdido total.

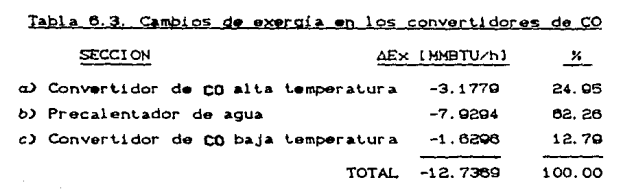

# 6.5. INTERPRETACION DE RESULTADOS.

De las tres partes del proceso estudiadas. el reformador primario representa la mayor cantidad de trabajo perdido. Dentro de éste. identificamos a la zona de reacción como la principal causa de las irreversibilidades.

Existen dos reacciones químicas en esta zona: la de producción de hidrógeno y la de combustión de gas natural. En la primera, la mezcla reaccionante gana calor y aumenta su exergía, La segunda reacción cede el calor necesario para la primera *y* pierde exerg1a. Sin embargo, la ganancia de exergía en la reacción de formación de hidrógeno no compensa las pérdidas de exergia durante la combustión. A continuación se presentan posibles soluciones para mejorar esta sección del reformador primario:

- Disminuir el •X•So de *aire* d~ant.• la *comb"U.St.ión.* Con •st..o s"' disminuye la cantidad de gas natural quemado. y las pérdidas por el desalojo de los gases de chimenca bajan. La temperatura de flama adiabática será mayor y los gases de combustión tendrán un mayor potencial.

- Precatentar et gas natural y et gire. Este aspecto refuerza al anterior y disminuye el'consumo de das natural como combustible.
- Disminuir la temperatura de la reacción de producción de hidrógeno. Ésto con el propósito de sustituir el medio de calentamiento. Puede utilizarse el calor cedido por la corriente de salida del reformador secundario y así se disminuye el consumo de gas natural. Esta solución representa modificar las condiciones de la catálisis de la reacción y representa un gran trabajo de desarrollo de tecnologia.

La siguiente pérdida de trabajo más importante está en la deneración de vapor. Claramente se observa que el problema está en el alto gradiente de temperaturas. La media logaritmica de la diferencia de temperaturas es de 428.5°F. Este calor puede utilizarse, por ejemplo, para calentar la reacción de producción de hidrógeno en el reformador primario, con lo que se disminuye el consumo de combustible.

En estos dos puntos principales tenemos identificado el 69% de las pérdidas totales de trabajo.

Otra pérdida importante es la reacción adiabática en el reformador secundario, que representa 16.2% del total de trabajo perdido. Para modificar esta sección del proceso se requiere también cambiar las condiciones de reacción, entre ellas la catálisis.

Las demás secciones estudiadas significan entre todas 14.8% de las pérdidas totales de trabajo útil, por lo que no es necesario aplicarse demasiado en ellas.

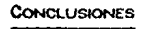

Para calcular la exergía de una corriente de proceso basta con una pequeña adición a un programa de cálculo de propiedades termodinámicas. Sin embargo, el programa debe incluir los cálculos tradicionales de equilibrio de fases para determinar las condiciones las corrientes presentes en un proceso. La metodologia para el c.ilculo de propiedades basada en ecuaciones de estado está plenamente probada y, por lo tanto, los valores de la exergía obtenidos serán iqualmente confiables.

Al utilizar el AER propuesto por Morris y Szargut se podrán incluír 49 elementos diferentes, lo que nos permitirá calcular la exergía quimica de un gran numero de compuestos. Además. si aplicamos las recomendaciones mencionadas para la selección de componentes del AER, podemos incluir casi cualquier elemento a éste, y calcular la exergia quimica del compuesto deseado.

En el cálculo de la exergía química pueden presentarse problemas cuando se manejan fracciones del petróleo. En este caso. generalmente, se definen pseudocomponentes mediante su temperatura de ebullición (TBP), densidad C<sup>o</sup>API), y masa molecular promedio; pero no se dispone de la fórmula exacta de los componentes. Ante esta situación se recomienda caracterizar al pseudocomponente como un compuesto puro de propiedades similares.

En este trabajo se presentaron dos técnicas diferentes para realizar el anàlisis termodinámico de procesos. En ambas, el procedimiento es tan sencillo como realizar balances de energ1a. El aspecto importante del análisis termodinàmico de procesos es la interpretación de los resultados.

En el primer ejemplo se mostró la comparación entre diferentes alternativas para un mísmo proceso. Este caso se presenta durante el diseño de una planta nueva, o la modificación de otra ya existente.

...

En el segundo ejemplo, el análisis se efectua sobre las condiciones de operación en una planta existente, pero sólo en algunas partes de la planta. Aqui se puede ver claramente que mediante el análisis exergético se identifican las secciones de un proceso en las que debe fijarse la atención para disminuir el consumo de energéticos.

Para realizar el balance de exergía no se ha hecho a un lado el balance de energia. Ambos son importantes y el primero complementa al segundo.

Según los resultados obtenidos se puede generalizar que las principales causas de trabajo perdido se deben a:

- Reacciones ouimicas desviadas del punto de equilibrio. Esto es necesario, como se explicó en el capítulo II, para que la reacción ocurra. El valor de trabajo perdido en reactores no será totalmente recuperable, sino que solo una parte de éste se puede disminuir según el nivel de avance tecnológico actual. Para que los resultados obtenidos en estos equipos sean comparables con otros equipos del proceso se recomienda definir un reactor práctico óptimo, el cual será único para cada caso particular. El reactor práctico óptimo será aquel que tenga las menores pérdidas de energia posibles y que sea técnicamente factible.
- Transferencia de calor a través de gradientes altos. Para poder reducir las pérdidas de trabajo por esta causa puede utilizarse el método del punto de pliegue o PINCH. Mediante este método se consique una integración térmica dentro del proceso.
- Mezclado de corrientes a diferentes condiciones, Aunque este aspecto tiene un nivel de pérdida de trabajo útil menor que los dos anteriores, si tiene valores significativos. Para disminuirlo debe buscarse el mayor acercamiento entre las condiciones de las corrientes que se mezclarán.

Si se minimizan las perdidas de trabajo debidas a los tres aspectos antes mencionados, se logrará disminuir el consumo de energéticos de manera significativa, que impactará directamente en los costos de operación del proceso.

En el análisis exergético se tiene una gran herramienta para el ahorro de energía y optimización de procesos. Sin embargo, los balances de exergía por si mismos no tendrán ningún significado. Los resultados deben analizarse correctamente para que sean de utilidad.

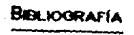

1. Bazóa R., E. Anuntes de Termodinámica. Facultad de Ouimica, INAM, C1985)

2. Jiménez M., R. Evaporación por Termocompresión Tesis. Facultad de Quimica, UNAM. (1990)

- 3. Liaquat Ali Structured Programming. Chemical Engineering. Vol. 95, No. 14, pp. 111-116, (1988)
- 4. Molina, F.: Romero M., A. Cálculo de Equilibrio Liquido-Liquido-Vapor para Sistemas Multicomponentes Utilizando Ecuaciones de Estado Cúbicas. Tesis, Facultad de Ouimica, UNAM, (1987)
- 5. Reid, R.C.; Prausnitz, J.M.; Poiling, B.E. The Properties of Gases and Liquids. 4a. ed., Mc. Graw-Hill, N.Y. (1987)
- 8. Smith, J.M.: Van Ness, H.C. Introducción a la Termodinámica en Ingeniería Química. 1a. ed. McGraw-Hill, Mexico (1986)
- 7. Yaws, C.L.: Chiang, P.Y. Find Favorable Reactions Faster. Hidrocarbon Processing. Vol.87, No.11, pp.81-84, C1988)

Bibliografía recomendada sobre exergía.

- 8. Gaggioli, R.A.: Petit, P.J. Use the Second Law. First Chemtech. pp. 496-506. Agosto (1977)
- 9. Keenan, J.H. Availability and Irreversibility in Thermidynamics. British Journal of Applied Physics. Vol.2, pp.183-192, Julio (1951)
- 10. Kenney, W.F.

Energy Conservation in the Process Industries. 1a. ed. Academic Press. Inc. USA. (1984)

11. Linnhoff, B.

Thermodynamic Analysis for Process Design. Short Course, University of Manchester, USA, (1983)

- 12. Lozano, M.A.: Valero, A. Determinación de la Exergía para Sustancias de Interes Industrial. Ingenieria Quimica. pp.119-128. Marzo (1986)
- 13. Morris, D.R.; Szargut, J. Standard Chemical Exergy of Some Elements and Compounds on the Planet Earth. Energy. Vol.11, No.8, pp.733-755, (1986)

14. de Nevers, N. The Second Way to Use the Second Law. Chemtech. pp. 306-317, Mayo (1982)

# Bibliografía adicional sobre exergía.

15. Ahern. J.E.

The Exergy Method of Energy Systems Analysis. ia. ed. John Wiley & Sons, Inc. N.Y. (1980)

16. Danbigh, K.G.

The Second-Law Efficiency of Chamical Processes. Chemical Engineering Science, Vol.6, No.1, op.1-9, (1958)

17. Gaggioli, R.A.

The Concept of Available Energy. Chemical Engineering Science. Vol.16, pp.87-96, Diciembre (1961)

- 18. Lartique G., J.: Herrera H., E. ¿Qué es la Exergía? Gaceta Facultad de Ouimica, UNAM, No.20, Mayo (1989)
- 19. Nelson, K.E.

Forget About Heat Losses, Stop Wasting Work. Chemical Engineering. Vol. 94, No. 17, pp. 143-146, C19873

20. Rotstein, E.

Exeroy Program Assesses Energy Status. Oil & Gas Journal, pp.100-110, Marzo (1982)

21. Townsend, D.W.

Second Law Analysis in Practice. The Chemical Engineer, pp. 628-633, Octubre (1980)

22. Vervalin, C.H.

World Energy Outlook Trhough 2000 Hydrocarbon Processing. Vol.68, No.7, pp.15, (1989)

# APÉNDICE. PROGRAMA PARA CÁLCULO DE EXERGÍA

El programa desarrollado en el presente trabajo esta codificado *y* compilado en TURBOBASIC. El programa consta de varios subprogramas. los cuales se presentaràn individualmente. Al final de este apéndice se incluyen los listados de cada uno de los subprogramas. El cálculo de propiedades termodinámicas se realiza utilizando las ecuaciones d• estado de Soave *y* Peng-Robi nson. Los equipos de proceso se calculan como se explicó en el capítulo I.

Para las subrutinas necesarias en el calculo de una expansión flash, también se incluye un diagrama de flujo para su mayor entendi mi en lo.

A continuación se presenta cada uno de los subprogramas que forman el programa principal:

# EXERGIA.BAS

En este bloque se definen los subprogramas que se utilizarán *y* que el compilador interpretara como un solo programa..

## CONSTAN, RAS

Este subprograma define los parámetros para el manejo de variables y los factores de conversión para los diferentes sistemas de unidades: invoca la subrutina para selección del sistema de unidades, lipo de cálculo *y* def'inición do la corriente inicial dados por el usuario; y controla el menú principal y la terminación del programa.

#### SISTEMA. BAS

En este subprograma se def'ine el sistema. de unidades, la ecuación de estado, iteraciones y convergencia dados por el usuario. Todos los parámetros que se alimentan tienen def'inidos valores por preasignación.

Aquí se pregunta al usuario el número de componentes a utilizar y se interacciona con el banco de datos para la alimentación de propiedades criticas y de calor especif'ico. También se dimensionan las variables para cálculos posteriores.

## DEFCORR, BAS

En est.e subprograma *se* pregunt.an los paramelros necesarios para definir una corriente de proceso. Existen 5 d1ferentes opciones: Temperatura de burbuja y recio, pres1on de burbuja *y* rocio. y Clash a T y P.

## EXPFLASH, BAS

Desde esta subrutina se puede seleccionar el cálculo aislado de cualquiera de los 9 tipos de flash presentados en el capitulo I, utilizando una corriente de proceso previamente defin1da.

## INTERCAM.BAS

Este subprograma pregunta los datos para manejar cualquiera de las 6 opciones de cambiadores de calor. También veririca que el tipo de cálculo seleccionado sea factible técnicamente. Por ejemplo, si se pide una condensación de liquido, se escuchará un tono de error.

#### BOMBA.BAS

En este subprograma se alimentan los parámetros para el cálculo de una bomba. La corriente de alimentación debe ser liquido y la presión de descarga. debe ser mayor que la de entrada., en caso contrario se escuchará el tono de error. Se puede calcular el trabajo o la. ef1ciencia de la bomba.

# TURBCOMP. BAS

La corriente de alimentación debe ser vapor. Si la presión aumenta se calcula un compresor, si disminuye se calcula una turbina. Las opciones presentadas son el cálculo del trabajo o de la eficiencia.

# BAHCO.BAS

Este subprograma controla el archivo del banco de datos. A través de esta subrutina se leen componentes y se actualiza el banco de datos. También calcula la exergía quimica de formación estándar y la masa molecular al alimentar la fórmula de cada componente.

### FLASH. BAS

En este subprograma se resuelve el flash necesario para el cálculo requerido por el usuario, indicándose el tipo de */tcsh* mediante la variable !FLASH. Se ulilizan 4 subrutinas de calculo, que son:

Inicialización para el flash. Se calcula un valor inicial para la incógnita a resolver mediante un método aproximado.

Validez de V/F, En esta subrutina se prueba que el valor de la relación de vaporización esté dentro de los límites permitidos para asegurar que todas las composiciones sean positivas. Con ésto se detecta la existencia de una o dos fases a las condiciones de la corriente de proceso.

Flash 2 fases. Contiene el algoritmo de cálculo para resolver el flash cuando se detectaron dos fases.

Flash 1 fase. Contiene el algoritmo de cálculo para resolver el flash para una sola fase.

Al final, este subprograma muestra los resultados de cada iteración pantalla para su rastreo.

A continuación se presentan los diagramas de flujo para estas cuatro subrutinas:

...

INICIALIZACION PARA EL FLASH

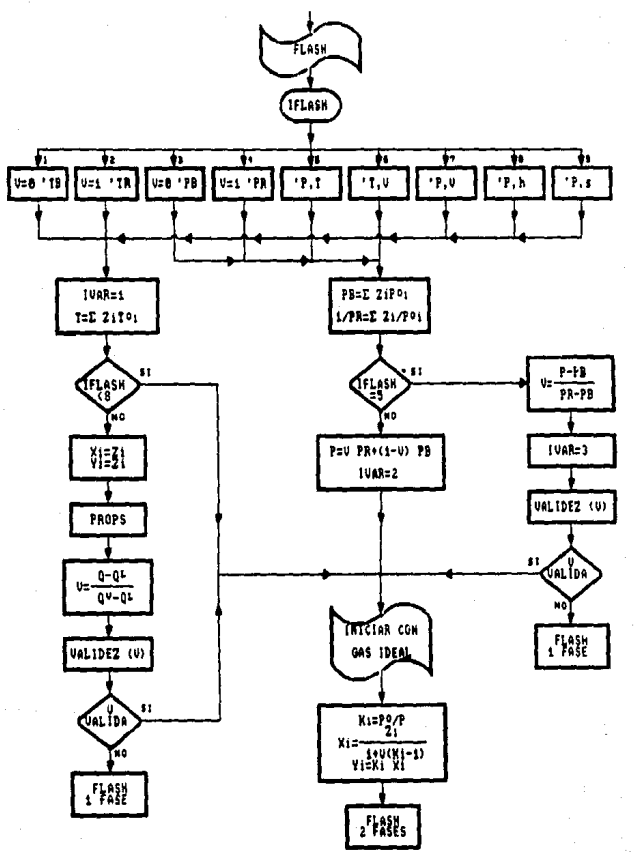

lZ9

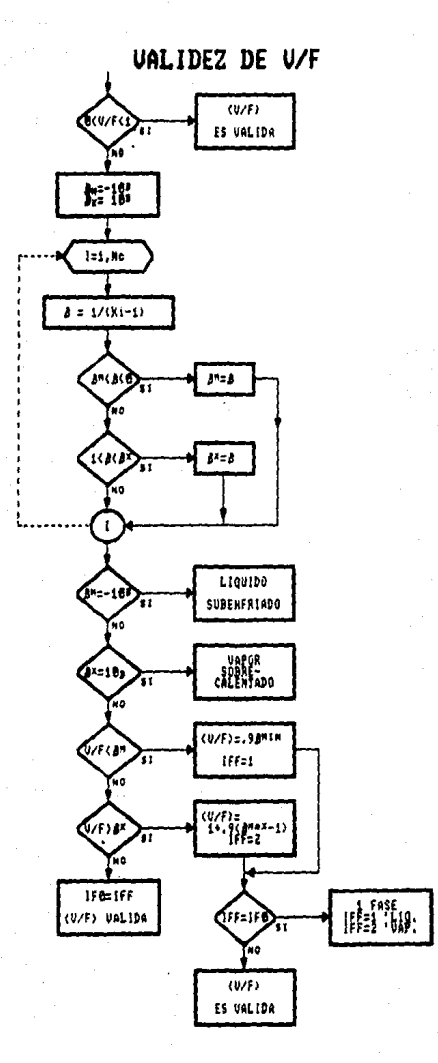

# **FLASH 2 FASES**

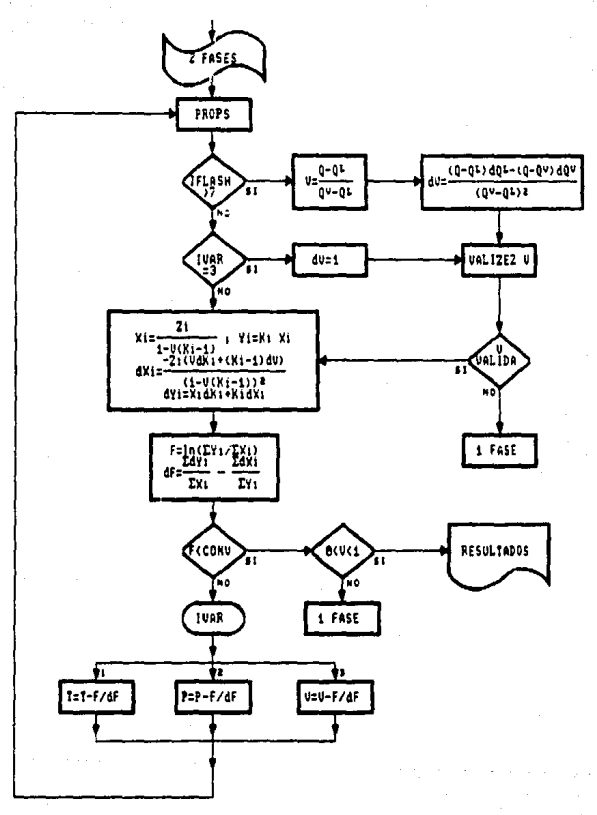

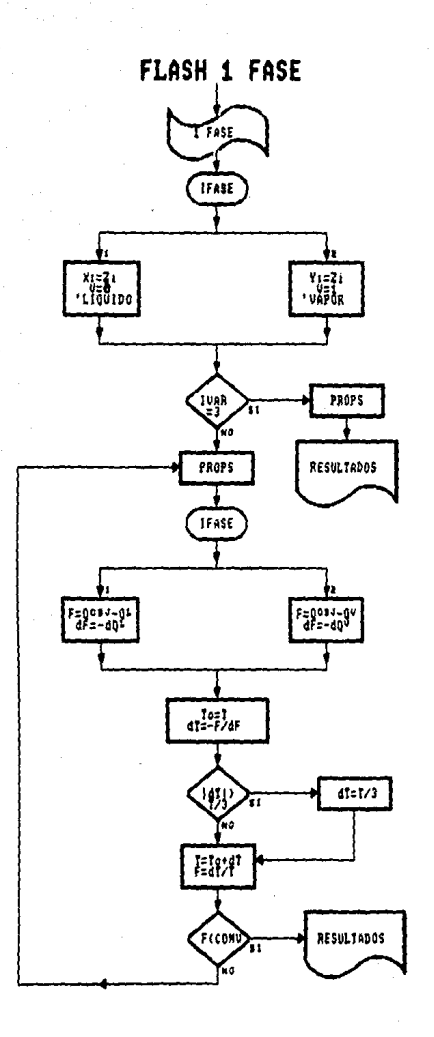

#### PROPS. BAS

En este subprograma se calculan las propiedades de una corriente. incluyendo la constante .de equilibrio. a partir de datos de presión, temperatura y composición, Se utiliza la ecuación de est.ado seleccionada en •l subprograma SISTEMA.BAS. Las derivadas de las propiedades termodinámicas se calculan aparte. Y sólo se calculan las derivadas con respecto a la variable que es incógnita. identificada como IVAR CT•l. P=2, V/F=3J.

Se utiliza la misma subrutina para el cálculo de propiedades del liquido y del vapor, sólo cambia la indicación de la fase con la variable IFASE CL=1, V=2).

Las propiedades se calculan las unidades estándar del programa, que son:  $[Flu]$ ol = gmol $\Lambda$ h  $(P) = Bar$  $[s] = J/cmol K$  $(T1 = K)$  $[h]$ ,  $[ex] = J/cmol$  $[01.1W] = J/h$ (Compos1ci6nl = Fracción mol

## ZETAS. BAS

Este subprograma resuelve la ecuación cúbica para el factor de compresibilidad. Se utiliza un algoritmo para obtener la solución analitica de la ecuación. Una vez calculado el factor de r.:ompresibilidad, pasa por una subrut.ina que comprueba su validez. Cuando el factor de compresibilidad no es válido, se cuenta con un algoritmo para la extrapolación de éste, de acuerdo al algoritmo propuesto por Molina y Romero<sup>6</sup>.

Si el factor de compresibilidad es extrapolado, las propiedades termodinámicas no tendrán un valor práctico. Para evitar lo anterior, en la impresión de resultados se incluye un mensaje que indica cuAl de las fases fue extrapolada.

A continuación se presentan los diagramas de flujo para el cálculo de propiedades, el calculo de Z's y para la validez de Z's:

Wolina O., F.; Romero M., A. Tesis F. G. UNAM, 1987

# CALCULO DE PROPIEDADES

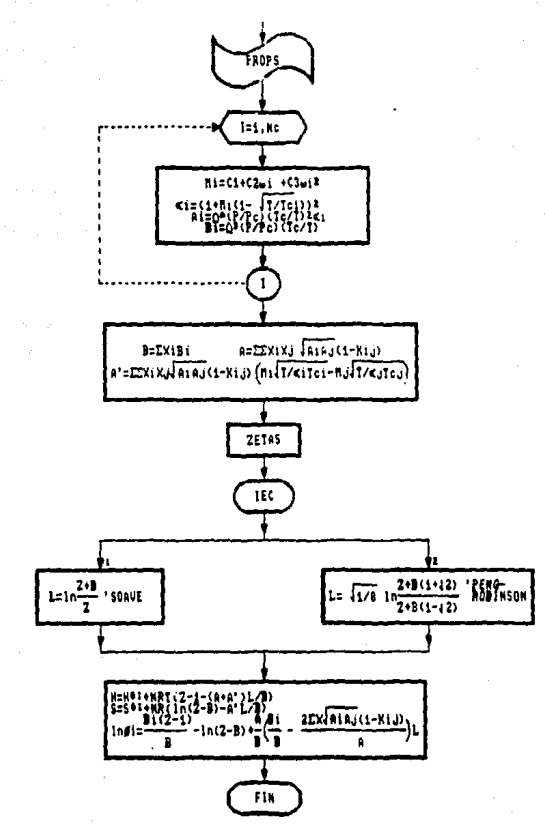

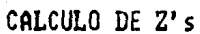

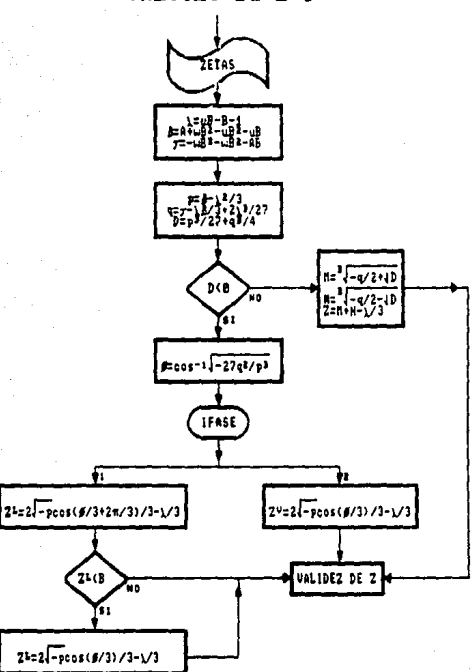

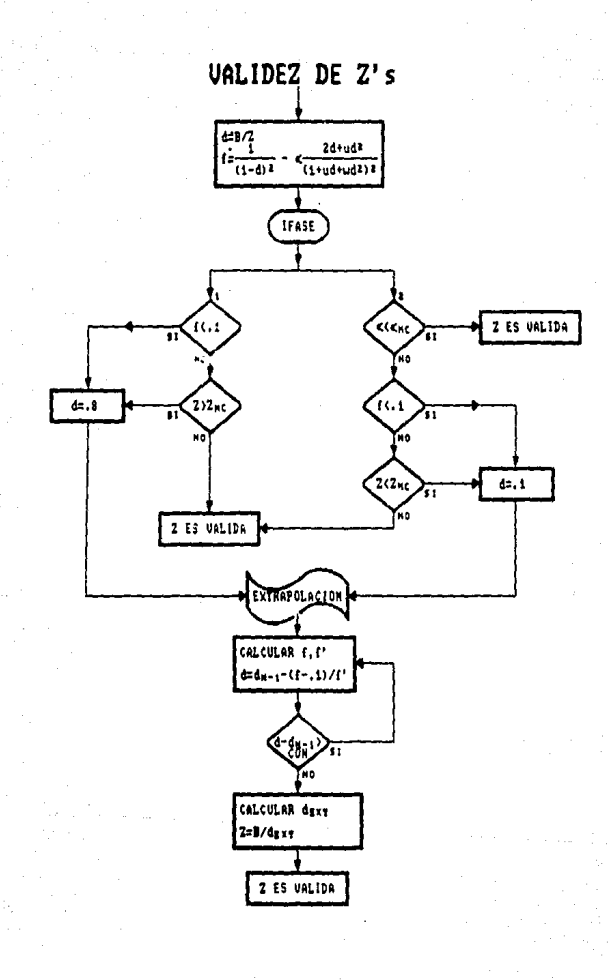

# UTIL. BAS

Este subprograma cuenta con tres subrutinas que son:

Entrada de datos. Sirve para seleccionar una opción en cualquiera de los menús. Para la salección pueden utilizarse las flechas de movimiento del cursor y las teclas (HOME) y [END] para cambiar de opción. Se puede utilizar directamente el número de la opción deseada. Con la tecla [ -- 1] su selecciona la opción sombreada.

Borrado. Se puede borrar un renglón completo, o bien una sección de la pantalla. Puede llamarse a una pausa antes del borrado.

Con versión de unida des. Existen dos opciones. Primero. se convierten los dalos de las unidades del usuario a las unidades estándar; después, se convierten los resultados de las unidades estándar a las seleccionadas por el usuario.

# IMPRE.BAS

En este subprograma se presentan los resultados en pantalla. Si el usuario selecciona impresión de resultados. después de presentarse en pantalla. los resultados se imprimen en papel.

A continuación se presentan los listados de los subprogramas:

# **EXERGIA.BAS**

# RAFAEL GARCIA JOLLY, 1990

Programa pera calcular balances de exergía en equipos de proceso. Este orograma utiliza una subrutina de calculo de equilibrio y propiedades termodinamicas con ecuaciones de estado cubicas.

Para calcular los equipos de proceso considerados debe definirse la corriente de entrada como:

1. Liquido saturado (conociendo P).

2. Vepor saturado (conociendo P).

3. Liquido saturado (conociendo T).

4. Vapor saturado (conociendo T).

5. Mezcla liquido-vapor (conociendo T y V/F).<br>6. Mezcla liquido-vapor (conociendo P y V/F).

7. Corriente a T v P.

Para cada opcion de calculo de equipos o FLASH aislados se reportan los cambios de entalpia, entropia y exergia ocurridos. Tambien se reportan las propiedades absolutas y la fase de la corriente de salida.

Este programa se compila incluvendo las subrutinas siguientes:

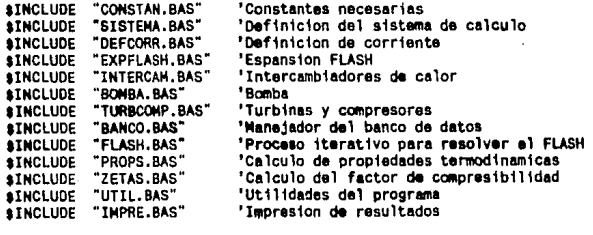

En el orincipio de cada subrutina se explica con mayor detalle su functon.

GOTO 10 'Comienzo

#### **CONSTAN, BAS**

En esta subrutina se inicializan las constantes necesarias para calcular de propiedades, equipos de proceso y conversion de unidadas.

Este programa contiene el menu orincipal, desde el cual controla las entradas a las demas subrutinas segun sea nacesario.

10

'Presentacion

**WTOTH 40 CLS** LOCATE 8.12 **COLOR 7.0** PRINT "TIPO DE MONITOR:" **IOCATE 10,15** PRINT "COLOR" **LOCATE 11, 15** PRINT "HONOCRONATICO" COLOR 15.0 LOCATE 10,15<br>PRINT "C" **LOCATE 11.15** PRINT "M" MONITORS="" WHILE MONITORS O"C" AND MONITORS O"M" MONITORS=INKEYS IF MONITORS="c" THEN MONITORS="C" IF HONITORS="m" THEN HONITORS="M" WEND

### ï ' Ruho

Bs="BR9R7BR9BU L25BU R25BU BL9NL7BE NR4BL9L4BH NR19BH NR21BH NR23BH" US="NR25BU NR25BU NR25BU NR25BU NR25BU NR25BU R5BR6R3BR6R5BU" HS="L4BL8LBL8L4BE R2BR9RBR9R2BU L2BL9L9L9L2BU R2BR9RBR9R2BU" Os="BL11LBL11BU RRR9R3BR9RBU L23BU BR2R19BU BL2L15BU BR4R7"

#### 'LETRAS **DTM 14(41)**

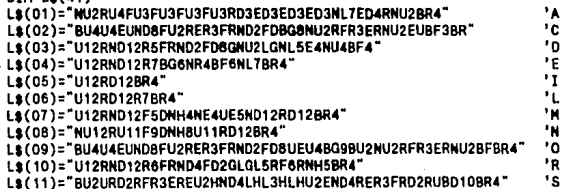
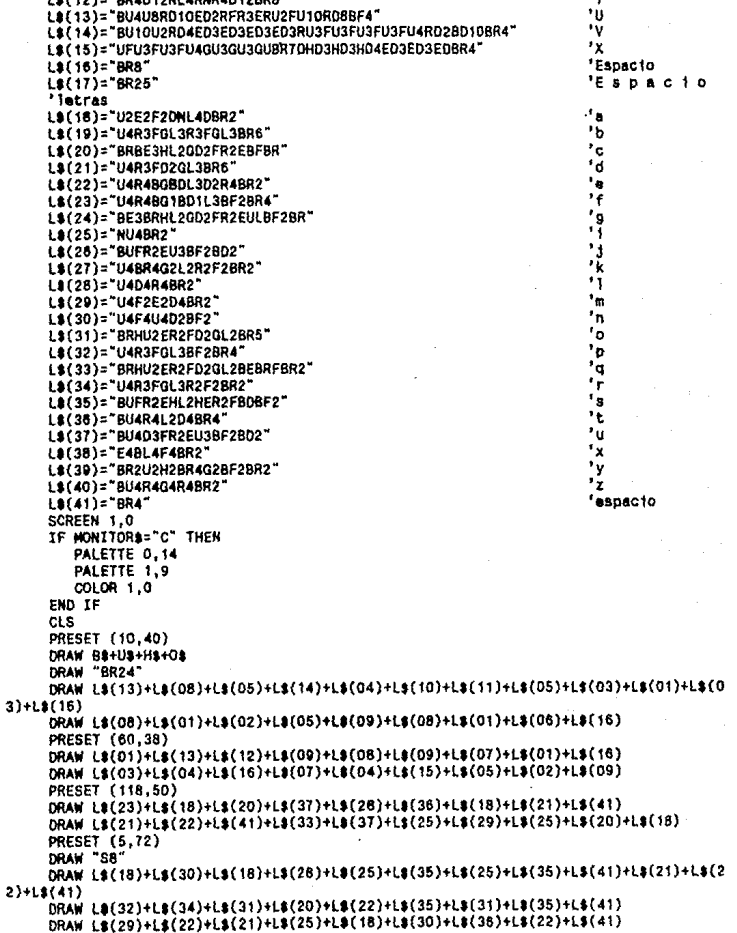

÷.

 $n \cdot n \cdot n \cdot n$ 

 $\ddot{\phantom{0}}$ 

PRESET (38,86) OOAW LS( 19)+LS(18)+LI( 28 )+LS ( 18 )+L\$( 30)+LS ( 20 l+L1(22 )+LS(35 )+LS( 41) OOAW LS( 21l+L,(22)+LI(41)+LS(22)+L\$ (38 )+LS ( 22 )+LS( 34)+L\$(24 )+L\$ (25 )+LS ( 18) PRESET (85, 112) OOAW "54• ORAW LS(12)+LS(17)+LS(04)+LS(17)+LB(11)+LS(17)+LS(05)+LS(17)+LS(11) PRESET (10, 130) DRAW LS(33)+LS(37)+LS(22)+LS(41)+LS(32)+LS(18)+LS(34)+LS(18)+LS(41) OOAW LS ( 31 )+L• ( 19 )+LI( 36)+Lt( 22)+Lt(30 )+LS (22 )+LS( 34)+LS(41) DRAW L\$(22)+L\$(28)+L\$(41)+L\$(36)+L\$(25)+L\$(36)+L\$(37)+L\$(28)+L\$(31)+L\$(41) DRAW L\$(21)+L\$(22)+L\$(41)+L\$(25)+L\$(30)+L\$(24)+L\$(22)+L\$(30)+L\$(25)+L\$(22)+L\$(3 4)+LS(31 )+LS(41) DRAW LB(33)+ls(37)+is(25)+ls(29)+Ls(25)+Ls(20)+Ls(31)+Ls(41) PRESET (10.142) DRAW L\$(32)+L\$(34)+L\$(22)+L\$(35)+L\$(22)+L\$(30)+L\$(36)+L\$(18) ORAW "BRU8U2U" PRESET (70, 147) DRAW "SB" OllAW LS( 34)+LI(18)+LI( 23)+LI( 18 )+LS(22)+Lt( 28)+LS( 41) ORAW LB(24)+LB(18)+LB(34)+LB(20)+LB(25)+LB(18)+LB(41) DRAW LS(26)+LS(31)+LS(28)+LS(28)+LS(39)+LS(41) PRESET (10,156)<br>DRAW "54" DRAW LS( 18)+Lt(3S)+llC22)+L1(35)+Ll(31 )+LIC34) DRAW "BRUBU2U" PflESET (70, 181) DRAW "S8" DRAW Ll(21)+Lt(34)+"NU"+LS(41) DRAW LB(22)+LB(30)+LB(34)+LB(25)+LB(33)+LB(37)+LB(22)+LB(41) DRAW LS(19)+LS(18)+LS(40)+LS(37)+LS(18)+LS(41) DRAW LS(34)+LS(37)+LS(22)+LS(21)+LS(18) PRESET (175,190)<br>DRAW "S4" DRAW L9(32)+L9(34)+L8(22)+L8(35)+L8(25)+L8(31)+L8(30)+L9(22)+LS(41) DRAW LS(20)+LB(37)+LS(18)+LS(28)+LS(33)+LS(37)+LS(25)+LS(22)+LS(34)+LS(41) ORAW L\$(36)+L\$(22)+L\$(20)+L\$(28)+L\$(18) ORAW "BRNUBR2Nll8R2NU" **'In1c1al izac1on**  DEFDBL A-Z<br>DEFINI I-J OPTION BASE 1 PPI=3. 1415926553591 RGAS=8.3144 'J/mol-K<br>TR=298.15 'K DIM FCT1(4), FCT2(4), UT\$(4), FCP(6), UP\$(6), FCQ(8), UQ\$(8), FCF(5), UF\$(5), FCX(4), UX 1(4) ,FASEt( 5), FLASHl(9) DIM JCOEF(9),ATOMS(9),EXSTD(9),MMATOM(9)<br>DATA 1,0,"xk",1.8,0,"xR",1,273.15,"xC",1.8,459.67,"xF" DATA 1, 0, ° xX", 1, 8, 0, ° xR", 1, 273. 15, ° xC", 1, 8, 459. 67, ° xF"<br>DATA 98692, "ATM", 1, "BAR", . 1, "MPG", 14. 504, "PS1A", 750. 00, "mmHg", 1. 0197, "kg/cm*)"*<br>DATA .239, "Ca1/h", . 239D-3, "KCa1/h", 1, "J/ 84D-9, "MMBTU/h",3.725D-7, "hP" ,2.778D-7, "kw/h"<br>"DATA 1, "gmol/h",1, "g/h",.001, "kg/h",2.2046D-3, "lbmol/h" ,2.2046D-3, "lb/h" DATA 1, "Fraccion mol", 100, "% en mol", 1, "Fraccion peso", 100, "% en peso"

DATA "LIQUIDO SUBENFRIADO", "LIQUIDO SATURADO", "LIQUIDO-VAPOR", "VAPOR SATURADO" 'VAPOR SOBRECALENTADO" DATA "TB", "TR", "PB", "PR", "TP", "TV", "PV", "Ph", "Ps" DATA "C",410260.12.01115 DATA "H", 118045, 1.00797 DATA "0", 1985, 15.9994<br>DATA "N", 380, 14.0067<br>DATA "S", 609600, 32.064 DATA 5,000000,32.000<br>DATA "F",233150,18.9984<br>DATA "C1",61800,35.453<br>DATA "Br",50600,79.904 DATA "I",87350,126.9044 **FOR J=1 TO 4** READ FCT1(J).FCT2(J).UT#(J) Temperatura NEXT J FOR J=1 TO 6 'Prasion READ FCP(J).UP\$(J) NEXT J FOR J=1 TO B READ FCQ(J).UQ\$(J) 'Enerata **NEXT J** FOR J=1 TO 5 READ FCF(J).UFS(J) **Fluto** NEYT 3 FOR J=1 TO 4 READ FCX(J).UX\$(J) 'Composicion NEXT J  $FOR$  . I=1. TO  $R$ **READ FASER(J)** 'Fases posibles NEXT J FOR J=1 TO 9 READ FLASHS(J) 'Tipos de FLASH **NEXT J** FOR J=1 TO 9 READ ATOMS (J). EXSTD(J). HHATOM(J) 'Exa estandar y M.Molar NFXT J FLASHS="1. TEMPERATURA DE BURBUJA2. TEMPERATURA DE ROCIO 3. PRESION DE BURBUJA 4. PRESTON DE ROCTO 5.FLASH @ T.P 6. FLASH @ 1, (V/F) 7.FLASH @  $P.(V/F)$ 8. FLASH ADIABATICO (P.H)9. FLASH ADIABATICO (P.S) 'Colores de pantalla IF MONITORS="C" THEN 'Monitor a coloras 'Color (gris claro)  $JCO=7$ fondo0 'Color  $J01=7$ fondo1 (gris claro) 'Color  $(**v** = **0**)$  $JC2=2$ **11ness**  $JCA = 15$ 'Color titulo  $(h$ lanco)  $JCA = 15$ 'Color subtitulo (blanco) 'Color numero menu (varde)  $JCS = 2$  $JCB = 0$ 'Color texto menu (negro) 'Color numero seleccion  $(cian)$  $JC7 = 3$ 'Color texto seleccion  $JCB = 11$ (azul cielo) 'Color fondo seleccion (negro)  $JCO = 0$ 'Color entrada de datos (gris oxford)  $JC10=8$ (azul marino) 'Color datos y resultados  $JCI1 = 1$ 'Color mensaies  $(0.10)$  $JC12 = 4$ 

**ELSE** 

'Monitor monocromatico  $JCD = 7$ "Color fondo0 (negro) 'Calor fandat  $JC1=0$  $(aris)$  $AC2 = 15$ 'Color 11neas  $(b)$ anco)  $JC3 = 15$ **Color** titulo (blanco)  $JCA = 15$ 'Color subtitulo (blanco)  $JCS = 15$ 'Color numero manu  $(h)$ anco)  $JCG=7$ 'Color texto menu  $(aris)$  $JCT = 15$ 'Color numero seleccion  $(h)$ anco)  $108 - 0$ 'Color texto seleccion  $(nearo)$  $JCO = 7$ 'Color fondo seleccion  $(r-1)$  $JCAO=7$ 'Color entrada de datos  $(gr1s)$ JC11=15 'Color datos y resultados  $(h$ lanco) JC12=15 'Color mensates (blanco) END IF WHILE INKEYS="" **WEND** SCREEN 0 WIDTH 60 color Jc2.Jc1.Jc1 **CLS LOCATE 1.1** PRINT STRINGS(80.198) LOCATE 3.1 PRINT STRING\$(80.196) **LOCATE 2.29** COLOR JC3, JC1 PRINT"DEFINICION DEL SISTEMA" 'Definicion del sistema **GOSUB 1100** 'Sistema de unidades **GOSUB 1400** 'Seleccion de ecuacion **GOSUB 1700** 'Sistema de componentes **INICIAL=1** GOSUR 2000 'Definicon de corriente **GOSUB 8120** 'Impresion 'Menu principal JMENU=1 WHILE JMENUOS  $JRFN=2$ GOSUB 9900 'Borra renglon LOCATE 2.31 COLOR JC3, JC1 PRINT"PROGRAMA PRINCIPAL" MENUS="1.DEFINICION DEL SISTEMA 2.DEFINICION DE CORRIENTE3.EXPANSION FLASH 4. INTERCAMBIADOR DE CALORS.BOMBA MENUS=MENUS+"6.TURBINA/COMPRESOR 7. BANCO DE DATOS **8.FIN DEL PR OORANA IRFN=8** JCOL=27 JRESP=8 JMAX=8

```
JLONG = 25GOSUB 9000 'Entrada de datos
   JBORR = 8GOSUB 9500 'Borrado de renglones
   JMENU=JRESP
   ON JMENU GOSUB 1000.2000.3000.4000.5000.6000.7000
   IF JMENU>1 AND JMENU<7 THEN<br>GOSUB 8000 'Impresion
   END IF
WEND
```
144

'Fin del programa

COLOR JC1, JC1 CLS END

#### **STSTFMA.RAS**

En esta subrutina se alimenta el sistema de unidades que se utilizara para la entrada de datos y la presentación de resultados. Tambien se selecciona la ecuación de estado que se utilizara en la subrutina de calculo de propiedades, el numero maximo de iteraciones y el nivel de convergencia deseado. En la misma pantalla se pregunta la opcion para imprimir resultados en papel. En la tercara parte de esta rutina se selecciona el sistema de componentes, enlazandose con el banco de datos, donde se leen las propiedades nacesarias para cada componente. Esta subrutina se ejecuta al entrar al programa por primera vez. posteriormente se puede ejecutar desde el manu principal. 1000 JRFN=2 GOSUB 9900 'Borra renglon

**LOCATE 2.29** COLOR JC3.JC1 PRINT"DEFINICION DEL SISTEMA" 2.EC. EDO./ITER./CONV. 3.SISTEMA DE COMPONENTE 1040 MENUS="1.SISTEMA DE UNIDADES **S4.REGRESAR AL MENU**  $JREN = 11$  $JCOL = 28$  $J1000z24$  $IDESD = 4$ **JHAX=4** GOSUB 9000 'Entrada de datos **JRORR=4** GOSUB 9500 'Borrado ON JRESP GOSUB 1100,1400,1700,1090 IF JDEF=1 THEN JDEF=0 JMFNIE2 00TO 2000 FND TF IF JRESP=20 THEN **RETURN FISE** 0070 1000 END IF 1090 JREN=2 GOSUB 9900 'Borra renglon JRESP=20 **RETURN** 1100 REM Sistema de unidades JREN=2 GOSUB 9900 'Borra rengion **LOCATE 2.23** COLOR JC3.JC1 PRINT"DEFINICION DEL SISTEMA DE UNIDADES"  $.$  LOCATE 4.1 COLOR JC4, JC1 PRINT"TEMPERATURA"

LOCATE 5, 1 COLOR JC2,JC1 PRINT STRING.(11, 196) MENU8="1.xK2.xR3.xC4.xF JREN:S • JCOL=1 JLOH0=4 JMAX:4 JRESP=IUT !F JRESP:O THEN JRESP=1 006UB 9000 'Entrada de datoa IUT=JRESP LOCATE 4,33 COLOR JC4,JC1 PRINT"PRESION" LOCATE 5,33 COLOR JC2,JCI PRINT STRING\$(7,196)<br>MENU&="1.ATM 2.BAR 3.MPa 4.PSIA 5.11111119 6.kg/cm) JCOL•33 JLOllO=B  $MAX -6$ JRESP=IuP IF JRESP=O THEN JRESP=2 GOSUB 9000 'Entrada do datos IUP=JRESP LOCATE 4,81 COLOR JC4,JCI PRINT"CALOR" LOCATE 5,61 001.0R JC2,JC1 PRINT STRING\$(5,196) MENU•=·1.cal/h 2.kCal/h 3.J/h 4.MJ/h 6.BTU/h 6.MMBTU/h7.hP B.kll JCOL=61 JLOllG=9 JRESP=IUQ IF JRESP=O THEN JRESP=3 OOSUB 9000 'Entrada de datoa IUQ=JRESP LOCATE 14, 1 COLOR JC4 ,JCI PRINT"POTENCIA" LOCATE 15, 1 COLOR JC2 ,JCI PRINT STRINGS(8.196) · JREN=l6  $JOOL=1$ JLOHG=9 JHAX=B JRESP=IUW IF JRESP=O THEN JRESP=IUO 006UB 9000 'Entrada de datos IUll=JRESP LOCATE 14,33 COLOR JC4,JCI

PRINT"FLUJO" **LOCATE 15.33** COLOR JC2, JC1 PRINT STRING\$(5.196) MENUS="1.9mol/h 2.9/h  $3.ka/h$ 4.1bmo1/h5.1b/h  $JCOL = 33$  $HAX = 5$ **JRESP-TUF** IF JRESP=0 THEN JRESP=1 GOSUR 9000 'Entrada de datos THE= IDESP IF IUF<>1 AND IUF<>4 THEN IUF2=1 ELSE IUF2=0 **LOCATE 14.61** COLOR JC4.JC1 PRINT"COMPOSICION" **LOCATE 15.61** COLOR JC2.JC1 **PRINT STRINGS(11.196)** MENUS="1.Fraccion mol 2.% an mol 3.Fraccion paso4.% en peso  $JCOL = 61$  $JLONG = 15$  $JMAX = 4$ JRESP=IUX IF JRESP=0 THEN JRESP=1 GOSUB 9000 'Entrada de datos TUX=JRESP TF TUX>2 THEN TUX2=1 FLSE TUX2=0  $JREN = 3$ JCOL=1 JLONG=80 **JBORR=20** GOSUB 9500 'Barrado **RETURN** 1400 REM Ecuacion de estado, iteraciones y convergencia JREN=2 GOSUB 9900 'Borra renglon **LOCATE 2.29** COLOR JC3.JC1 PRINT"DEFINICION DEL SISTEMA" **LOCATE 4.24** COLOR JC10, JC1 PRINT"ECUACION DE ESTADO" 2. PENG-ROBINSON MENUS="1.SOAVE JREN=4  $JOOL = 43$ JLONG=15  $JMAX = 2$ JRESP=IEC IF JRESP=0 THEN JRESP=1 GOSUB 9000 'Entrada de datos IEC=JRESP IF IEC=1 THEN OMEGAA=, 42748023# OMEGAB=8.664035E-02

CTE1=.48 CTE2=1.574 CTE3 -- 176  $102 - 1$ Web VMC=3.84732210198 ANC=4.933962452# FMD TF **IF IEC=2 THEN** OMEGAA=.45723553# ONEGAB=.0777960740 CTE1=.37464 CTE2=1.54226 CTE3 = - . 26992  $UU=2$  $M = -1$ VHC=3.9513730356# ANC=5.8773599486 END IF **LOCATE 10.24** COLOR JC10, JC1 PRINT"NUMERO NAXIMO DE ITERACIONES (15) = "; COLOR JC11.JC0 **INPUT<sup>\*\*</sup>, JITER** IF JITER=0 THEN JITER-15 **LOCATE 10,59** PRINT JITER END IF **LOCATE 14.24** COLOR JC10, JC1 PRINT"CONVERGENCIA (1E-004) = ": COLOR JC11, JC0 INPUT", CONV IF CONV=0 THEN CONV=.0001# **LOCATE 14,48** PRINT CONV END IF **MENUS="1.512.NO" LOCATE 18.24** COLOR JC10, JC1 PRINT"INPRESION DE RESULTADOS" JREN=17  $JMLAX = 2$  $JCOL = 48$ JLONG=4 JRESP=2 GOSUB 9000 'Entrada de datos JPRINT=JRESP **LOCATE 23.24** COLOR JC10, JC1 PRINT"DATOS CORRECTOS" NEWUS="1.512.NO"  $JMAX = 2$ JREN=22  $JOOL = 41$ 

JLONG=4 JRESP=1 GOSUB 9000 'Entrada de datos  $JRFN=3$  $JLOMQ = 55$  $JCOL = 24$ JBORR=21 GOSUB 9500 'Borrado IF JRESP=2 THEN 1400 IF JPRINT=1 THEN **LOCATE 15.29** COLOR JC12, JC0 PRINT "ENCIENDA SU IMPRESORA.. **QOSUB 9950**  $JREN = 15$ GOSUB 9900 LPRINT. OATES. TIMES LPRINT LPRINT END IF 1560 RETURN 1700 REM Sistema de componentes JREN=2 GOSUB 9900 'Borra renglon **LOCATE 2.22** COLOR JC3, JC1 PRINT"DEFINICION DEL SISTEMA DE COMPONENTES"  $1N=0$ **WITLE INCL** JREN=4 GOSUB 9900 'Borra renglon LOCATE 4.1 COLOR JC10, JC1 PRINT NUMERO DE COMPONENTES = ": COLOR JC11, JC0 INPUT".IN **NEND** IF INICIAL=0 THEN 1760 ERASE FORMS.NOMBS.NM.TC.PC.W.CPA.CPB.CPC.CPD.HF.GF.SF.EXQ.ZU.Z.XU.X.XX.YU.Y.K EQ.DKEQ ERASE FIL.FI.DFIL.DFI.FIV.DFIV.M.ALF.A.B.SUM.GUS.DALF.DA.DB.KIJ.POLAR 1760 COLOR JC10.JC1 PRINT "ESTAN TODOS LOS COMPONENTES EN EL BANCO DE DATOS" **MENUS="1.ST2.NO"** JREN=4  $JOOL = 50$ **JLONG=4** JRESP=1  $JMAX = 2$ GOSUB 9000 'Entrada de datos JREN=3 JCOL=1 JLONG=55 JBORR=3 GOSUB 9500 'Borrado

IF JRESP=2 THEN GOSUR 7100 'Banco de datos  $JRFN=2$ GOSUB 9900 'Borra renglon **LOCATE 2.22** COLOR JC3.JC1 PRINT"DEFINICION DEL SISTEMA DE COMPONENTES" EMD TF **GOSUB 7200** OPEN"BANCO.DAT" AS #3 LEN=143 FIELD 3,1 AS EXIST\$, 18 AS BFOR\$, 28 AS BNAHE\$, 8 AS BNM\$, 8 AS BTC\$, 8 AS BPC\$, 8 AS BWS.B AS BCPAS.8 AS BCPBS.B AS BCPCS.B AS BCPDS.B AS BDHFS.8 AS BDGFS.B AS BEXQS. 8 AS BPOLARS DIM FORM&(IN), NOMB&(IN), MM(IN), TC(IN), PC(IN), W(IN), CPA(IN), CPB(IN), CPC(IN), CP D(IN), HF(IN), GF(IN), SF(IN), EXQ(IN), ZU(IN), Z(IN), XU(IN), X(IN), XX(IN), YU(IN), Y(IN), KEQ  $(IN)$ .DKEQ $(IN)$ DIM FIL(IN),FI(IN),DFIL(IN),DFI(IN),FIV(IN),DFIV(IN),M(IN),ALF(IN),A(IN),B(IN ). SUM(IN). GUS(IN). DALF(IN). DA(IN). DB(IN). KIJ(IN. IN). POLAR(IN) INAX=LOF(3)/143  $JRFN=12$ 00SUB 9900 FOR 1=1 TO IN GOSUB 16600 'Lee componente **NEXT I** CLOSE #3 JOEF=INICIAL LOCATE 4.1 COLOR JC10.JC1 PRINT"USO DE PARAMETROS DE INTERACCION BINARIA Kij's" **MENUS="1.SI2.NO"** JRESP=2 JREN=3 JNAX=2  $JCOL = 49$ **JLONG=4** QOSUB 9000 'Entrada de datos JCOL=1  $JRORR = 2$ JLONG=55 GOSUB 9500 'Borra renglones IF JRESP=1 THEN JREN=5 FOR I=1 TO IN FOR J=1 TO IN IF IOJ THEN LOCATE 4.1 COLOR JC12, JC1 PRINT NOMBS(I):NOMBS(J) COLOR JC10, JC1 LOCATE JREN.1  $PRINT-K['':1,'', ":J;"] (":KIJ(J,I):") = ":$  $JCOL = POS(0)$ COLOR JC11, JCO INPUT"", KIJ(I, J) IF KIJ(1,J)=0 THEN  $KIJ(I,J)=KIJ(J,I)$ 

```
LOCATE JREN, JCOL<br>PRINT KIJ(I,J)
              END IF
              JREN=JREN+1
              IF JREN=23 THEN
                  JRFN=3JCOL = 1JLONG = 70JRORR = 20GOSUB 9500 'Borra rengiones
              JREN=5
           END IF
    NEXT J.I
    JREN=3
    JOOL = 1JLONG=79
    JBORR=21
    GOSUB 9500 'Borra renglones
 END IF
RETURN
```
# DEFCORR.BAS

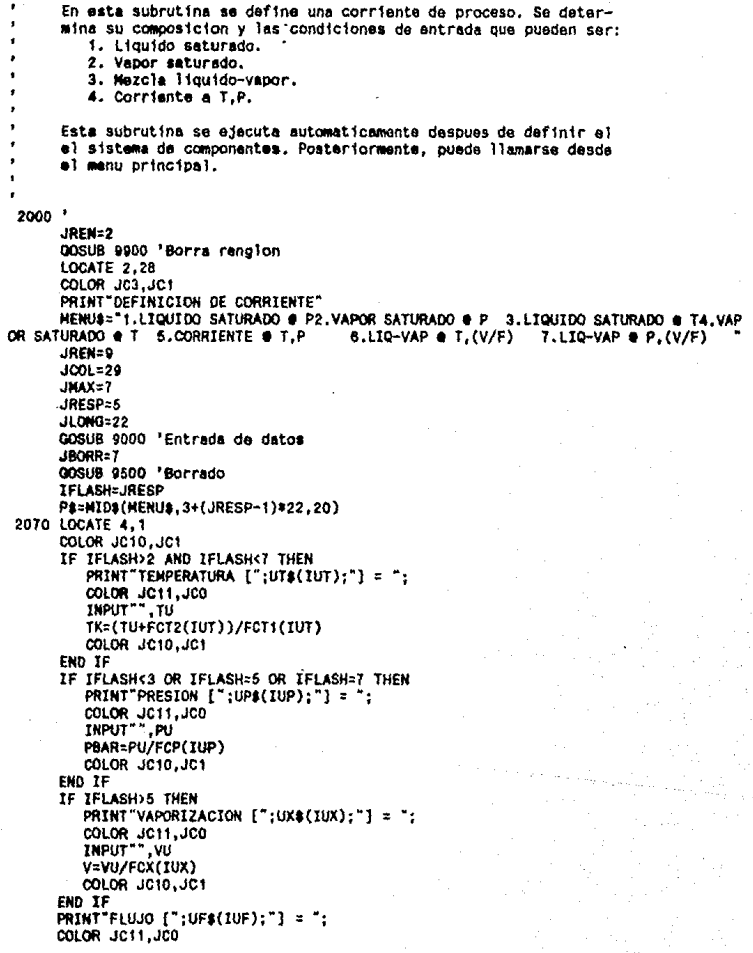

INPUT"".FU COLOR JC4.JC1 LOCATE 7.1 PRINT"COMPONENTE": TAB(32): UX\$(IUX) LOCATE 8.1 COLOR JC2, JC1 PRINT STRING\$(10.196):TAB(32):STRING\$(LEN(UX\$(IUX)).196)  $SUM = 0$ JREN=8 FOR 1=1 TO TN JREN=JREN+1 LOCATE JREN, 1 COLOR JC5, JC1 PRINT I: COLOR JC10.JC1 PRINT NOMB\$(I);TAB(33); COLOR JC11, JCO INPUT"", ZU(I)<br>SUM=SUM+ZU(I) IF JREN=20 AND I<IN THEN JREN=B JCOL=1 JLONG=80  $JRORB = 12$ GOSUB 9500 'Borrado END IF NFXT I LOCATE JREN+1,32 COLOR JC2, JC1 PRINT STRINGS(LEN(UXS(IUX)), 196) LOCATE JREN+2,32 COLOR JC11, JC1 PRINT SUM JREN=JREN+2 JC0L=70 JRESP=1 JNAX=2  $JLONG=4$ **MENUS="1.SI2.NO"** LOCATE JREN.60 COLOR JC10, JC1 PRINT"DATOS CORRECTOS" GOSUB 9000 'Entrada de datos  $JCOL = 1$ JLONG=75 JBORR=JREN JREN=3 GOSUB 9500 'Borrado IF JRESP=2 THEN 2070 IF JPRINT=1 THEN LPRINT;TAB(17);"DEFINICION DE CORRIENTE: ";P\$ END IF GOSUB 18000 'Conversion a unidades estandar GOSUB 10000 'Flash GOSUB 18500 'Conversion a unidedes del usuario LOCATE 9.1 **RETURN** 

## EXPFLASH.BAS

Esta subrutina permite seleccionar el calculo aislado de los **9 tipos de FLASH manejados.** 

**Esta subrutina se llama desde el menu principal.** 

3000 '

JREN=Z **GOSUB 9900 1 Borra reng lon**  LOCATE 2.32 COLOR JC3,JC1 PRINT"EXPANSICN FLASH" MENUS=FLASHS JREN=8 JCOL=ZB JRESP=1 JMAX-9 JLONG=24 **GOSUB 9000 1 Entrada de datos**  JBORR=9 **GOSUB 9500 'Borrado**  IFLASH=JRESP LOCATE 4, 1 COLOR JC10, JC1 IF IFLASH>2 ANO !FLASH<7 THEN PRINT"TEMPERATURA DE SALIDA [":UT\$(IUT):"} = COLOR JC11, JCO INPUT.," , TU TK: (TU+FCT2 (!UT) )/FCT 1 ( !UT) COLOR JC10,JC1 END !F !F !FLASH=5 OR !FLASH>7 OR !FLASH<3 THEN PRINT"PRESION DE SALIDA  $[':]PS(IUP):") = "$ COLOR JC11,JCO INPUT"" ,PU PBAR=PU/FCP(IUP) COLOR JC10,JC1 END !F IF TELASH=6 OR TELASH =7 THEN  $P$ RINT"VAPORIZACION DE SALIDA  $['$  ; UX\$(IUX); "] = COLOR JC11, JCO INPUT'"' , VU V=VU/FCX(1UX) COLOR JC10,JC1 ENO IF IF !FLASH=B THEN HOBJ=HTH IF IFLASH=9 THEN SOBJ=STH GOSUB 10000 'Flash **GOSUB 18500 1Conversion a unidades del usuario**  LOCATE 9, 1 !F JPR!NT=1 THEN LPRINT;TAB(29);M!Ol(FLASHl,3+(!FLASH-1)•24,22) RETURN

# INTERCAN.BAS

En esta subrutina se pueden seleccionar diferentes opciones para calcular intercambiadores de calor. Segun el caso, se calcula el tipo de FLASH que sea nacesario. Para utilizar esta subrutina se liama desde el menujorinoinal. 4000 JREN=2 QOSUB 9900 'Borra renglon **LOCATE 2.26** COLOR JC3, JC1 PRINT"INTERCAMBIADOR DE CALOR" MENUS="1.TEMPERATURA DE SALIDA2.CALOR INTERCAMBIADO 3.EVAPORADOR PARCIAL CONDENSADOR PARCIAL 5. EVAPORADOR TOTAL 6.CONDENSADOR TOTAL JREN=8 **JCOL=28** JRESP=1 **A-XAML JLONG=23** GOSUB 9000 'Entrada de datos **JROBR=B** GOSUB 9500 'Borrado COLOR JC10.JC1 ON JRESP GOTO 4100,4200,4300,4400,4500,4600 4080 LOCATE 4,1 COLOR JC10, JC1 PRINT"CAIDA DE PRESION [";UP\$(IUP);"} = "; COLOR JC11, JC0 INPUT"", PU PBAR=PBAR-PU/FCP(IUP) COLOR JC10, JC1 **RETURN** 4100 'Temperatura de salida **LOCATE 2,54** COLOR JC3.JC1 PRINT"@ T2" 00SUB 4080 '? P LOCATE 5.1 PRINT"TEMPERATURA DE SALIDA [";UTB(IUT):"] = COLOR JC11, JC0 INPUT<sup>\*\*</sup>, TU TK=(TU+FCT2(IUT))/FCT1(IUT) COLOR JC10, JC1 IFLASH=5 GOSUB 10000 'Flash QJ=(HTM-HIN)\*FGM GOTO 4830 'Impresion de Q 4200 'Calor intercambiado **LOCATE 2, 54** COLOR JC3, JC1 PRINT"<sup>e</sup> a<sup>-</sup>

GOSUR 4080 '? P LOCATE 5.1 PRINT"CALOR INTERCAMBIADO [":UQ\$(IUQ):"] (a) = ": COLOR JC11.JC0 TNPUT ", QU ALCOUVEDGITION COLOR JC10.JC1 HOBJ=HIN+0J/FON TFLASH=A 00SUB 10000 'Flash GOTO 4830 'Impresion da Q 4300 'Evaporador parcial LOCATE 2.54 COLOR JC3.JC1 PRINT"EVAP. PARCIAL" TE JEASEKA THEN 4700 4330 LOCATE 4.1 **BEEP** COLOR JC12.JCO PRINT"La alimentacion es ":FASES(JFASE):"." PRINT"no es posible realizar el calculo COSUB 9950 'Pausa **JRFN=4** GOSUB 9900 'Borra renglon JREN=5 GOSUB 9900 'Borra renglon GOTO 4000 4400 REN Condensador parcial **LOCATE 2,54** COLOR JC3, JC1 PRINT"COND. PARCIAL" IF JFASE>2 THEN 4700 ELSE 4330 4500 REM Evaporador total **LOCATE 2.54** COLOR JC3.JC1 PRINT"EVAP. TOTAL" IF JFASE>3 THEN 4330 ELSE GOSUB 4080 '? P TELASH=2 GOTO 4800 'TR 4600 REN Condensador total **LOCATE 2.54** COLOR JC3.JC1 PRINT"COND. TOTAL" IF JFASE<3 THEN 4330 ELSE GOSUB 4080 '? P IFLASH=1 00T0 4800 'TB 4700 GOSUB 4080 '? P LOCATE 5.1 PRINT"VAPORIZACION A LA SALIDA [";UX\$(IUX);"] = "; COLOR JC11.JCO INPUT", VU

```
COLOR JC10.JC1
      JREN = 3JCOL = 1JLONG=70
      JBORR=2GOSUB 9500 'Borrado
      IF JRESP=3 THEN
         IF VU>VUIN THEN
            GOTO 4770
         FLSE
           AS="NENOR"
           00TO 4750
         END IF
      END IF
      IF JRESP=4 THEN
         IF VU<VUIN THEN
            GOTO 4770
         ELSE
            AS="MAYOR"
         END IF
      END IF
4750 LOCATE 4,1
       PBAR=PBAR+PU/FCP(IUP)
       BEEP
       COLOR JC12.JC0
       PRINT"La vaporizacion de salida es ";A$;" que la de entrada,<br>PRINT"no es posible realizar el calculo"
       GOSUR 9950 'Pause
       JREN = 3GOSUB 9500 'Borrado
       00TO 4000
4770 IFLASH=7 'PV
\bullet4800 '
 'Control del intercambiador
      GOSUB 10000 'Flash
      QJ=(HTN-HIN)*FOM
4830
      GOSUB 18500 'Conversion a unidades de usuario
'Impresion de Q
      LOCATE 9.1
      COLOR JC10, JC1
      PRINT " Q =":
      COLOR JC11, JC1
      PRINT QU:
      COLOR JC10.JC1
      PRINT " ; UQ$(IUQ)
      PRINT
      IF JPRINT=1 THEN LPRINT; TAB(28); "INTERCAMBIADOR DE CALOR"
      IF JPRINT=1 THEN LPRINT " Q =";QU;UQ$(IUQ)
     RETURN
```
#### BOWBA, BAS

En esta subrutina se calcula el trabaio o la eficiencia de una bomba. La corriente de alimentacion deba ser liquido, de lo contrario se escuchara un toho de error y regresa el control al menu orincipal.

El llamado e esta subrutina es desda el menu principal.

5000 '

**JRFN=2** GOSUB 9900 'Borra renglon **LOCATE 2.37** COLOR JC3, JC1 PRINT"BOHRA" IF JFASE>2 THEN **LOCATE 4.1 REEP** COLOR JC12.JC0 PRINT"La alimentacion es ";FASE#(JFASE);"," PRINT no es posible efectuar el calculo" 00SUB 9950 'Pausa JREN=4 GOSUR 9900 'Borra rangion JREN=5 GOSUB 9900 'Borra renalon JHENU=1 **RETURN** END IF MENUS="1.CALCULAR TRABAJO 2.CALCULAR EFICIENCIA' JREN=9  $JCOL = 29$ JLONG=21 JRESP=1  $JMAX = 2$ GOSUB 9000 'Entrada de datos  $JRORR = 2$ GOSUB 9500 'Borrado LOCATE 4.1 COLOR JC10.JC1 PRINT"PRESION DE DESCARGA [":UP\$(IUP):"} = ": COLOR JC11,JCD<br>INPUT",PU<br>PBAR=PU/FCP(IUP) COLOR JC10, JC1 IF PBAR>PIN THEN 5150 ELSE AS="HENOR" JBORR=2 JREN=3 JCOL=1 JLONG=80 GOSUB 9500 'Borrado LOCATE 4.1 **AFEP** COLOR JC12.JCD

```
PRINT"La presion de salida es ":A$:" que la de entrada."
      PRINT"no es posible realizar el calculo"
      GOSUB 9950 'Pausa
      PRAR-PTN
      JREN=3
      GOSUR 9500 'Borrado
      JMFNU=1
     PETIRM
5150 '
'Calculo de la bomba
     LOCATE 5.1
     COLOR JC10.JC1
     IF JRESP=1 THEN
        PRINT"EFICIENCIA (%) = ":
        COLOR JC11, JC0
        INPUT", EFIC
     FLSE
        PRINT"TRABAJO [";UQ$(IUW);"] = ";
        COLOR JC11.JCD
        INPUT<sup>**</sup>.WU
        WJ=ABS(WU)/FCQ(IUW)
     END IF
     COLOR JC10.JC1
     DHT=ZL*RGAS*TK/PIN*(PBAR-PIN)
     IF JRESP=1 THEN
         DHR=DHT/EFIC
        U.I=DHR#FOM
     ELSE
        DHR=WJ/FGH
         EFIC=DHT/DHR
     END IF
     HOBJ=HTN+DHR
     IFLASH=8 'Isoentalpico
     00SUB 10000 Flash
     GOSUR 18500 'Conversion a unidades del usuario
'Impresion de W y n
     LOCATE 9.1
     EFIC=EFIC*100
     COLOR JC10.JC1
     PRINT " W =":
     COLOR JC11.JC1
     PRINT WU:
     COLOR JO10, JO1
     PRINT ";UQ$(IUW)
     PRINT n =COLOR JC11, JC1
     PRINT EFIC:
     COLOR JC10, JC1
     PRINT " %"
     PRINT
     IF JPRINT=1 THEN
         LPRINT; TAB(37); "BOMBA"
         LPRINT " W =":WU:UQ$(IUW);TAB(40);" n =";EFIC;" %"
     END IF
    RETURN
```

```
159
```
### **TURBCOMP, RAS**

En esta subrutina se realizan los calculos de trabajo y eficiencia para turbinas y comprèsores. La alimentacion debe ser vapor, en caso contrario se escuchara un tono de error y se cambia el control al manu principal.

Esta subrutina se ejecuta desde el menu principal.

6000

JREN=2 GOSUB 9900 'Borra renglon **LOCATE 2.31** COLOR JC3, JC1 PRINT"TURBINA/COMPRESOR" IF JFASE<4 THEN BEEP COLOR JC12.JCD **LOCATE 4.1** PRINT"La alimentacion es ":FASE\$(JFASE):". PRINT"no se puede efectuar el calculo" GOSUR 9950 'Pausa **IREN-4** GOSUB 9900 'Borra renglon JREN=5 GOSUB 9900 'Borra renglon JHENU=1 **RETURN** END IF HENUS="1, CALCULAR TRABAJO 2. CALCULAR EFICIENCIAT JREN=10 JCOL=29 JLONG=21  $MAX = 2$ JRESP=1 GOSUB 9000 'Entrada de datos  $JDORR=2$ GOSUB 9500 'Borrado 6070 LOCATE 4.1 COLOR JO10.JC1 PRINT"PRESION DE DESCARGA [":UP\$(IUP):"] = ": COLOR JC11, JCO **INPUT**", PU PBAR=PU/FCP(TUP) COLOR JC10.JC1 IF PBAR<PIN THEN  $IEF = -1$ LOCATE 2,38 PRINT SPACES (10) IF JPRINT=1 THEN LPRINT: TAB(36): "TURBINA" END IF IF PBAR>PIN THEN TEF=1 LOCATE 2.31

```
PRINT SPACES(B)
         IF JPRINT=1 THEN LPRINT:TAB(35): "COMPRESOR"
      END TF
      IF PBAR=PIN THEN
         RFFP
         JREN=4
         GOSUS 9900 Borra rengion
         0010 6070
      END IF
      COLOR JC10, JC1
      LOCATE 5.1
      TE JRESPEN THEN
         PRINT"EFICIENCIA [%] = ":
         COLOR JC11, JCD
         INPUT", EFIC<br>EFIC=EFIC/100
      ELSE
         PRINT"TRABAJO [":UQ$(IUW);"] = ";
         COLOR JC11, JC0
         INPUT<sup>**</sup>, WU
         WJ=ABS(WU)/FCQ(IUW)*IEF
      END TF
      COLOR JC10, JC1
      SOBJ=SEN
      IFLASH=9 'Isoantrooico
      GOSUR 10000 'Flash
      DHT=HTM-HTM
      IF JRESP=1 THEN
         IF IEF=-1 THEN DHR=DHT*EFIC ELSE DHR=DHT/EFIC
         WJ=DHR*FON
      ELSE
         DHR=WJ/FON
         IF IEF=-1 THEN EFIC=DHR/DHT ELSE EFIC=DHT/DHR
      END IF
      HOBJ=HIN+OHR
      IFLASH=B 'Isoantalpico
      GOSUB 10000 'Flash
      GOSUB 18500 'Conversion a unidades del usuario
'Impresion de W y n
      LOCATE 9.1
      EFIC=EFIC#100
      COLOR JC10, JC1
      PRINT W ="
      COLOR JC11.JC1
      PRINT WU:
      COLOR JO10, JC1
      PRINT " : UQ$(IUW)
      PRINT n =COLOR JC11.JC1
      PRINT EFIC:
      COLOR JC10, JC1
      PRINT " %"
      PRINT
      IF JPRINT=1 THEN LPRINT " W =";WU;UQ$(IUW);TAB(40);" n =";EFIC;" %"
     RETURN
```
BANCO, BAS Esta subrutina permite una interaccion con el banco de datos. Las actividades disposibles son: 1. Listado de componentes. 2. Consults, bajas y modificaciones. 3. Adicionar componentes. Esta subrutina se llama desde el programa principal o desde el modulo para la definicion del sistema de componentes en la sub-**FUTTING STSTEMS RAS.** 7000 REM 7100 QOSUB 7200 'Pause... OPEN "BANCO.DAT" AS #3 LEN=143 FIELD 3.1 AS EXISTS. 18 AS BFORS.28 AS BNAMES.8 AS BMMS.8 AS BTCS.8 AS BPCS.8 AS BW\$,8 AS BCPA\$,8 AS BCPB\$,8 AS BCPC\$,8 AS BCPD\$,8 AS BDHF\$,8 AS BDGF\$. 8 AS BEXQ\$ .8 AS BPOLARS 7120 NEWUS="1.LISTADO DE CONPONENTES 2. CONSULTA, BAJAS Y MODIFICACIONES3.A DICIONAR UN COMPONENTE 4. SALIR DEL BANCO DE DATOS  $JRFN = 2$ GOSUB 9900 'Borra renglan **LOCATE 2,25** COLOR JC3.JC1 PRINT "ACTUALTZADOR DEL BANCO DE DATOS" JRESP=4 JREN=9  $JCOL = 23$ JLONG=34 JMAX=4 GOSUB 9000 'Entrada de datos JBORR=4 GOSUB 9500 'Borrado de lineas ON JRESP GOTO 15000.16000.17000.7160 7180 CLOSE #3 RETURN 7200 ' COLOR JC12.JCO **LOCATE 12,31** PRINT "Espere un momento... **RETURN** 15000 'Listado de Componentes JREN=2 GOSUB 9900 'Borra renglon **LOCATE 2.29** COLOR JC3, JC1 PRINT"LISTADO DE COMPONENTES" GOSUB 15250 'Registro inicial

GOTO 7120 'Nanu banco 15200  $JREN = 3$  $JOM = 1$ 31 ONG = RO  $JRORR = 13$ GOSUR 9500 'Borrado 15250 INAX=LOF(3)/143 LOCATE 5.5 COLOR JO10.JO1 PRINT"REGISTRO INICIAL DE BUSQUEDA =": **COLOR JC11.JCD** RESPA="  $K = -$ WHILE Kas"" 15270 **KS=INKEYS NEND** KX=ASC(K8) IF KX=13 THEN 15310 IF KE>47 AND KE<58 THEN RESPA=RESPA+KS PRINT KS: END IF Ka="" GOTO 15270 'Entrada de dato alfanumerico 15310 JREN=5 GOSIA 9900 'Borra renalon JREG=VAL(RESPA) **IF JREGOT OR JREGOTHAX THEN BFFP** 00TO 15250 'Registro inicial END IF COLOR JC4, JC1 LOCATE 4, 10 PRINT "No. **LOCATE 4.20** PRINT "FORMULA" **LOCATE 4.40** PRINT "NOMBRE" COLOR JC2, JC1 LOCATE 5, 10 PRINT STRINGS(3.196) **LOCATE 5.20** PRINT STRING\$(7.196) LOCATE 5.40 PRINT STRING&(6.196) 15350 **JREN=B** LOCATE 6.1 IF JREG>INAX THEN JREG=1 WHILE JREN<23 AND JREG<=IMAX GET 3, JREG IF EXISTS="N" THEN JREG=JREG+1 90TO 15400 'VEND END IF COLOR JC4.JC1

**SAN** 

PRINT; TAB(0); JREQ; TAB(20); COLOR JC6.JC1 PRINT BEORS: TAB(40): BNAMES **JREN=JREN41** JREG=JREG+1 15400 **MEND LOCATE 23.50** COLOR JC10.JC1 PRINT"CONTINUAR EL LISTADO" MEMIA="1.ST2.NO" JRESP=2 **JREN=23** 361=300L JLONG=4  $MAX = 2$ GOSUE 9000 'Entrada de datos **JREN=22** JC0L=50 **JLONG**220  $JBORR = 3$ **GOSUB 9500 'Borrado** ON JRESP GOTO 15440.15450 15440 JREN=5 JCOI 29  $HOMO=80$ JBORR=17 GOSUB 9500 'Borrado 00TO 15350 'Imprise lista de registros 15450 **IRFN23**  $1001 - 9$ **JLONG=60 JBORR=19** 00SUB 9500 'Borrado  $JREN = 2$ GOSUB 9900 'Borra rengion **RETURN** 15500 REN 'Formato para la entrada de registros COLOR JC6.JC1 LOCATE 4.1 PRINT "No. COMPONENTE:":TAB(50); "CAPACIDAD CALORIFICA [J/MOL]" PRINT"1, FORMULA =";TAB(50); COLOR JC2.JC1 PRINT STRING\$(28,196)-COLOR JC6, JC1 PRINT"2. NOMBRE =";TAB(50);"7.  $A = 7$ PRINT"  $MN = 17AB(50); 8.$  $B =$ <sup>\*</sup> PRINT"PROPIEDADES CRITICAS": TAB(50): "9.  $C =$ COLOR JC2.JC1 PRINT STRING\$(20,196); COLOR JC6, JC1 PRINT ; TAB(49); "10. D ="<br>PRINT"3. TO [xK] ="; TAB(49); "11. HF ="<br>PRINT"4. PC [BAR] ="; TAB(49); "12. GF ="

```
M = 2PRINT"5.
       PRINT"6. P. POLAR =":TAB(53):"EXQ ="
       COLOR JC2, JC1
       PRINT STRING$(80,196)
       LOCATE 16,1
       PRINT STRING&(80.196)
       LOCATE 4.50
       COLOR JC4.JC1
       PRINT "CAPACIDAD CALORIFICA [J/HOL]"
       COLOR JC5.JC1
       PRINT"1"
       PRINT"2"
       LOCATE 6,50
       PRINT"7"
       LOCATE 7.50
       PRINT"B"
       COLOR JC4, JC1
       PRINT"PROPIEDADES CRITICAS": TAB(50):
       LOCATE 8.50
       COLOR JC5, JC1
       PRINT"0":
       LOCATE 9.49
       PRINT"10<sup>*</sup>
       PRINT"3":
       LOCATE 10,49
       PRINT"11"
       PRINT"4"
       LOCATE 11, 49
       PRINT"12"<br>PRINT"5"
       PRINT 6"
      RETURN
16000 REM
'Consultas, Bajas y Modificaciones
\cdotJREN=2
      GOSUB 9900 'Borra renglon
      LOCATE 2.24
      COLOR JC3, JC1
      PRINT"CONSULTAS, BAJAS Y NODIFICACIONES"
16040 GOSUB 15500 'Formato
16050 JREN=15
      GOSUB 9900 'Borra renglon
      LOCATE 15, 11
      COLOR JC10, JC1
      PRINT"NUMERO DE COMPONENTE EN EL BANCO ( H/AYUDA ";CHR$(17);CHR$(196);CHR$(2
17);"/FIN) = ";
      COLOR JC11, JC0
      GOSUB 16800 'Entrada de dato alfanumerico
      IF K$="H" THEN 16040<br>IF RESP$="" THEN
         JREN=3
         JCOL = 1JLONG=80
         JBORR=13
```
GOSUB 9500 'Borrado 60TO 7120 'Manu banco **FND TF** JREG=VAL(RESPA) IF JREG=D THEN BEEP 00TO 16050 'Pregunta registro FMD TF **LOCATE 4.16** PRINT JREG  $JRFN = 15$ GOSUB 9900 'Eorra renglon GOSUB 16900 'Busca, imprime registro de disco IF FXISTA="N" THEN 16050 16100 'Correcciones y bajas **JRFN=15** GOSUB 9900 'Borra renglon **LOCATE 15.10** COLOR JC10 JC1 PRINT"NUMERO DE SECCION A CORREGIR ( B/BAJA ";CHR\$(17):CHR\$(196):CHR\$(217):' **/REGISTRO CORRECTO**  $3 = 1$ : COLOR JC11.JCO RESPA=""  $K8 = 1$ 16120 WHILE KS="" KS=INKEYS **WEND** KEEASC(KA) IF KX=13 THEN 16170 IF KX>47 AND KX<58 THEN RESPS=RESPS+KS PRINT KS: END IF IF KS="B" OR KS="b" THEN 16210 Kaz<sup>on</sup> 00TO 16120 'Pregunta seccion 16170 **JREN=15** GOSUB 9900 'Borra renglon 16180 IF RESPS="" THEN JREN=3  $JCOL = 1$ JLONG=80 JBORR=13 BOSUB 9500 'Borrado GOTO 16000 'Consultes, bajas y modificaciones FND TF JSEC=VAL(RESP\$) **COLOR JC10.JC1** ON JSEC GOSUB 16240, 16250, 16260, 16270, 16280, 16290, 16300, 18310, 16320, 16330, 1634 0.16350 PUT 3.JREG GOTO 16100 'Correcciones y bajas 16210 COLOR JC10.JC1 LOCATE 17,50 PRINT"CONTINUAR CON LA BAJA" MENUS="1.SI2.NO"

**JREN=17**  $60 - 1001$  $J$ I ONG  $\approx$  4 JRESP=2  $MAX = 2$ QOSUB 9000 'Entrada de datos JREN=18 **IRORREA**  $JCOL = 50$ **ILONG-22** GOSUB 9500 Boccado **IREN=15** GOSUB 9900 'Borra rengion IF JRESP=2 THEN 00TD 16100 Correcciones v baies ELSE LSET EXISTS="N" PUT 3, JREG RESPS=" GOTO 16180 'Pregunts seccion END IF 16240 **I.DCATE 5,15** PRINT SPACE#(18) GOSUB 17500 'Formula **GOSUB 16500 'Ex. autor. v MN LSET BFORR#FORMA** RETURN 16250 **LOCATE 6.15** PRINT SPACES(26) LOCATE 6,15 COLOR JO11, JCO INPUT"".NONBS LSET BNAMES=NOMBS **RETURN LOCATE 10.14** 16260 PRINT SPACES(20) **LOCATE 10, 14** COLOR JO11.JCO INPUT<sup>\*\*</sup>, TCS TC=VAL(TCS) LSET BTCS=HKDS(TC) RETURN 18270 LOCATE 11.14 PRINT SPACES(20) **LOCATE 11.14** COLOR JC11, JCO INPUT"", PCS PC=VAL(PCS) LSET BPCS=NKD#(PC) RETURN 16280 **LOCATE 12.14** PRINT SPACES(20) **LOCATE 12.14** COLOR JC11.JCO INPUT", WS W=VAL(WS)

LSET BWS=MKDS(W) **RETURN** 18290 LOCATE 13, 14 PRINT SPACES(20) LOCATE 13, 14 COLOR JC11, JCO INPUT"",POLARS<br>POLAR=VAL(POLARS) LSET BPOLARS=MKDS(POLAR) RETURN 19300 LOCATE 8,58 PRINT SPACES(20) LOCATE 6,58 COLOR JC11,JCO INPUT"", CPA• CPA=VAL(CPA8) LSET BCPAS=MKDS(CPA) **RETURN** 19310 LOCATE 7,58 PRINT SPACE9(20) LOCATE 7 ,58 COLOR JC11,JCO INPUT"", CPBt CPB=VAL(CPB\$) LSET BCPBS=MKOS(CPB) RETURN<br>18320 LOCATI **LOCATE 8,58** PRINT SPACES(20) LOCATE 8,58 COLOR JC 11 , JCO INPUT"",CPC\$<br>CPC=VAL(CPC\$) LSET BCPC\$=MKD\$(CPC) RETURN 19330 LOCA TE 9, 58 PRINT SPACES(20) LOCATE 9,59 COLOR JC11,JCO INPUT"" ,CPOS CPO=VAL (CPDS) LSET BCPD\$=MKD\$(CPD) RETURN 16340 LOCATE 10,58 PRINT SPACE\$(20) LOCATE 10,58 COLOR JC11,JC0 INPUT"" ,OHFt DHF=VAL(DHF\$) LSET BDHF\$=MKD\$(DHF) RETURN 19350 LOCATE 11,58 PRINT SPACES(20) LOCATE 11,56 COLOR JC 11, JCO INPUT"",DGF\$<br>DGF=VAL(DGF\$)

LSET BDGF\$=HKD\$(DGF) **RETURN** 16500 REM Calculo de la Exergia Quimica y masa molecular EXQ=0 **HHED** IF JEXTER=1 THEN 16560 FOR J=1 TO 9 EXQ=EXQ+JCOEF(J)\*EXSTD(J) **HH=HH+JCOEF(J)%HKATOH(J)** NEXT J LSET BMM\$=HKD\$(NM) LOCATE 7,14 COLOR JC11, JC1 PRINT SPACES(20) **LOCATE 7.14** PRINT NH LSET BEXDA=MKDs(EXQ) LOCATE 13.58 PRINT SPACES(20) LOCATE 13.58 PRINT EXO RETURN LOCATE 7.14 18580 COLOR JC10, JC1 PRINT SPACES(20) **LOCATE 7.15** OOLOR JO11,JCO<br>INPUT "",MM\$ **HH=VAL(NHS)** LSET BMMS=MKDS(MM) **LOCATE 13.58** COLOR JC10, JC1 PRINT SPACES (20) **LOCATE 13,59** COLOR JO11, JCO<br>INPUT ", EXQS EXQ=VAL(EXQ\$) LSET BEXOS=MKDS(EXQ) RETURN 16600 REM Entrada de datos GOSUB 15500 'Formato 16620 JREN=15 GOSUB 9900 'Borra renglon **LOCATE 4.18** COLOR JC4, JC1 PRINT I: COLOR JOB , JO1 PRINT " de": COLOR JC4, JC1 PRINT IN **LOCATE 15,15** COLOR JC10.JC1 PRINT"NUMERO DE COMPONENTE EN EL BANCO ( H/AYUDA ) = "; COLOR JC11.JC0

 $16<sub>2</sub>$ 

GOSUB 18800 'Entrada de dato alfanumerico IF RESPA="" OR KA="H" THEN 16500 JREG=VAL(RESP\$) IF JREG=0 THEN REFP auro 16620 'Entrada de datos FHO TE **JREN=16** GOSUB 9900 'Borra renglon GOSUB 18900 'Busca, imprime registro de disco IF EXISTA="N" THEN 16620 **LOCATE 17.60** COLOR JC10.JC1 PRINT"REGISTRO CORRECTO" **MENUS="1.SI2.NO"** JREN=17  $JCOL = 73$  $JLOMB=4$  $10022 - 2$ JRESP=1 GOSUS 9000 'Entrada de datos JREN=3  $JCOL = 1$ JLONG=80 JBORR=16 **ANSUR 9500 'Borrado** TF JRESP=2 THEN 16600 FORMS (1)=BFORS HOMBS (I)=BRANES HN(I)=CVD(BMM\$) TC(I)=CVD(BTCS) PC(I)=CVD(BPC\$) W(I)=CVD(BW\$) POLAR(I)=CVD(BPOLARS) CPA(I)=CVD(BCPAS) CPB(I)=CVD(BCPB\$) CPC(I)=CVD(BCPC\$) CPD(I)=CVD(BCPD0) HF(I)=CVD(BDHF\$) GF(I)=CVD(BDGF\$) EXQ(1)=CVO(BEXQ\$)  $SF(I)=(HF(I)-GF(I))/TR$ **RETURN** 16800 RESPS="" **KS=** WHILE Ka="" 16810 **KS=INKEYS WEND** KE=ASC(KS) IF KX=13 THEN RETURN END TF IF KX>47 AND KX<68 THEN RESPS=RESPS+KS PRINT KS:

**END IF** IF KA="H" OR KA="h" THEN GOSUB 15200 'Lista K\$="H" RETURN END IF  $K3 = 1$ GOTO 16810 'Entrada de dato alfanumerico 16900 LSET EXISTS="S" IF JREG>INAX THEN LSET EXISTS="N" ELSE GET 3, JREG IF EXISTS="N" THEN JREN=15 GOSUB 9900 'Borra rengion **LOCATE 15.30** COLOR JC12.JC0 PRINT"ESTE REGISTRO NO EXISTE" GOSUB 9950 'Pausa GOSUB 9900 'Borra rengion LOCATE 4,16 PRINT SPACES (10) **RETURN** FMD TF COLOR JC11, JC1 **LOCATE 5.15** PRINT BFORA LOCATE 6,15 PRINT BNAMES LOCATE 7.14 PRINT USING "BOBB.BBB";CVD(BHHB) **LOCATE 10.14** PRINT USING "####.#":CVD(BTC\$) **LOCATE 11,14** PRINT USING "GUS.S":CVD(BPCS) **LOCATE 12, 14** PRINT USING "+#.###":CVD(BW\$) **LOCATE 13.14** PRINT USING \*\*\*.\*\*\* : CVD(BPOLAR\$) LOCATE 6,58 US="+6.006"\*\*\*\*\*\* PRINT USING US: CVD(BCPAS) LOCATE 7,58 PRINT USING US: CVD(BCPBS) LOCATE 8,58 PRINT USING US: CVD(BCPCS) LOCATE 9.58 PRINT USING US: CVD(BCPD\$) **LOCATE 10,58** PRINT USING US: CVD(BDHF\$) **LOCATE 11,58** PRINT USING US; CVD(BDGF\$) **LOCATE 13.58** PRINT USING US; CVD(BEXQS) **RETURN** 

17000. 'Adicionar un componente JREN=2 GOSUB 9900 'Borra renglon LOCATE 2,29 COLOR JC3.JC1 PRINT "ADICIONAR UN COMPONENTE" JREG=0 LSET EXISTS="Y" GOSUB 7200 'Pausa... 17050 WHILE FXISTS="Y JREG=JREG+1 GET 3. JREG WEND **JREN=12** GOSUB 9900 'Borra renglon GOSUB 15500 'Formato **LOCATE 15.18** COLOR JC10.JC1 PRINT"ALIMENTAR DATOS DEL COMPONENTE ( ";CHR\$(17);CHR\$(196);CHR\$(217);"/FIN  $\mathbf{a}$ **LOCATE 4,16** COLOR JC4.JC1 PRINT JREG . GOSUB 17500 'Formula LSET BFORS=FORMS IF FORMS="" THEN JREN=3  $JOOL = 1$ JBORR=13 GOSUB 9500 'Borrado GOTO 7120 'Menu banco ELSE 00SUB 16500 'Exa y HH END IF LOCATE 6,15 COLOR JC11, JC0 INPUT<sup>\*\*</sup>, NOMB\$ LSET BHAMES=NOMB\$ **LOCATE 10.14 INPUT<sup>"</sup>**  $, \text{TC}$ TC=VAL(TC\$) LSET BTC\$=MKD\$(TC) LOCATE 11,14<br>INPUT"",PC\$ PC=VAL(PC\$) LSET BPC\$=HKD\$(PC) **LOCATE 12, 14 INPUT . . . 18**  $w=VAL(M5)$ LOCATE 13,14<br>INPUT", POLARS POLAR=VAL (POLAR\$) LSET BPOLARS=MKDS (POLAR) LOCATE 6,58 172

INPUT"" CPAS CPA=VAL(CPAS) LSET BCPAS=HKDS(CPA) LOCATE 7,58<br>INPUT"",CPB\$ CPB=VAL(CPBs) LSET BCPBS=MKDS(CPB) LOCATE 8.58 INPUT"", CPC\$ CPC=VAL(CPC)) LSET BCPCs=HKDs(CPC) LOCATE 9,58<br>INPUT"",CPD8 CPD=VAL(CPD\$) LSET BCPD#=MKD#(CPD) LOCATE 10,58<br>INPUT", DHF\$<br>DHF=VAL(DHF\$) LSET BOHFS=MKOS(DHF) **LOCATE 11.58** INPUT", DOF# DGF=VAL(DGF#) LSET BOGFS=NKD\$(DGF) LSET EXISTS="Y" PUT 3.JREG GOSUB 9950 'Pausa JREN=3 JCOL=1 JLONG=80 **JBORR=10** GOSUB 9500 'Borrado GOTO 17050 'Busca registro vacio 17500 REM Subrutins para introducir formula" LOCATE 17,1 COLOR JC12, JCO PRINT "Para introducir formula externa presione [Esc]" AS=" C H O N S F C1 Br I' COLOR JC6.JC1 FOR J=1 TO 9  $JCOEF(J)=0$ LOCATE 18, J#3-2 PRINT MIDA(A8.3\*J-2.3) NEXT J  $J=1$ 17550 IF J<1 THEN  $J=1$ **BEEP** ELSE IF J>9 THEN  $329$ BEEP EMD IF END IF COLOR JCB, JC9 LOCATE 18, J\*3-2

PRINT HIDS(A8.3\*J-2.3) Var\*\* LOCATE 19, J\*3-2 COLOR JC11.JC1 17575 Ks=" WHILE KS="" **KS=INKEYS** NEND KX=ASC(KA) IF KX<58 AND KX>47 THEN  $Vs = Vs + Ks$ PRINT KS: JCOEF(J)=VAL(V\$) END IF IF KX=27 THEN **JEXTER=1** GOSUB 17760 'Parametros para borrar **LOCATE 5.15** COLOR JC10.JC1 PRINT SPACES(18) LOCATE 5.15 COLOR JC11, JC0<br>INPUT "", FORMS GOTO 17770 'RETURN ELSE JEXTER=0 END IF IF KX=13 THEN 17690 IF LEN(K#)=2 THEN KS=RIGHTS(KS.1) ELSE GOTO 17575 'Entrada da coeficiente END IF IE. K#="M" THEN JO=J+1 IF Ka="G" THEN JO=1 IF K\$="K" THEN JO=J-1 IF KS="0" THEN JO=9 GOSUB 17580 'Imprime atomo  $J = JO$ GOTO 17550 'Validaz de atomo COLOR JC6, JC1 17660 LOCATE 18.J\*3-2 PRINT MID\$(A\$,3\*J-2.3) **RETURN** GOSUB 17680 'Imprime atomo 17690 FORM&="" FOR J=1 TO 9 BB=STR\$(JCOEF(J)) B\$=RIGHT\$(B\$,LEN(B\$)-1) .. IF JCOEF(J)=1 THEN B\$=' IF JODEF(J)<>0 THEN FORM\$=FORM\$+ATOM\$(J)+B\$ NEXT J LOCATE 5,15 COLOR JC11, JC1 PRINT FORMS 17760 JREN=16

 $JOOL = 1$  $JBORR = 3$ JLONG=80 GOSUB 9500 'Borrado 17770 RETURN
#### FLASH.BAS

En esta subrutina se calculan los diferentes tipos de FLASH, **Tambien esta contenido al proceso iterativo para resolverlos.**<br>Los diferentes tipos de FLASH estan dados por:

> $IFLASH = 1\$  Temperatura de Burbuja  $= 2\sqrt{r}$ emperatura de Rocio $\overline{r}$  $= 3$ \ Presion de Burbuja = 4\ Preslcn de Rocio = S\ Floah **e** Temperatura y Pres1on etas. = 6\ Flash @ Temperatura y Vaporizacion ctes. = 1\ Flash **e** Presten *y* Vopor1zacion etas. = 8\ Flash **e** Pres1on *y* Entalp1a [h] ctes. = ~\ Flash **e** Presion *y* Entropia [a] etas. IVAR = 1\ Temperatura = 2\ Presion = 3\ Vapor1zac1cn IEC = 1\ Soave

**Esta subrutina se llua desde la def1n1c1on de corrientes, el** calculo aislado de FLASH y desde al calculo de equipos de pro**ceso. Se llama desde las subrutinas:** 

= 2\ Peng-Rob1 nson

DEFCORR.BAS EXPFLASH. BAS IHTERCAM.BAS OOllBA.BAS TURBCOMP. BAS

10000

JFLASH=O LOCATE 2,77 COLOR JC12+1&,JC1 PRINT FLASH\$(IFLASH) *OH* !FLASH GOTO 10300, 10300, 10&00, 10600, 10620, 10620, 10320, 10320, 10320

10300 REH Incogn1ta: Temperatura V=lFLASH-1 10320 IVAA=1 TK=O FOR I=1 TO IN TK=TK+Z(I)\*TC(I)/(1~LOG(PBAR/PC(I))/5.3727/(1+W(I)))<br>NEXT I IF IFLASH<=7 THEN 10700 'Inicializacion de composiciones JFLASH=IFLASH-7 FOR I=1 TO IN X(I)=Z(l)  $Y(I)=Z(I)$ NEXT I

```
IFF=0
      TFF2=0GOSUB 12000 'Kea
      HVT=HTV
      HLI=HTL
      SVI=STV
      SLIESTI.
      TKI=TK
      IF JFLASH=1 THEN
         Q = HORQL=HTL
         QV=HTV
         DOL=DHL
         DOV=DHV
      END IF
      IF JFLASH=2 THEN
         Q = SORJQL=STL
         OV=STV
         DOL=DSL
         DOV=DSV
      END IF
      IF OVERL THEN
         IF Q>QL THEN IFF=2 ELSE IFF=1
      ELSE
         V=(Q-QL)/(QV-QL)
         \mathsf{V0} = \mathsf{V}GOSUB 11400 'Validez de (V/F)
         IF IFF2=0 THEN 10700 'Inicializacion de composiciones
         TO=TK
         GOSUB 11100 'Funcion de convergencia 2 fases
         IF IFF2=1 AND TK<TO THEN IFF=1
         IF IFF2=2 AND TK>TO THEN IFF=2
      END IF
      00TO 10800 'Flash 2 fases
10600 REM Incognita: Presion y Vaporizacion
      V=IFLASH-3
10620 PB=0
      PR=0
      FOR 1=1 TO 1N
         P0=PC(I)*EXP(5.3727*(1+W(I))*(1-TC(I)/TK))
         PB=PB+Z(I)*P0
         PR=PR+Z(1)/P0
      NEXT I
      PR=1/PR
      IF IFLASH=5 THEN
         IVAR=3
         IF PB<>PR THEN V=(PBAR-PB)/(PR-PB) ELSE V=0.5
      ELSE
         IVAR=2
         PBAR=V*PR+(1-V)*PB
      END IF
10700 REM Inicializacion de composiciones con gas ideal
```

```
SX = 0
```
J.

```
S = 0MV = 0MAL=0
      FOR T=1 TO IN
         KEQ(I)=PC(I)/PBAR*EXP(5.3727*(1+W(I))*(1-TC(I)/TK))
     NEXT T
     V_0 = VTEF3 = 0IFF2=0GOSUB 11400 'Validez (V/F)
      FOR T=1 TO TN
         X(1)=Z(1)/(1+V*(KEQ(1)-1))Y(I)=X(I)*KEA(I)Sx=Sx+X(T)SV:SV+Y(1)NEXT I
      FOR T = 1 TO TH
         X(1)=X(1)/SXY(1) = Y(1)/SYMML=MML+X(I)*MM(I)
         MANUHANAY (T) SMA(T)
     NEXT T
     TF = 010800 REM Calculo del Flash
     - FUN=CONV+1
     ITER=0
     TE TEE:0 THEN 10830 FLSE 10900
10830 REM Funcion de convergencia 2 fases
     FUN=CONV+1
     IFF2=0
10900 REM Ciclo iterativo
     WHILE ABS(FUN)>CONV AND ITER<=JITER AND IFF=0
         GOSU8 14800 'Rastreo
         006U8 12000 'Ked
         TTFR=TTFR+1
         IF IFLASH>5 THEN V=VU*(1+IUX2*(NNV/NMF-1))/FCX(IUX)
         IF JFLASH=1 THEN
            Q=HOBJ
            OL=HTL
            QV=HTV
            DOL: DHL
            DOV=DHV
         FHD TF
         TF JFLASH=2 THEN
            Q = SOBJOL=STL
            QV=STV
            not = DSL
            DQV=DSV
         END IF
         IF IFLASH>7 THEN
            V=(Q-QL)/(QV-QL)
            DV=((Q-QV)*DQL-(Q-QL)*DQV)/(QV-QL)^2
         ELSE
```
 $D = 0$ IF IVAR=3 THEN DV=1 **END TF** GOSUB 11400 'Validez de (V/F) GOSUR 11100 'Funcion 2 fases **MEMD** IF IFF=0 AND VKD THEN IFF=1 IF IFF=0 AND V>1 THEN IFF=2 IF IFF=1 THEN JFASE=1 IF IFF=2 THEN JFASF=5 TE TEECON THEN 11600 't Ease IF V=0 THEN JFASE=2 IF V=1 THEN JFASE=4 IF V>D AND V<1 THEN JFASE=3 GOSUB 14800 **LOCATE 2.77** COLOR JC10.JC1 PRINT SPACES(2) **RETURN** 11100 REM Calculo de la funcion de convergencia  $SX = 0$  $SV = 0$  $SDXT = 0$ SDXV=0  $SDYI = 0$  $SNW = 0$ FOR T=1 TO TH DEN=1+V\*(KEQ(I)-1) DEN2=DEN\*DEN X(I)=Z(I)/DEN V(I)=X(I)\*KEO(I)  $SX = SX + X(T)$  $SY = SY + Y(1)$ DXT=Z(I)\*V\*DKEQ(I)/DEN2 DXV=Z(I)\*(KEQ(I)-1)/DEN2 SDXT=SDXT-DXT SDXV=SDXV-DXV SDYT=SDYT+X(I)\*DKEQ(I)-KEQ(I)\*DXT SDYV=SDYV-KEQ(1)\*DXV NEXT I FOR 1=1 TO TH X(1)=X(1)/SX Y(I)=Y(I)/SY **NEXT T** FUN=LOG(SV/SX) DY=SDYT+SDYV\*DV DX=SDXT+SDXV\*DV DFUN=DY/SY-DX/SX ON IVAR GOTO 11280, 11290, 11300 11280 TK=TK-FUN/DFUN **GOTO 11310** 11290 PBAR=PBAR-FUN/DFUN 00TO 11310 11300 V=V-FUN/DFUN **11310 RETURN** 

11400 REM Intervalos validos para la vaporizacion  $IFF1 = IFF2$ TEF2=0 TEFA=TEE3  $IFF3:0$ IF V>=0 AND V<=1 THEN 11570 VENTN=-1000000000000 VFMAX=1000000000000  $1120$ FOR I=1 TO IN IF  $Z(1)$ 00 THEN  $JK = JK + 1$ IF KEQ(I)<>0 THEN VF=1/(1-KEQ(I)) IF VF<= 0 AND VF>VFMIN THEN VFMIN=VF TE VESS1 AND VERVENAX THEN VENAX=VE END IF NEXT I TE JIKS 1 OR TELASH=5 THEN TF VFMAX=10000000000000 THEN  $V = 1$ TFF=2 GOTO 11580 END JF **IF VEHIN=-1000000000000 THEN**  $v = 0$ IFF=1 GOTO 11580 **END IF** END IF IF V<VFMIN THEN V=.9\*VFMIN  $IFF2=1$ END IF IF V>VFNAX THEN V=1+.9\*(VFNAX-1)  $IFF2=2$ END IF IF IFFI=IFF2 AND IFF2<>0 THEN IFF=IFF2  $V = IFF - 1$ **END TF** IF VKO AND VKVO THEN IFF3=1 IF V>1 AND V>VO THEN IFF3=2 IF IFF4=IFF3 AND IFF3<>0 THEN IFF=IFF3  $V = IFF-1$ END TF VO=V 11570 11580 RETURN ٠ 11600 REN Functon de Convergencia i Fase FOR I=1 TO IN ON IFF GOTO 11630,11640  $X(I)=Z(I)$ 11630

0010 11650  $Y(1) = Y(1)$ 11640 11850 NEXT 1  $V = TFF-1$ IF IVAR=3 THEN **GOSUB 12000 Props** F114=0 GOSUB 14800 'Rastren **RETURN** EMD TF CPM=(HVT)/(TKT-TR) IF JFLASH=1 THEN TK=TR+(HOBJ+(2-IFF)\*(HVI-HLI))/CPM IF JFLASH=2 THEN TK=TR\*EXP((SOBJ-(2-IFF)\*(SVI-SLI))/CPM) ITER=0 FUN=CONV+1 WHITLE ARSCEIMINGONY AND ITERC=JITER GOSUB 14800 Rastreo ITER=ITER+1 TO=TK 00SUB 12000 'Ked ON JFLASH GOTO 11760.11770 11760 FUN=HTM-HORJ DFUN=V\*DHV+(1-V)\*DHL 00TO 11780 FUN=STN-SOBJ 11770 DELIN=V\*DSV+(1-V)\*DSL 11780 DTK=-FUN/DFUN IF ABS(DTK)>.4\*TK THEN DTK=SGN(OTK)\*.4\*TK TK-TK+OTK  $FUN = (TK-T0)$ **WEND** GOSUB 14800 'Rastreo LOCATE 2.77 COLOR JC10.JC1 PRINT SPACES(2) **11820 RETURN** 14800 'Rastreo de iteraciones JREN=3  $ICOL = 1$ **JLONG=80**  $IRORR = 4$ GOSUB 9500 'Borrado LOCATE 4,1 COLOR JC10.JC1 PRINT "ITERACION NO." **LOCATE 4.41** PRINT "FUNCION OBJETIVO ="; COLOR JC11, JC1 PRINT USING "+#.##^^^^^":FUN **LOCATE 4.14** IF ITER=0 THEN PRINT" INICIALIZACION" ELSE PRINT ITER COLOR JC10.JC1 PRINT "TEHPERATURA =";

```
COLOR JO11,JC1<br>PRINT TK*FCT1(IUT)-FCT2(IUT);
 COLOR JC10, JC1
 PRINT "";UT&(IUT)
 PRINT "PRESION =":
 COLOR JC11, JC1
 PRINT PBAR*FCP(IUP):
 COLOR JC10.JC1
 PRINT "":UP&(IUP)
 PRINT "(v/F) =";
 COLOR JC11, JC1
 IF IFLASH<6 OR IFLASH>7 THEN VU=V*FCX(IUX)*(1+IUX2*(HHV/HMF-1))
 IF IFF=0 THEN
    PRINT VU:
    COLOR JO10, JO1
    PRINT UXS(IUX)
 ELSE
 PRINT FASE#(JFASE)<br>END IF
RETURN
```
# PROPS, BAS

Esta subrutina calcula la constante de equilibrio y las propiedades termodinamicas (entalpia, entropia y exergía) para las corrientes de proceso. Tambien se calculan las derivadas analiticas de las propiedades termodinamicas.

El calculo se efectua mediante ecuaciones de estado cubicas y utiliza una subrutina para la solucion analitica del factor de compresibilidad.

Esta subrutina se llama desde el calcula de FLASH.

 $12000$   $'$ 'Calculo de Constante de Equilibrio IF IFF=2 THEN 12100 'Vapor 'Liquido FOR I=1 TO IN  $XX(1)=X(1)$ NEXT I IFASE=1 GOSUB 12500 'Propiedades FOR I=1 TO IN  $FL(I)=FL(I)$ DFIL(I)=DFI(I) NEXT I  $HL = HH$ SL=SS  $ZL = ZZ$ DHL=DHM DSL=DSM **NHL=NNN** EXQL=EXEQ **EXFL=EXEF EXTL=EXET HTL=HHT** STL=SST IEXZL=IEXZ IF IFF=1 THEN 12200 'Mezcla 12100 'Vapor FOR I=1 TO IN XX(I)=Y(I) NEXT I IFASE=2 GOSUB 12500 'Proptedades FOR I=1 TO IN  $FIV(I)=FI(I)$ DFIV(I)=DFI(I) NEXT I **HV-HH** SV=SS IEXZV=IEXZ

 $ZV = 2Z$ 

```
DHV=DHM<br>ngv=DSM
        DSV=DSM<br>MMV=MMM<br>===========
       EXQV=EXEQ 
       EXFV=EXEF 
       EXTV=EXET 
       HTV=ltlT 
       0
       STV=SST 
12200 
'Mezcla KEQ(I)=FIL(I)/FIV(I)
       OKEQ(I)=(FIV(I)*DFIL(I)-FIL(I)*DFIV(I))/FIV(I)^2<br>NEXT I
       NEXT I ttl=V•HV+( 1-V)•HL 
       lll=V•SV+( 1-V)•SL 
       EXFM=EXFV*V+EXFL*(1-V)
       EXQM=EXQV•V+EXQL•( 1-V) 
       EXTM=EXTV•V+EXTL•( 1-V) 
       HTM=V•HTV+( 1-V)•HTL 
       STM=V•STV+( 1-V)•STL 
      RETURN 
12600 • 
'Calculo de Proptedades con Ecuac1on de Eatado 
      . FOR 1:1 TO IH 
           ALF(I)=(1+M(I)*(1-SQR(TK/TC(I))))<sup>-2</sup>
           A ( I) =DMEGAA•PBAR/PC ( I) • ( TC( I )/TK) "2•ALF ( l) 
           B(l) :OMEGAB•PBAR/PC( l )•TC(l )/TK 
       NEXT I
       All=O 
       BM=O 
       AP=0
       -=O 
       EXEQ=0<br>FOR I=1 TO IN
           BM=BM+XX(I)*B(I)
           HN=HN+XX(I)*HH(I)
           EXEQ=EXEQ+XX(I)*(EXQ(I)+GF(I))<br>FOR J=1 TO IN
               A = XX(I) * XX(J) * SQR(A(I) * A(J)) * (1-KIJ(I,J))AM=AM+M 
               AP=AP+M• (M( l )•SQR(TK/ ALF( l) /TC( 1)) +M(J) •SQR (TK/ ALF(J) /TC(J))) /2 
       NEXT J,l 
       lEXZ=D 
       GOSUB 14000 'Zetas<br>IF IEC=1 THEN
       ELE=LOG(1+BM/ZZ)
           ELE=.3535533906#*LOG((ZZ+2.4142135624#*BM)/(ZZ-.4142135624#*BM))
       END lF 
       HOl=O 
       SOl=G 
       HHF=O 
       SSF=O
```
...

```
FOR !=1 TO lH 
            IF XX(I) <> O THEN
               HGI=HGl+XX( l )'(CPAI 1 )s(TK-TR)'CPB(l l•(TK·2-rn· 2 )/2+CPC( l)•(TK·J-TR.3)/3 
+CPD(I)*(TK^4-TR^4)/4)
               HHF=HHF+XX(! )'HF( 1) 
               SGI =SG!+XX( l )s( CPB( l )•(TK-TR)+CPC( l) • ( TK·2-rn·2 )/2+CPD( l) • (TK.3-TR.3 )/3 
-RGAS•LOG(PBAR•XX( I) )+CPA( J) •LOO( TK/TR)) 
13000 
               SSF=SSF+XX(l )•SF(I) 
            END If 
        NEXT T
        HH=HG l +RGAS•T K• ( ZZ-1- (AM+AP) •E LE/BM) 
        SS=SG!+RGAS> ( LDG( ZZ-BH)-AP•ELE/BH) 
        HHT:HH+HHF 
        SST=SS+SSF 
        EXEF=HH-TR•SS 
        EXET=EXEF+EXEQ 
        FOR !=1 TO IH SUM(1)=0FOR J=1 TO IN
                 SUM(I)=SUM(I)+XX(J)*SQR(A(I)*A(J))*(1-KIJ(I,J)))HEXT J 
            GUS(! ):S(l )/BM·2•SUM(l )/AM 
            Fl ( ! l=EXP( B( l )/SM<(ZZ·1 )·LOG( ZZ-BM)+AM•GUS( l) •ELE/BH) 
         NEXT I
        OH !VAR GOTO 13000, 13200, 13400 'Derivadas 
'Derivada con respecto a Temperatura, d/dl FOR !=1 TO IN 
           OALF(J ):-M(l)/SQR{TC(I)•TK)•( l+M(J )•(1-SQR(TK/TC(!)))) 
           DA( l ):A( l )• (OALF( I )/ALF( l )-2/TK) 
           OB(l):-B(l)/TK 
        NEXT I
        GOSUB 13500 'dZ 
        DHOI=O 
        DSGJ:O 
        OAP=O 
        FOR I = 1 TO INOHG!=OHG!+XX( l)•(CPA( l )+TK•(CPB(I )+TK•(CPC(! )+TK•CPO( l)))) 
           OSG!=DSG! +XX( 1) • ( CPA( l )/TK+CPB( l )+TK•(CPC( I )+TK•CPD( I))) 
           FOR J=1 TO IN 
               0AP1=(A(1 l*DA(J )+A( J )•DA( l) )/SQR(A( l )*A(J)) • (M( I) •SQR( TK/ ALF( l )/TC( I) )+ 
H(J )•SQR(TK/ ALF(J )/TC(J))) 
               DAP2=SQR(A(I)*A(J))*(H(I)*SQR(ALF(I)/TK/TC(I))*(ALF(I)-TK*DALF(I))/ALF(
l )'2+H(J )*SQR(ALF(J )/TK/TC(J) )'(ALF(J )-TK•DALF(J) )/ALF(J) ·2) 
               DAP=DAP+XX(l )•XX(J)•( 1-KIJ(I ,J) )*(DAP1tDAP2)/4 
        NEXT J,I 
        DHM=DHG l +ROAS• ( ZZ-1-( AM+AP) /BH• ELE t TK• ( DZZ- (AM+ AP) •DEL E/BM·EL E• ( BM• ( DAMt DAP )-
( AH+AP )>OBM) /BM" 2)) 
        GOTO 13600 'dF! 
13200 ' 
'Derivada con respecto a Pres1on, d/dP 
        FOR !=1 TO IN 
           DA(! ):A(! )/PBAR 
           DB(I)=B(I)/PBAR
       NEXT I
```

```
GOSUB 13500 'dZ 
        DSGl=O 
        DAP=O 
        FDR 1=1 TO IN 
            DSGI=DSGI-XX(1) *RGAS/PBAR
            FOR J=1 TO IN 
               DAP1 =(A(! )•DA(J )+A(J )•DA( 1) )/SQR(A(I )•A(J) )• (H( 1)•SQR(TK/ALF(1) /TC( 1) )+ 
M(J)•SQR(TK/ALF(J)/TC(J))) 
13400 
               DAP=DAP+XX( 1) •XX(J )• ( 1-KIJ (1, J)) •DAP1/ 4 
        NEXT J.I
        Oll4=RGAS•TK• ( DZZ-( AM+AP) •DE LE/BH-ELE• ( BH• ( DAH+DAP )-(AM+AP) •DBH) /BH• 2) 
        GOTO 13600 'dFI 
'Derivada con respecto a Vapor1zac1on, d/dV 
        FOR 1=1 TO IN 
            DFI(I)=0NEXT 1 
        DHH=O 
        DSM=D 
       RETURN
13500 • 
'dAH, dBM, dZZ, dELE 
        DAM=O 
        DBH=O 
J) 
        FOR 1=1 TO IN 
           DBH=DBH+xX(I )•DB(I) 
           FOR J=1 TO IN 
              DAH=DAH+XX( 1 )*XX(J)• ( 1-KIJ (1, J) )*{A( 1 )•DA(J )+A(J) *DA( 1) )/2/SQR(A( 1 )•A(J 
        NEXT J,I 
        DZZ= ( DBM• ( zz· 2. ( 1-UU )+ZZ• ( UU+2•UU•BH-2 •ww•BH )+3•WW•BH" 2+2•WW• BH+AH) +DAH• ( BH-Z 
Z) )/( 3•zz·2-2•ZZ• ( 1+BH-UU•BH)+AH+WW•BH·2-UU•BH·2-UU•BH) 
        IF IEC=1 THEN 
           DELE= ( DZZ +DBH) / ( ZZ +BH)-OZZ/ZZ 
        ELSE 
           DELE=(2Z*DBM-BM*DZZ)/(2Z+2.4142135624#*BM)/(ZZ-.4142135624#*BM)
        END IF 
      RETURN
13600 • 
'dSM, dSUM,dGUS ,dFI 
l/BH.2 
        DSM=DSGI +RGAS• ( ( DZZ-DBM) / ( ZZ-BH )-( BH• ELE•DAP+ BH•AP•DELE-AP* ELE•DBH) /BH.2) 
        FOR 1=1 TO IN 
           DSUM=O 
           FOR J=1 TO IN 
              DSUH=DSUH+XX (J) * ( 1-KIJ ( 1, J)) •(A( 1) •DA(J )+A(J) •DA( 1) )/2/SQR(A( 1) •A(J)) 
           NEXT J 
           DGUS= ( BH*DB(I )-B( 1 )•DBH) /BH"2-2• (AH•DSUM-SUH( 1 )•DAH)/AM·2 
           DFI 1=(BH*(ZZ-1)•DB(l)+BH•B(1)•DZZ-B(1) *(ZZ-1 )•DBM)/BH.2-(DZZ-DBM)/(ZZ-BM) 
           DF!2= (BH•GUS( 1)•ELE•DAM+BH•AM•ELE•DGUS+BH•AH•GUS(1) •DELE-AH•GUS( 1) •ELE•DBH 
           DFI(I)=FI(I)*(DFI1+DFI2)
        NEXT 1
```
RETURN

### ZETAS. BAS

14000 **Esta subrutina calcula el factor de compresibilidad resolviendo la ecuac1on de estado cubica de manera analitica. Tambien se incluye la opc1on de extrapolar la ra1z de Z en caso de que el valor obtenido para una fase no cumpla con los ruqu1 sitos de estab111dad que son probados. Esta subrutina se llama dasde el calculo de propiedades en la subrutina PROPS.BAS. 'Validez de Z:**  OEF FNBD( O)= 1/( 1-0) "2-ALFA• ( 2•D+UU•D"2 )/( 1 +UU•0+"111•D"2) ·2 DMC=1/VHC ZHC=BH•VMC ALFA=AH/BH **'Calculo del discriminante**  LAHBDA=UU•BH-Bll-1 BETA=AM+WW\*BM^2-UU\*BM^2-UU\*BM GAMMA=-WW•BH"3-WW•BH"2-AH•BM PP=3\*BETA-LAMBDA^2 QQ= (27 \*GAMMA-9\*LAMBDA\*BETA) /2+LAMBDA^3 OISC=PP"3+QQ"2 IF DISC<O THEN PHI=-QQ/SQR(-PP"3) PHI=PPI/2-ATN(PHI/SQR(1-PHI^2)) GOTO 14200 END IF PP=PP/3 QQ=QQ/13.5 DISC=DISC/729 EHE=-®/2+SQR(DISC) EME=SGN(EME) \*ABS(EME)^(1/3) ENE=-QQ/2-SQR(DISC) ENE=SGN(ENE)\*ABS(ENE)^(1/3) ZZ=EHE+ENE-LAHBOA/3 DD=BH/ZZ ON IFASE GOTO 14130, 14150 14130 IF FNBD(OD)<, 1 OR ZZ>ZHC THEN OOSUB 14500 'Extrapolac1on RETURH 14150 IF ALFA<AHC THEH RETURN ELSE IF ZZ<ZHC OR FNBD(DD)<.1 THEN GOSUB 14500 'Extr **polacion**  RETURN 14200 ON !FASE GOTO 14210, 14260 1421 O ZZ=2•SQR(-PP)•COS(PHI/3+2/3•PPI )/3-LAHBDA/3 IF ZZ>BH THEN 14240 ZZ=2•SQR( -PP)•COS(PHl/3 )/3-LAHBDA/3 14240 DD=BH/ZZ IF ZZ>ZHC OR FHBD(00)<,1 THEN GOSUB 14500 'Extrapolac1on RETURN

```
14260
        ZZ=2*SQR(-PP)*COS(PHI/3)/3-LAMBDA/3
        DD=BM/ZZ
        IF 2232MC OR ENBD(DD)s.1 THEN GOSUB 14500 'Extrapolacion
      RETHRN
14500 *
'Extranolacion
       TXYZ=1IF IFASE=1 THEN DEXT=.8 ELSE DEXT=.1
       JK=0
       DEXTO=10*DEXT
       WHILE ABS(1-DEXTO/DEXT)>.00001 AND JK<25
          DEXTO=DEXT
          IF TEASE-1 THEN
             IF DEXT>1 THEN DEXT*.8
          ELSE
             TE DEXTS1 THEN DEXTS.1
          END IF
          JK=JK+1
          DEXT=DEXT-(FNBD(DEXT)-.1)/(2/(1-DEXT)^3-2*ALFA*((1+UU*DEXT+WW*DEXT^2)*(1+U
U*DEXT)-(2*DEXT+UU*DEXT^2)*(UU+2*W#*DEXT))/(1+UU*DEXT+W#DEXT-2)^3)
       WEND
       IF DEXT<0 OR DEXT>1 OR JK=25 THEN DEXT=DMC
       FAD=FNAD(DEXT)
       BEXT=DEXT/(1-DEXT)-ALFA*DEXT^2/(1+UU*DEXT+WW*DEXT^2)
       ON TFASE GOTO 14610.14650
14610 'Liquido
        EC1=EBD*(DEXT-.7*DMC)
        ECO=BEXT-EC1*LOG(DEXT-.7*DMC)
        DD=EXP((BH-ECO)/EC1)+.7*DHC
        ZZ=BM/DD
        IF ZZ<BH THEN ZZ=1.01*BH
      RETURN
14650 Vapor
        EC2=(-EBD*((DEXT+DMC)/2-DEXT)+BEXT)/(2*BEXT^2*DEXT*((DEXT+DMC)/2-DEXT)+BEXT^
2*(DEXT^2-((DEXT+DNC)/2)^2))
        EC1=-(EBD+EC2*2*BEXT^2*DEXT)/BEXT^2
        ECO=1/BEXT-EC1*DEXT-EC2*DEXT^2
        DD={-EC1-SQR{EC1^2-4*EC2*{EC0-1/BM)}}/2/EC2
        77 - BM / DDIF ZZ<RM THEN ZZ=1.5*RM
      RETURN
```
### UTIL.BAS

**En esta subrutina. se incluyen proced1m1entos genera11zados pera la entrada de datos, borrado parcial de la pantalla, convors1on de unidades** *y* **paro provisional del programa.**  Esta subrutina se llama desde muchas partes del programa. 9000 • **'Subrutina para la entrada do datos** FOR J:1 TO JMAX COLOR JC6,JC1 LOCATE JREN+J,JCOL PRINT MID\$(HENUS.1+JLONG\*(J-1).JLONG); COLOR JC5.JC1 LOCATE JREN+J, JCOL PRINT HIDS(HERUS, 1+JLONG\*(J-1), 1); NEXT J 9060 GOSUB 9200 9065 K\$="" WHILE KS="" **KS=INKEVS** WEllD KX=ASC(KS) IF KX=13 THEN 9180 ELSE KX=VAL(KS) IF KS>=1 ANO l<J;<:JHAX THEN GOSUB 9190 JRESP=KS OOSUB 9200 OOTO 9180 END IF IF LEN(K\$)=1 THEN 9065 ELSE K\$=RIGHT\$(K\$.1) IF Kl="H" THEN JRESPO=JRESP-1 IF KS="P" THEN JRESPO=JRESP+1 IF Ks=·o· THEN JRESPO=l IF KS= ·o· THEN JRESPO=JMAX I F JRESPO < 1 THEN JRESP0=1 BEEP END IF 1 F JRESPO >JHAX THEN JRESPO=JHAX BEEP<br>END IF GOSUB 9190 JRESP=JRESPO GOTO 9060 9180 COLOR JC10,JC1 RETURN 9190 LOCATE JREH+JRESP,JCOL COLOR JC6,JC1 PRINT HIDS(HENUS, l+JLONG•(JRESP-1) ,JLONG); LOCATE JREN+JRESP,JCOL COLOR JC5,JC1

```
PRINT MIDS(MENUS.1+JLONG*(JRESP-1).1):
      RETURN
9200 LOCATE JREN+JRESP.JCOL
       COLOR JC8.JC9
       PRINT HID$(MENU$, 1+JLONG*(JRESP-1), JLONG):
       LOCATE JREN+JRESP.JCOL
       COLOR JC7.JC9
       PRINT MIDS(MENUS, 1+JLONG=(JRESP-1), 1);
       COLOR JC10.JC1
      RETURN
9500 ''Subrutina para borrado de renglones
       COLOR JC10, JC1
       FOR J=1 TO JBORR
         LOCATE JREN+J.JCOL
         PRINT SPACE$(JLONG);
       NEXT J
      RETURN
9900 LOCATE JREN, 1
       COLOR JC10.JC1
       PRINT SPACES(79):
      RETURN
9950 LOCATE 25,37
       COLOR JC12.JCO
      PRINT"Para continuar presione cualquier tecla...";
      WHILE INKEYS=""
      WEND
       JREN = 25GOSUB 9900 'Borra renglon
     RETURN
18000
'Subrutina para conversion de unidades
'Unidades del usuario a estandar
'Normalizar composiciones
      SZ1=0SZ2=0FOR I=1 TO IN
          ZU(I)=ZU(I)/SUM*FCX(IUX)
          SZ1=SZ1+ZU(I)*(NM(I)+IUX2*(1-MM(I)))
         SZ2=SZ2+ZU(I)*(1+IUX2*(1/MM(I)-1))
      NEXT I
       MMF=SZ1/SZ2
       FON=FU/FCF(IUF)/(1+IUF2*(HNF-1))
       FOR 1=1 TO IN
         Z(I)=ZU(I)/(1+IUX2*(MM(I)/MMF-1))/FCX(IUX)
      NEXT 1
      RETURN
18500
'Unidades estandar a unidades del usuario
       DELTAH=HTH-HIN
       DELTAS=STM-SEN
```

```
DEX=EXTM-EXTIN 
DELTAT=TK-TIN 
DELTAP=PBAR-PIN 
HIN=HTM 
SEN=STM 
EXTIN:EXTM
TIN=TK 
PIH:PBAR 
TU=TK•FCT 1 ( IUT )-FCT2( IUT) 
PU:PBAR•FCP(IUP) 
HFU=HTM•FGM•FCQ( IUQ) 
HLU=HTL•FGM•( 1-V) •FCQ( JUQ) 
H\IU=HTV•FGM•V•FCQ( IUQ) 
SFU=STM•FGM•FCQ( JUQ)/FCT1 ( IUT) 
SLU=STL•FGM• ( 1-V) •FCQ(IUQ) /FCT1 (IUT) 
H\IU=HTV•FGM•V•FCQ( JUQ)/FCT1 (IUT) 
EXFU=EXFM*FGM*FCQ(TUQ)
EXFLU=EXFL•FGM•( 1-V)•FCQ(IUQ) 
EXFVU=EXFV*FGM*V*FCQ(TUQ)
EXQU=EXQM*FGM*FCQ(IUQ)
EXQLU:EXQL•FGM• ( 1-V)•FCQ( IUQ) 
EXQVU=EXQV*FGM*V*FCQ(1UQ)
EXTU=EXTM•FGM•FCQ( JUQ) 
EXTLU=EXTL•FGM• ( 1-V)•FCQ( IUQ) 
EXTVU= EXTV•FGM•V• FCQ( 1 UQ) 
IF IFLASH<6 DR IFLASH>7 THEN VU=V•FCX(IUX)•(1+1UX2•(MMV/MMF-1)) 
FU=FGM•FCF(IUF)• ( 1+IUF2•(MMF-1)) 
VUJN:VU 
FLU=FGMt( 1-V)•FCF(IUF)•(1+1UF2•(MML-1)) 
FVU:FGM•V•FCF( IUF) • ( 1+!UF2• (MMV-1)) 
QU=QJ•FCQ(JUQ) 
DELTAHU=DELTAH*FCQ(IUQ)*FGM
WU=WJ•FCQ(llM) 
DELTASU=DELTAS*FCQ(1UQ)/FCT1(1UT)*FGM
DEXU=DEX*FOM*FCQ(IUQ)
DEL T ATU=DELTAT•FCT 1 (IUT) 
DELTAPU=DELTAP•FCP(IUP) 
SUM:O 
SX=O 
SV:O 
FOR !=1 TO IN 
   ZU(l):Z(I )t( 1+1UX2•(MM(l)/MMF-1) J•FCX(!UX) 
   SUM=SUM+ZU( l) 
   XU( 1 ):X(!)• ( 1+ IUX2•(MM(I )/MML-1) )•FCX(IUX) 
   SX = SX + XU(1)YU( 1 ):V(!)• ( 1+ !UX2• (MM(l )/MMV-1) )•FCX(IUX) 
   SY=SY+YU(I) 
NEXT I
```

```
RETURH
```
## THPRE, BAS

Esta subrutina presenta los resultados en varias pantallas para facilitar su lectura. Tambien controla la impresion en papel en caso de haber sido requerida por el usuario.

Esta subrutina se llama despues de la ejecucion del calculo de propiekades, y antes de regresar al menu principal.

soon.

'Impresion de k's COLOR JC10.JC1 PRINT  $\overline{r}$   $K =$ COLOR JC11.JC1 PRINT DELTATU: COLOR JC10.JC1 PRINT " ":UT&(IUT)  $PRINT = NP =$ COLOR JC11.JC1 PRINT DELTAPU: COLOR JC10.JC1 PRINT " ":UP&(IUP)  $P$ COLOR JC11.JC1 PRINT DELTAHU: COLOR JC10.JC1 PRINT " ":UQ\$(IUQ) PRINT  $\overline{8}$  =  $\overline{3}$ : COLOR JC11, JC1 PRINT DELTASU: COLOR JC10, JC1 PRINT " ";UQ\$(IUQ):UT\$(IUT) **PRINT**  $"$ **KEX** =  $"$ : COLOR JC11.JC1 PRINT DEXU: COLOR JC10.JC1 PRINT " ":UQ\$(IUQ) IF JPRINT=1 THEN 'd's a impresora LPRINT LPRINT " dT = ";DELTATU;RIGHT\$(UT\$(IUT),1)<br>LPRINT " dP = ";DELTAPU;UP\$(IUP)<br>LPRINT " dH = ";DELTAHU;UP\$(IUQ)<br>LPRINT " dS = ";DELTASU;UQ\$(IUQ);UT\$(IUT) LPRINT " $dEx =$  ":DEXU:UQ\$(IUQ) END IF GOSUB 9950 'Pausa 8120 JREN=3  $JCOL = 1$ JLONG=80 **JBORR=14** GOSUR 9500 'Borrado 'Impresion de corrintes IF JFASE>1 AND JFASE<5 THEN IPRINT=1 ELSE IPRINT=0

IF IEXZL=1 AND JFASE<5 THEN EXLS=" IF IEXZV=1 AND JFASE>1 THEN EXVS=" LOCATE 4.1 COLOR JC4.JC1 PRINT FASES(JFASE): COLOR JC12.JCO PRINT EXLS: EXVS LOCATE 5.1 COLOR JC10.JC1 PRINT  $T = 1$ COLOR JC11.JC1 PRINT USING "6866.688698 ":TU: COLOR JC10, JC1 PRINT UTS(IUT) LOCATE 6.1 PRINT "P =": COLOR JC11, JC1 PRINT USING "8888.800888 ":PU: COLOR JC10.JC1 PRINT UPS(IUP) LOCATE 6.35 COLOR JC4.JC1 PRINT "CORRIENTE" IF IPRINT=1 THEN LOCATE 6.53 PRINT "LIQUIDO" LOCATE 6,70 PRINT VAPOR" END IF LOCATE 7.35 COLOR JC2.JC1 PRINT STRING\$(9,196) IF IPRINT=1 THEN LOCATE 7,53 PRINT STRING\$(7.196) **LOCATE 7.70** PRINT STRINGS(5.196) END IF US="+#.#######^^^^^\* LOCATE 8.1 COLOR JC10, JC1 PRINT "FLUJO [":UF\$(IUF);"] =" LOCATE B.32 COLOR JC11.JC1 PRINT USING US; FU **TF TPRINT=1 THEN** LOCATE 8,49 PRINT USING US; FLU LOCATE 8.65 PRINT USING US: FVU END IF LOCATE 9.1 COLOR JC10, JC1<br>PRINT "Ex total [";UQ\$(IUQ);"] =" LOCATE 9.32 COLOR JC11.JC1

son

(LIQUIDO EXTRAPOLADO)" ELSE EXLA=""

(VAPOR EXTRAPOLADO)" FLSE EXVS=""

```
PRINT USING US: EXTU
TF IPRINTs1 THEN
   LOCATE 9.49
   PRINT USING US: EXTLU
   LOCATE 9.65
   PRINT USING US: EXTVU
END IF
LOCATE 10.1
COLOR JETO JET
PRINT "Ex fisica [":UQ$(IUQ):"] ="
LOCATE 10.32
COLOR JC11.JC1
PRINT USING US: EXFU
IF IPRINT=1 THEN
   LOCATE 10.49
   PRINT USING US: EXFLU
   LOCATE 10.65
   PRINT USING US: EXFVU
FMD TF
LOCATE 11.1
COLOR JC10.JC1
PRINT "Ex quimica [";UQ$(IUQ);"] ="
LOCATE 11.32
COLOR JC11, JC1
PRINT USING US: EXOU
IF IPRINT:1 THEN
   LOCATE 11.49
   PRINT USING US; EXQLU
   LOCATE 11.65
   PRINT USING US: EXQVU
END IF
LOCATE 12.1
COLOR JC10, JC1
PRINT "H [";UQ$(IUQ);"] ="
LOCATE 12.32
COLOR JC11.JC1
PRINT USING US: HFU
IF IPRINT=1 THEN
   LOCATE 12.49
   PRINT USING US: HLU
   LOCATE 12.65
   PRINT USING US: HVU
END IF
LOCATE 13.1
COLOR JO10.JC1
PRINT "S [";UQ$(IUQ);UT$(IUT);"] ="
LOCATE 13.32
COLOR JC11.JC1
PRINT USING US:SFU
IF IPRINT=1 THEN
   LOCATE 13.49
   PRINT USING US; SLU
   LOCATE 13,65
   PRINT USING US: SVU
END IF
LOCATE 14,1
```

```
COLOR JC10.JC1
     PRINT"Factor de compresibilidad: Z = ?COLOR JC11.JC1
     IF JFASE=1 THEN
        LOCATE 14.32
        PRINT HSTNG (14-7)
     FND IF
     IF JFASE=5 THEN
        LOCATE 14.32
        PRINT USING US: ZV
     END TE
     IF IPRINT:1 THEN
        LOCATE 14,49
        PRINT USING US: ZL
        LOCATE 14.65
        PRINT USING US: ZV
     FNO IF
     US="###.###########"
     JREN = 15T = 0LOCATE 15,1
     COLOR JC4.JC1
     PRINT "COMPOSICIONES":
     COLOR JC10.JC1
     PRINT "[";UX$(IUX);"] :"
8290 WHILE ISIN AND JRENS22
        JREN = IREN + 1I = I + 1LOCATE JREN.1
        COLOR JC5.JC1
        PRINT I:
        COLOR JC10.JC1
        PRINT NOMB$(1)
        LOCATE JREN.32
        COLOR JC11, JC1
        PRINT USING US: ZU(I)
        IF IPRINT=1 THEN
           LOCATE JREN.49
           PRINT USING US:XU(I)
           LOCATE JREN, 65
           PRINT USING US: YU(I)
        END IF
     WEND
     IF ICIN THEN
        GOSUB 9950 'Pausa
        JREN=7
        JCOI = 1JLONG=80
        JBORR=15
        GOSUB 9500 'Borrado
        GOTO 8290
     ENO<sub>IF</sub>
     JREN=JREN+1
     LOCATE JREN.32
     COLOR JC2, JC1
     PRINT STRINGS(15.196)
```

```
IF IPRINT=1 THEN
          LOCATE JREN. 49
          PRINT STRINGS (15, 196)
          LOCATE JREN.65
         PRINT STRING$(15.196)
      END IF
      JREN=JREN+1
      LOCATE JREN.32
      COLOR JC11.JC1
      PRINT USING US: SUM
      IF IPRINT=1 THEN
          LOCATE JREN. 49
          PRINT USING US:SX
          LOCATE JREN, 65
         PRINT USING US; SY
       END IF
      IF JPRINT=1 THEN
                        'Corrintes a impresora
          LPRINT
         LPRINT " No. iter = ";ITER;TAB(40);"Funcion objetivo = ";<br>LPRINT USING "+#.##^^^^^";FUN
         LPRINT
         LPRINT FASES (JFASE): EXLS: EXV$
         LPRINT "T =";<br>LPRINT USING "####.#### ":TU:
         LPRINT RIGHTS(UTS(IUT).1)
         LPRINT "P =";<br>LPRINT USING "####.#### ":PU:
         LPRINT UPS(IUP)
         LPRINT: TAB(35); "CORRIENTE":
         IF IPRINT=1 THEN LPRINT;TAB(53); "LIQUIDO";TAB(70); "VAPOR" ELSE LPRINT
         LPRINT:TAB(35):STRING$(9,"-");
         IF IPRINT=1 THEN LPRINT:TAB(53):STRING$(7,"-");TAB(70);STRING$(5,"-") ELSE
LPRINT
         US="+#.#######^^^^^^"
         LPRINT "FLUJO [":UF$(IUF):"} =":TAB(32):
         LPRINT USING US: FU:
          IF IPRINT=1 THEN
             LPRINT; TAB(49);
             LPRINT USING US: FLU:
             LPRINT: TAB(65);
             LPRINT USING US: FVU
         ELSE
             LPRINT
         END IF
         LPRINT "Ex total [":UQ$(IUQ);"] =":TAB(32);
         LPRINT USING US; EXTU;
          IF IPRINT=1 THEN
             LPRINT: TAB(49);
             LPRINT USING US; EXTLU;
             LPRINT: TAB(65);
             LPRINT USING U$; EXTVU
         ELSE
             LPRINT
         END IF
         LPRINT "Ex fisica [";UQ$(IUQ);"] =";TAB(32);
         LPRINT USING US; EXFU;
```

```
IF IPRINT=1 THEN
   LPRINT:TAB(49):
   LPRINT USING US; EXFLU;
   LPRINT: TAB(65):
   LPRINT USING US: EXFVU
ELSE
   LPRINT
FND IF
LPRINT "Ex química {":UQ$(IUQ);"} =":TAB(32);
LPRINT USING US: EXQU:
IF IPRINT=1 THEN
   LPRINT: TAB(49):
   LPRINT USING US: EXOLU:
   LPRINT; TAB(65);
   LPRINT USING U$; EXQVU
ELSE
   LPRINT
FND IF
LPRINT "H [";UQ$(IUQ);"] =";TAB(32);
LPRINT USING US; HFU;
IF IPRINT=1 THEN
   LPRINT; TAB(49);
   LPRINT USING US: HLU:
   LPRINT: TAB(65):
   LPRINT USING US: HVU
CLSE
   LPRINT
FND IF
LPRINT "S {";UQ$(IUQ);RIGHT$(UT$(IUT),1);"} =";TAB(32);
LPRINT USING US; SFU;
IF IPRINT=1 THEN
   LPRINT: TAB(49):
   LPRINT USING U$; SLU;
   LPRINT; TAB(66);
   LPRINT USING US; SVU
ELSE
   LPRINT
END IF
LPRINT"Factor de compresibilidad: Z =";
IF JFASE=1 THEN
   LPRINT; TAB(32);
   LPRINT USING US; ZL
END IF
IF JFASE=5 THEN
   LPRINT; TAB(32);
   LPRINT USING US: ZV
END IF
IF IPRINT=1 THEN
   LPRINT; TAB(49);
   LPRINT USING U$;ZL;
   LPRINT; TAB(65);
   LPRINT USING US: ZV
END IF
U$="###,###########
LPRINT
```
LPRINT "COMPOSICIONES {";UX\$(IUX);"} :'

```
FOR 1=1 TO IN<br>
LPRINT I;NOMB$(I);TAB(32);<br>
LPRINT USING U$;ZU(I);<br>
IF IPRINT=1 THEN
             LPRINT;TAB(49);
              LPRINT USING US; XU(I);
              LPRINT;TAB(65);
              LPRINT USING US: YU(I)
         ELSE 
         LPRINT<br>END IF
     NEXT I<br>LPRINT;TAB(32);STRING$(15,"-");<br>IF IPRINT=1 THEN
     \frac{1}{1} LPRINT;TAB(49);STRING$(15, "-");TAB(65);STRING$(15, "-")<br>ELSE
     LPRINT<br>END IF
     LPRINT;TAB(32);
     LPRINT USING US; SUM;<br>IF IPRINT=1 THEN
         LPRINT: TAB(49);
         LPRINT USING US; SX;
         LPRINT;TAB(65); 
         LPRINT USING U$; SY
     ELSE 
         LPRIHT 
     EHD IF 
     LPRIHT 
     LPRIHT 
     LPRIHT 
END IF GOSUB 9950 'Pausa 
 JREH=3 
 JCOL=1 
 JLOHG=80 
 JBORR=20 
 OOSUB 9500 'Borrado 
RETURH
```
....